User can change their availability

Navigate back to the previous

Current view slides aside to

reveal the menu

Interaction
User action that changes

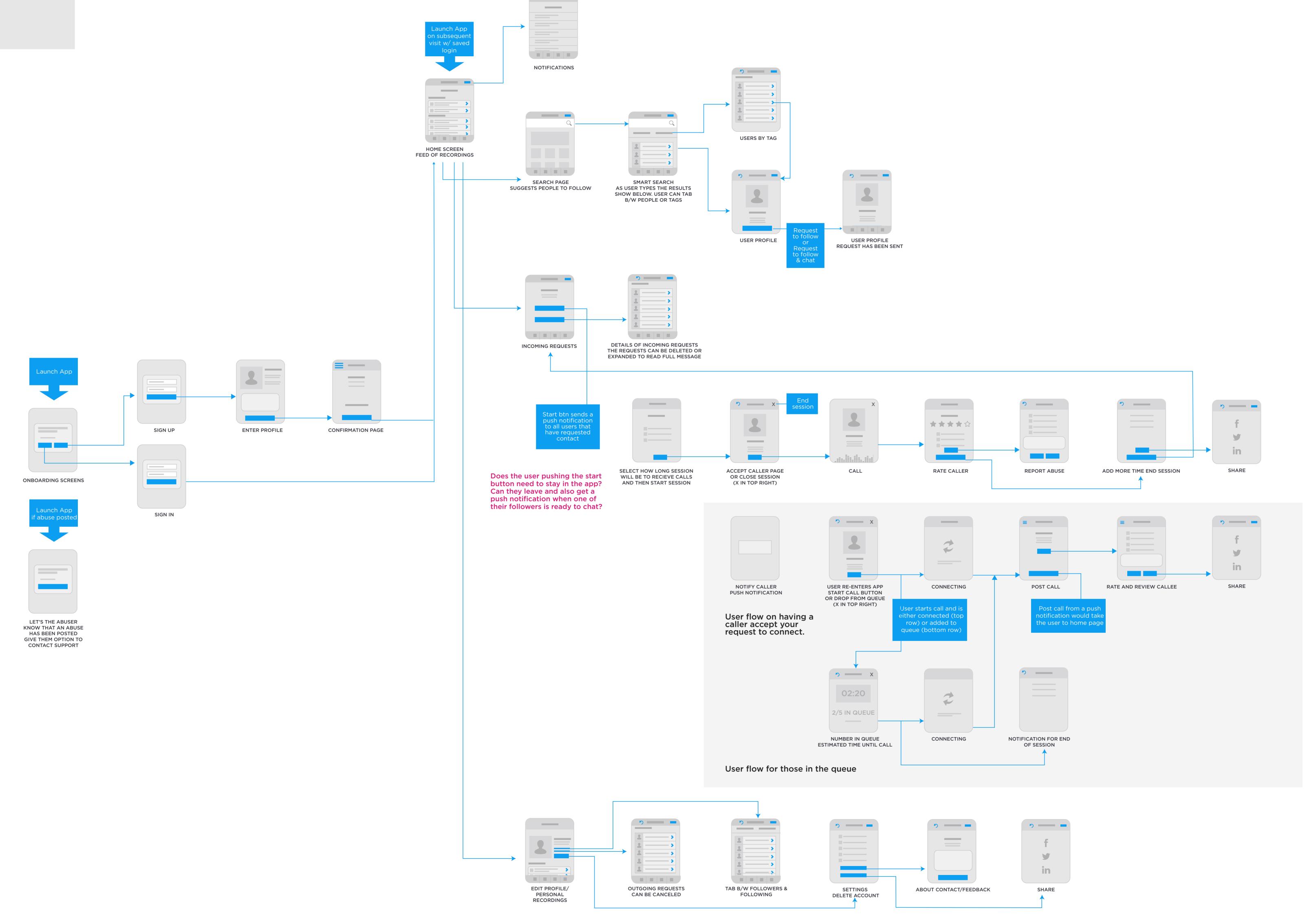

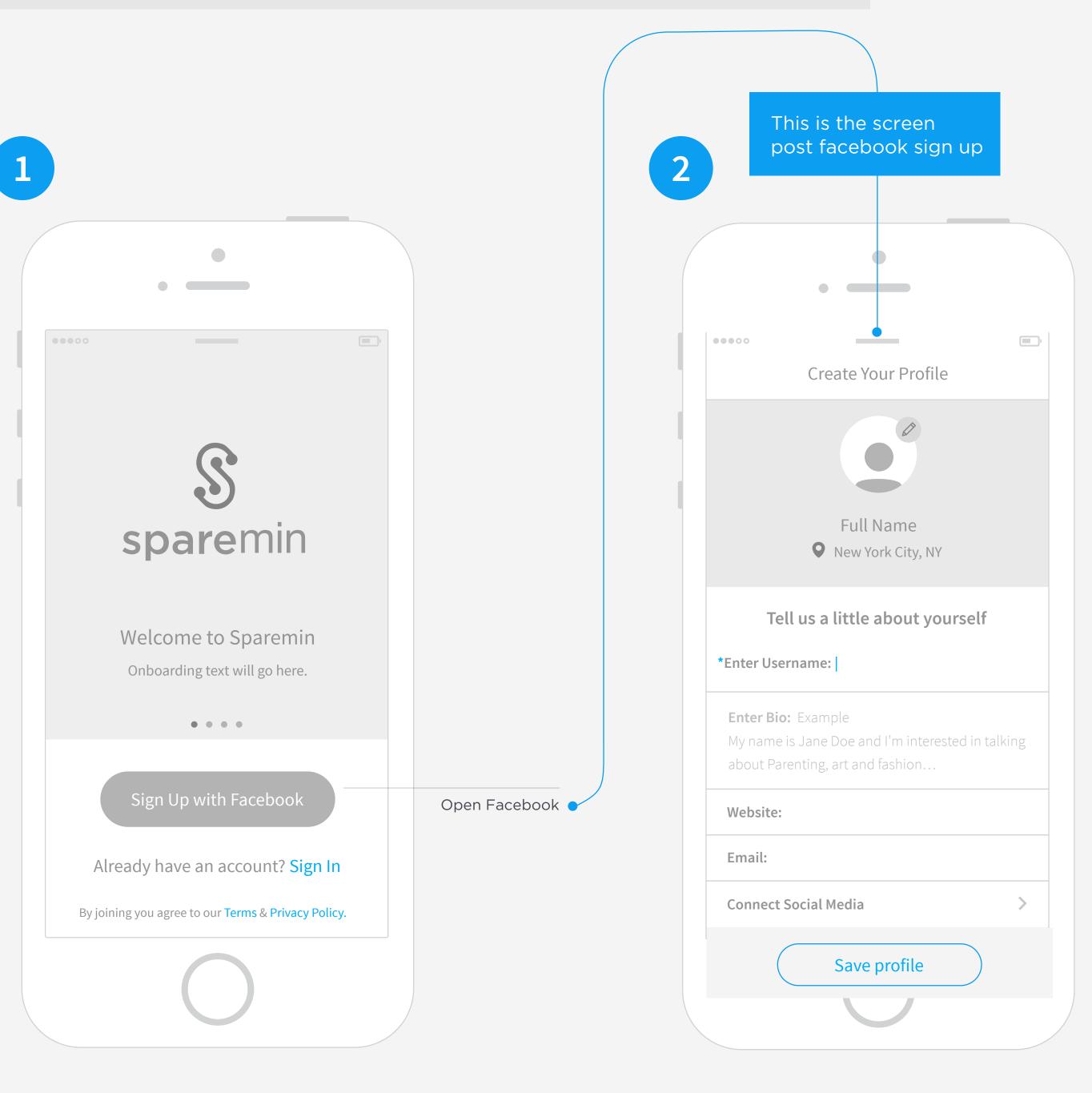

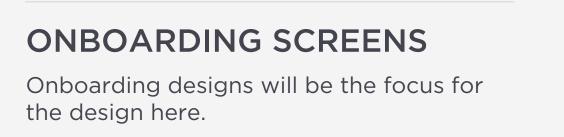

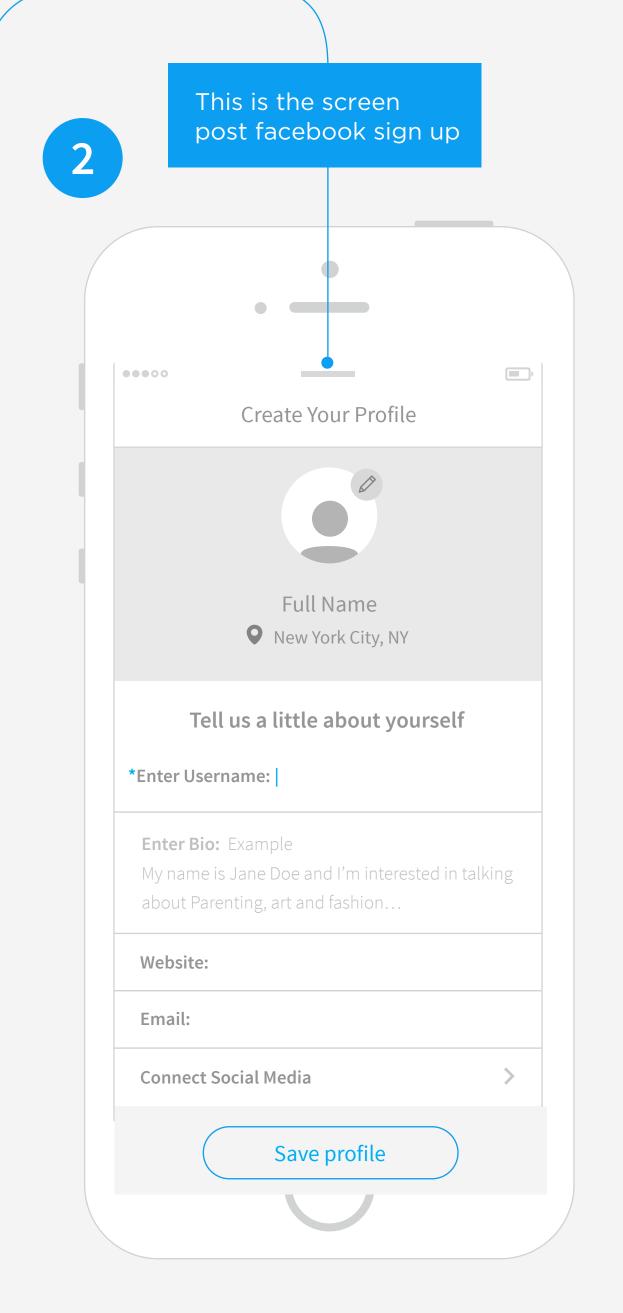

**ENTER PROFILE** Only mandatory piece a user has to fill out is the username. Save profile button is below the fold.

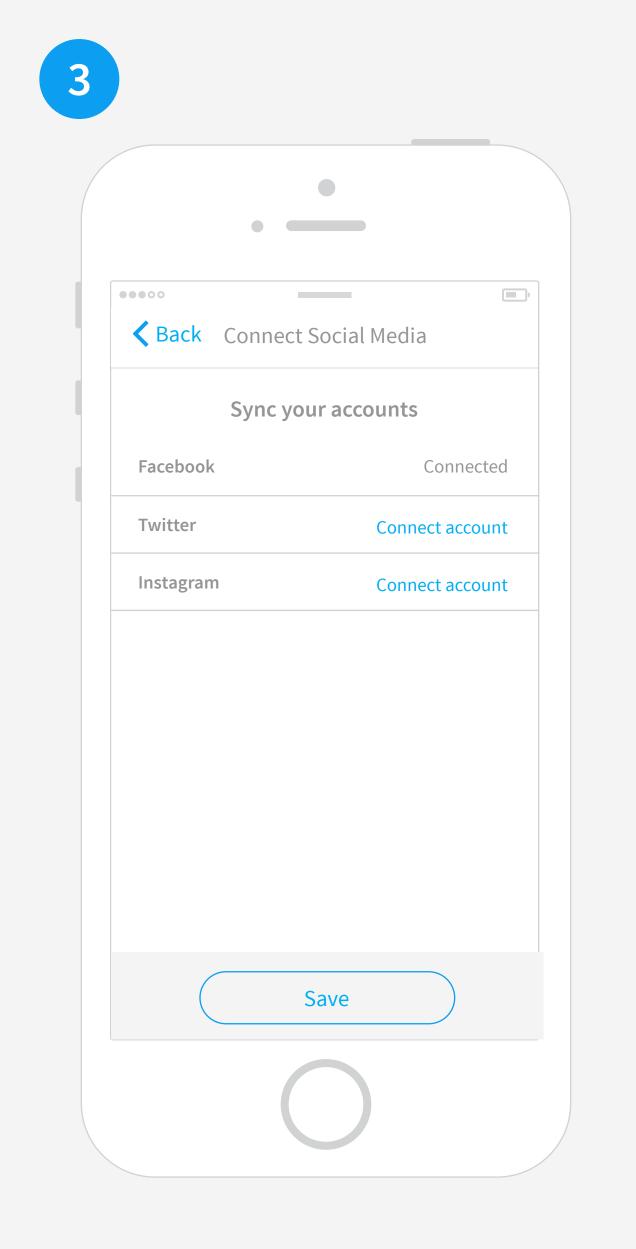

PROFILE CONT..

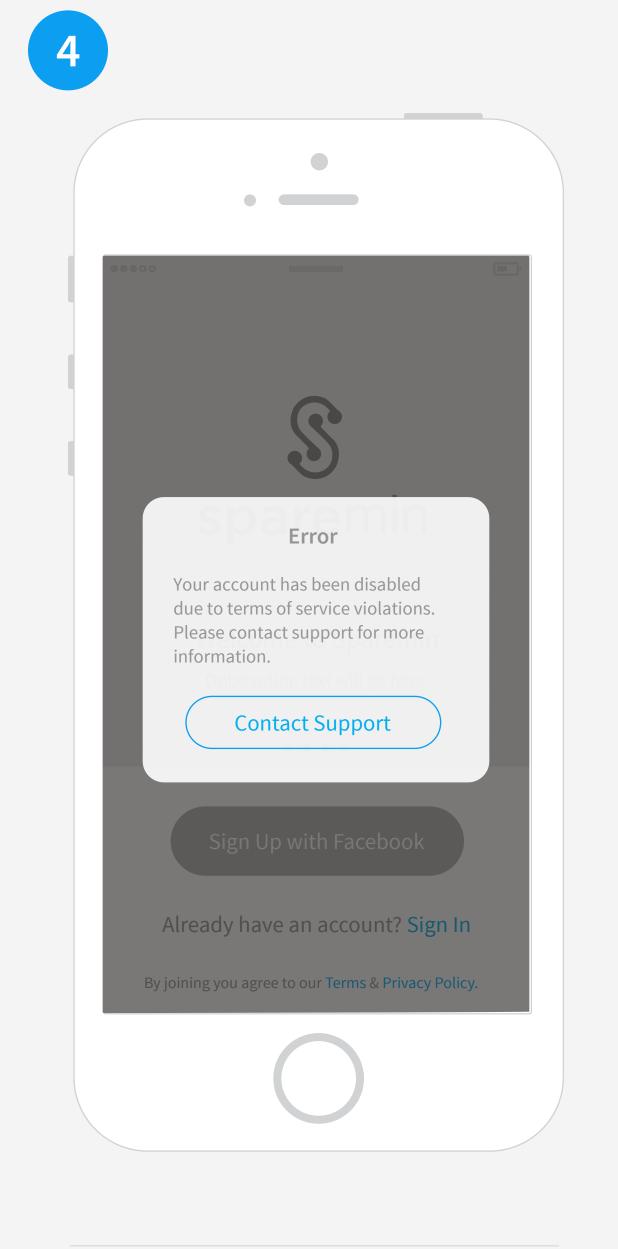

LOCKED OUT ERROR STATE

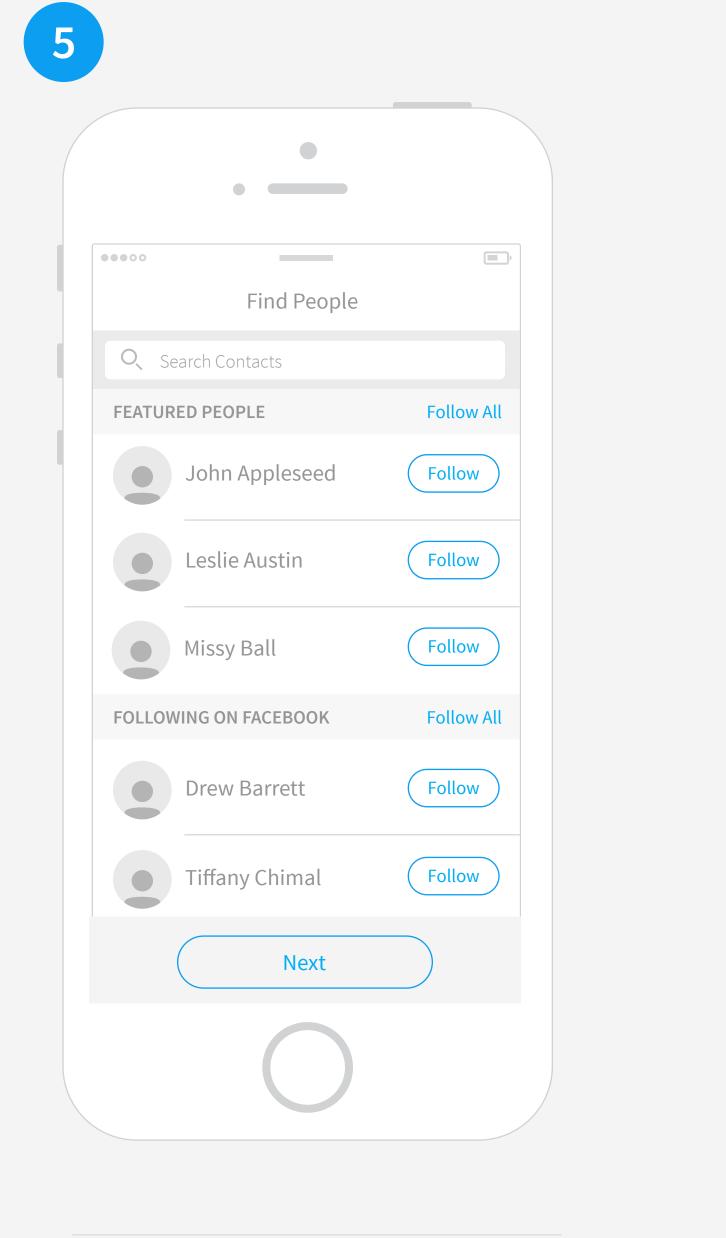

**FIND FRIENDS** Questions here: - Do we want featured people? -Pull from facebook?

Flipboard does this nicely with tabs so we

could look at that tomorrow.

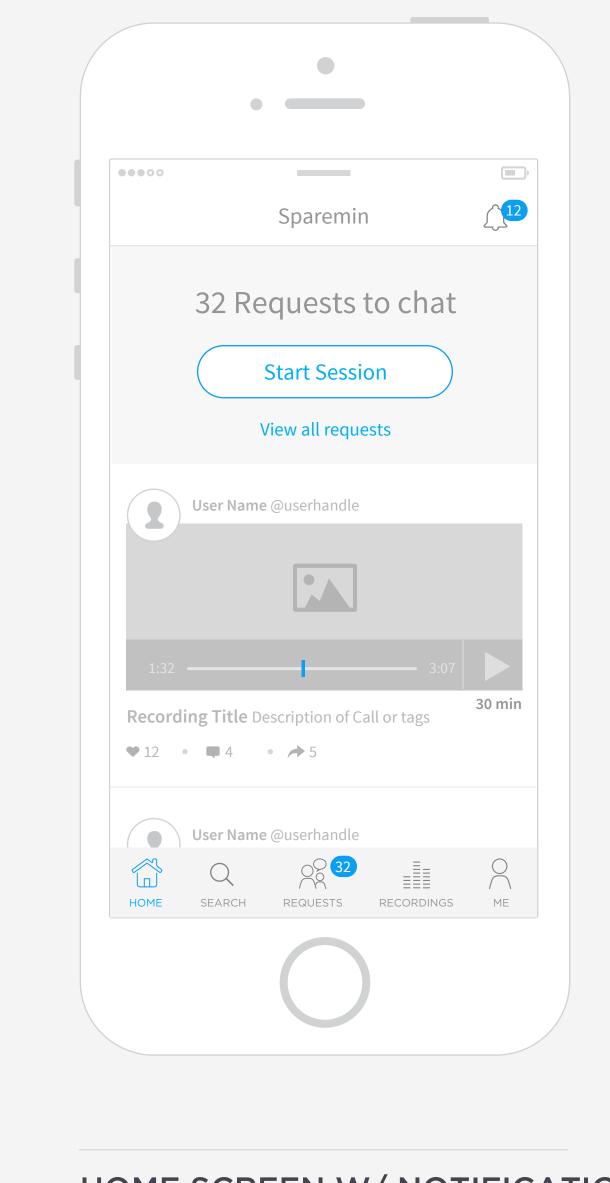

HOME SCREEN W/ NOTIFICATIONS Per Jason's idea we could use the top section to call out important information such as chat requests.

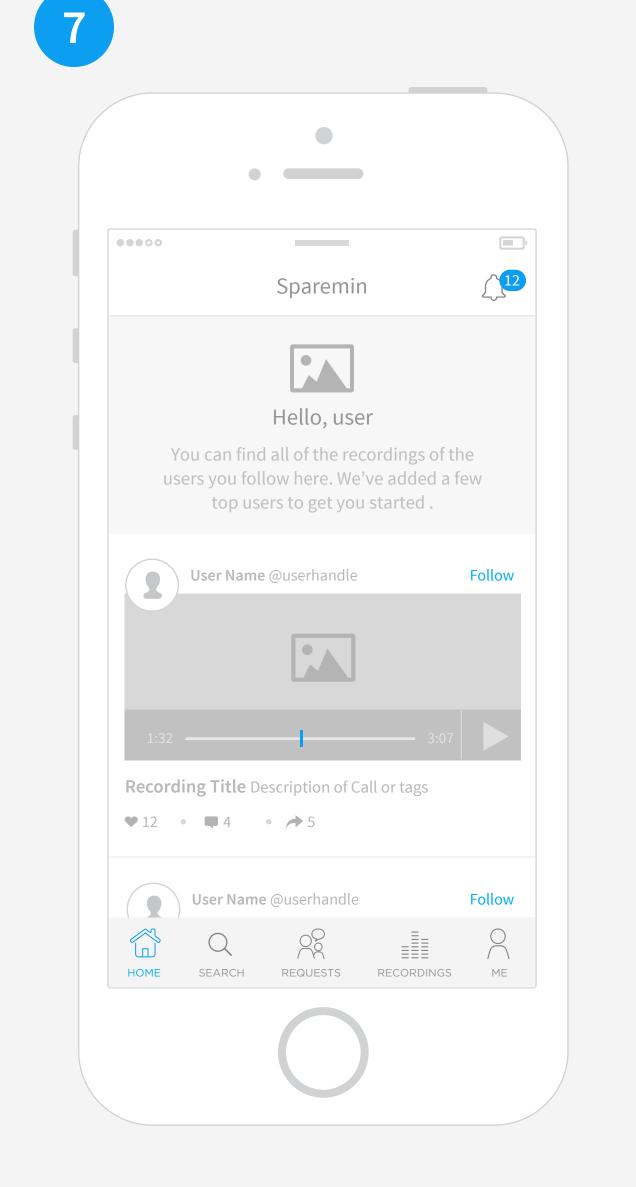

**HOME SCREEN** Similar to the tumbler onboarding we can introduce the app in this top section. We could have a few top users featured

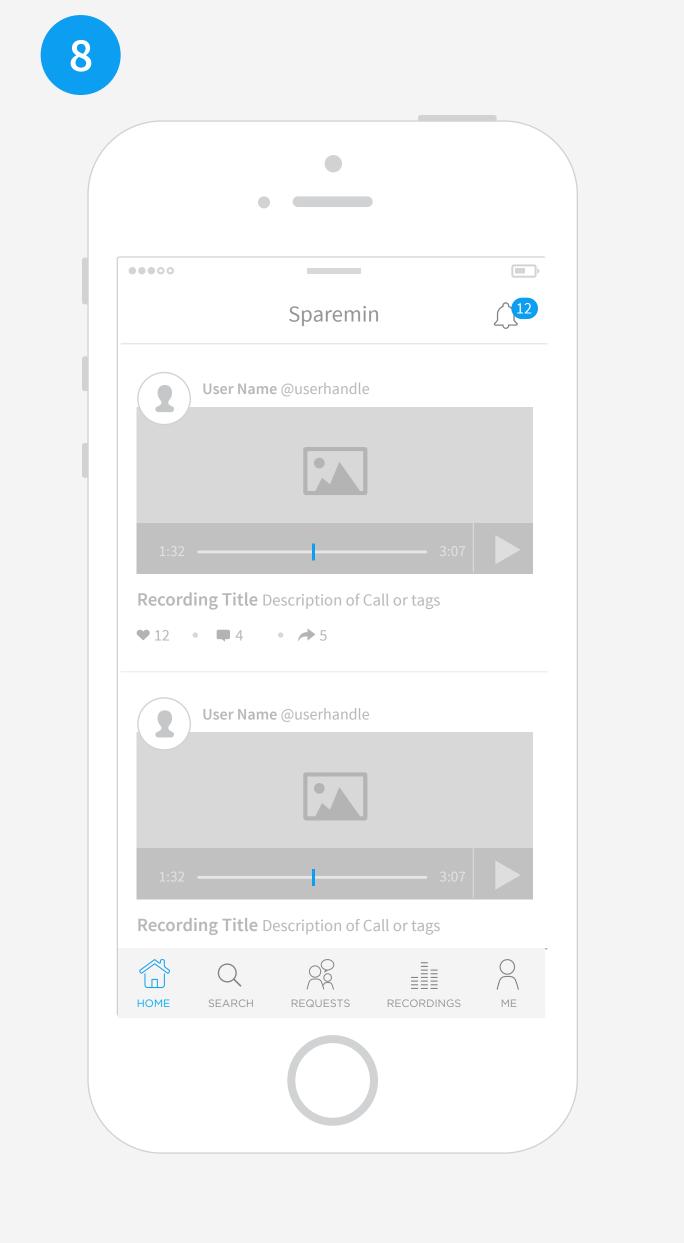

HOME SCREEN WITH NO REQUESTS Top section could disappear once user has started following other users and there are no requests. The content would be your

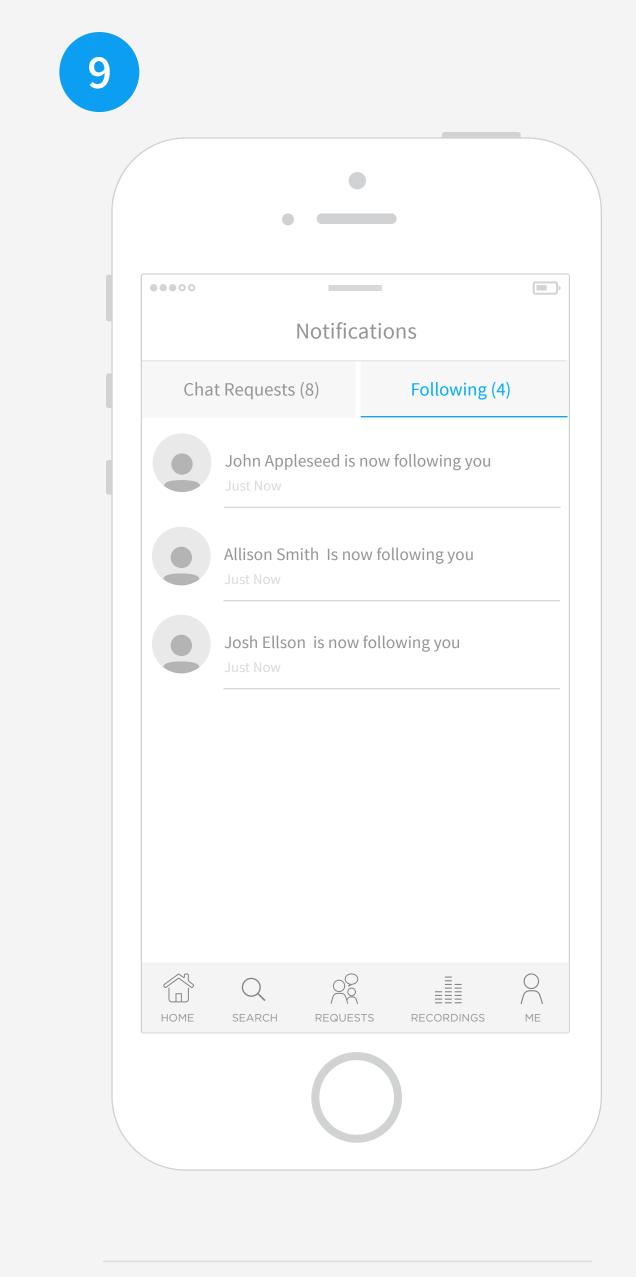

NOTIFICATIONS Tabs help organize the different types of notifications.

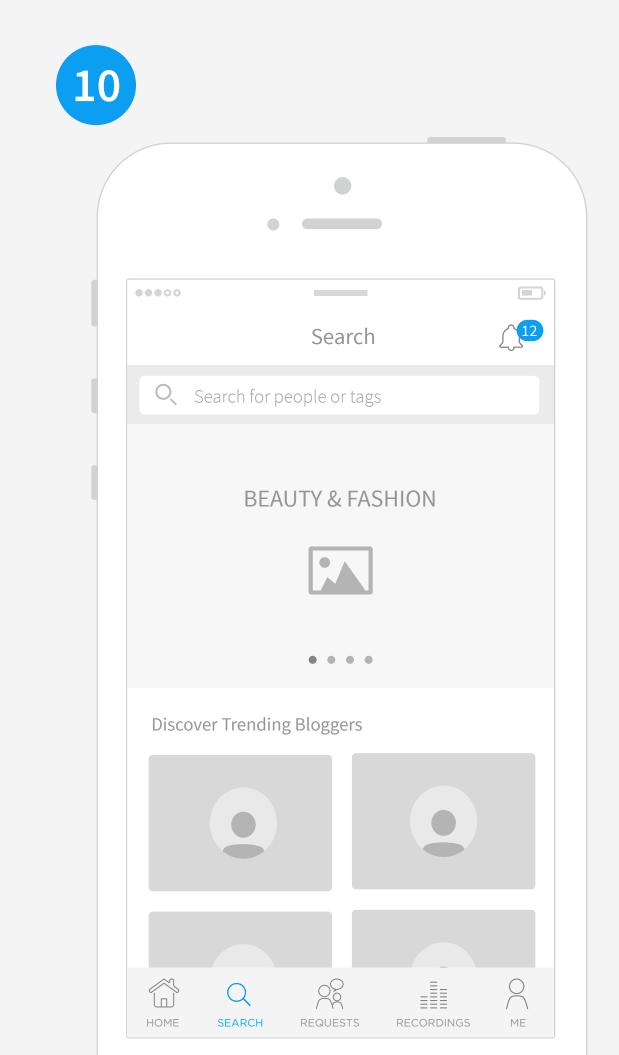

SEARCH Seach landing page should be similar to Vine and Instagram and encourage users to explore trending categories and bloggers to start following more people

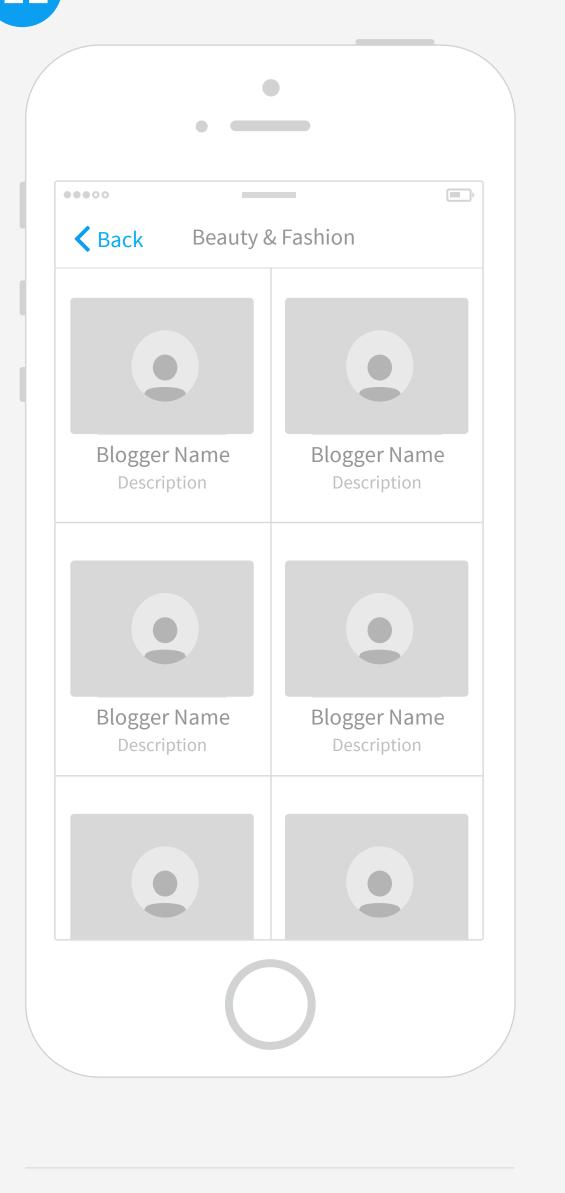

CATEGORY TOP BLOGGERS This page would be top bloggers in a ceratin category.

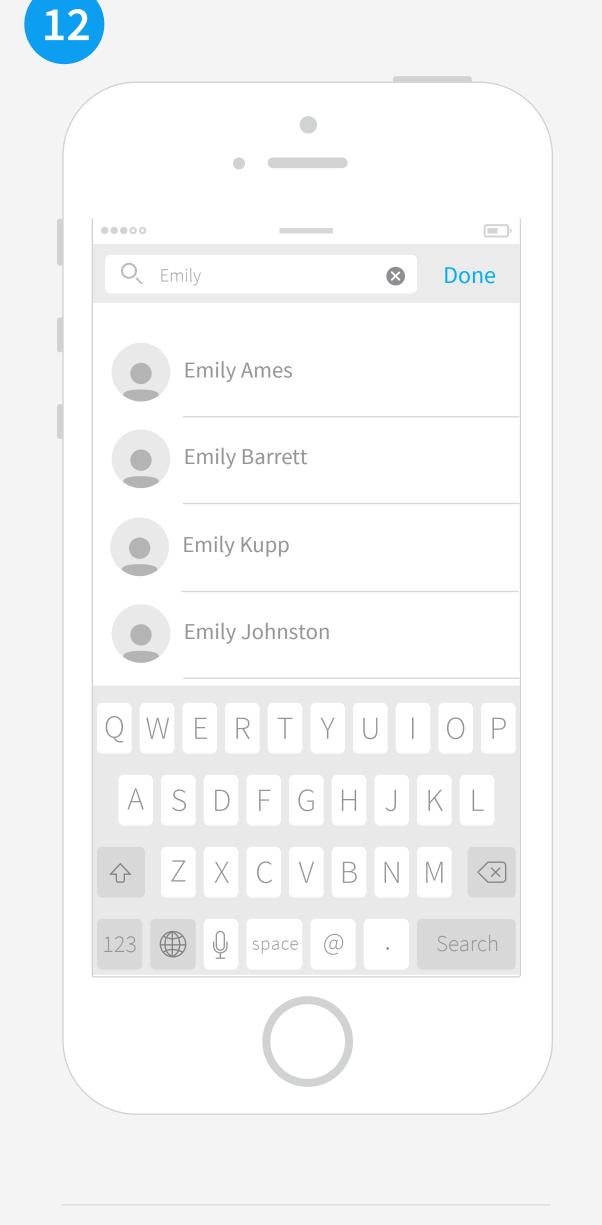

**SMART SEARCH** 

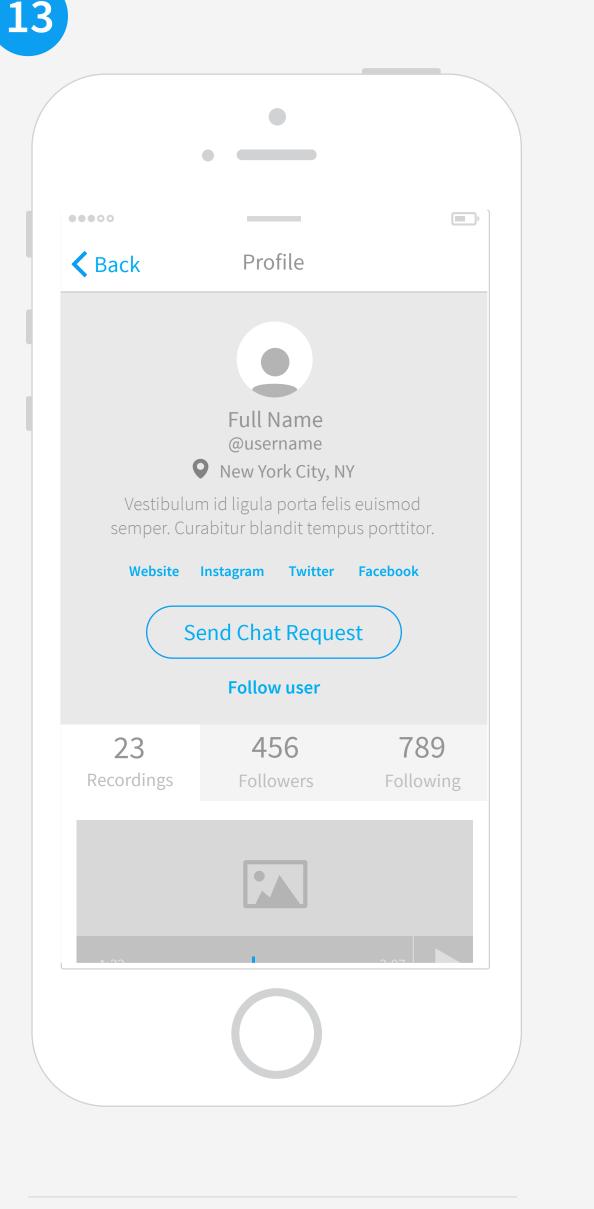

**USER PROFILE** The profile for each user would show their photo, name, location and how that timezone relates to viewer and description. It would also have their Published recordings, followers and following as well as options to follow that user or send a chat request. QUESTION: how do we differentiate "Send Chat Request" from just "Following user" We should talk

through language here

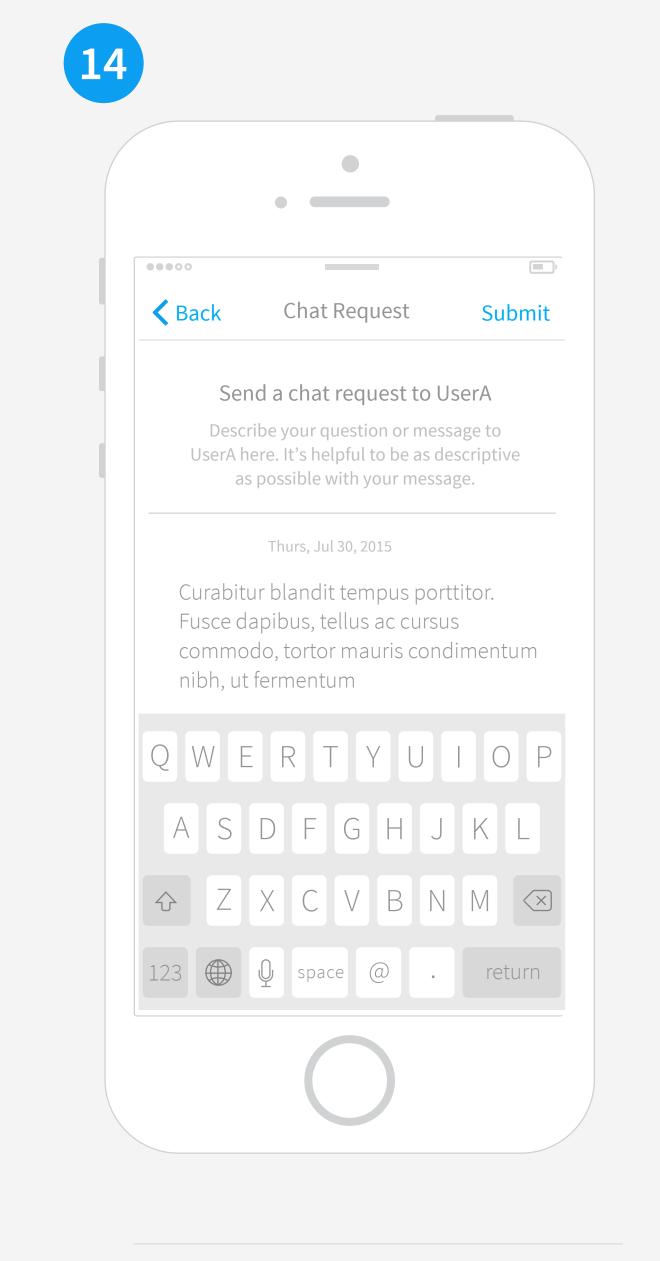

SEND CHAT REQUEST

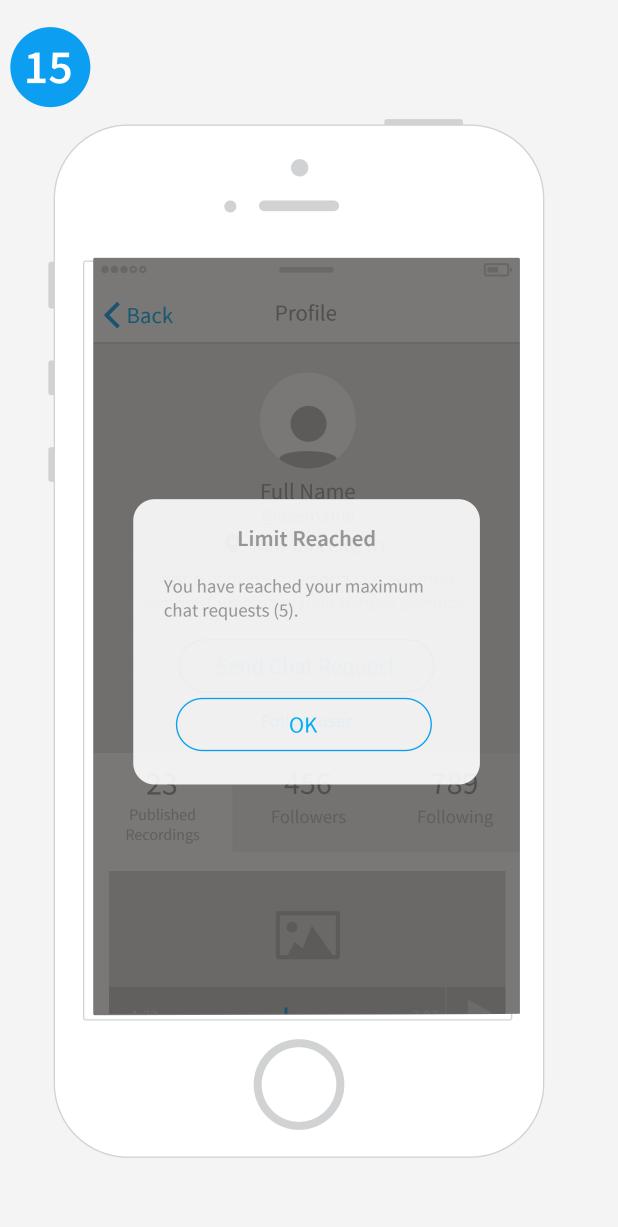

LIMIT REACHED If we limit users to 5 chat requests, how do we want to message that to the user? Also, does this expire in a certain amount of time?

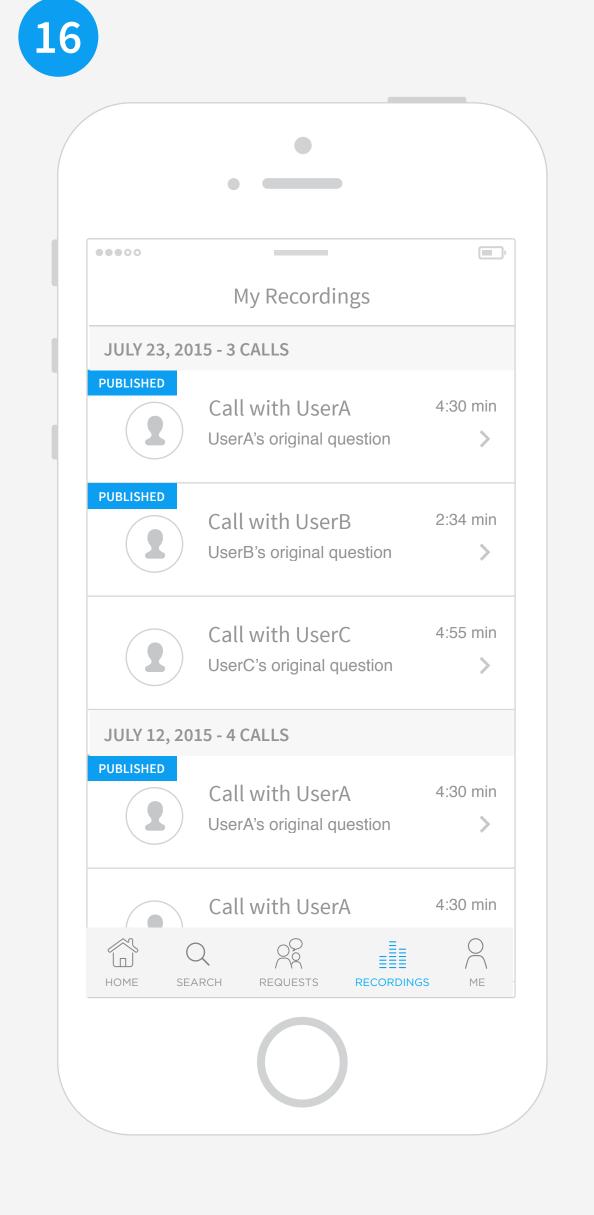

PROFILE/ PERSONAL RECORDINGS

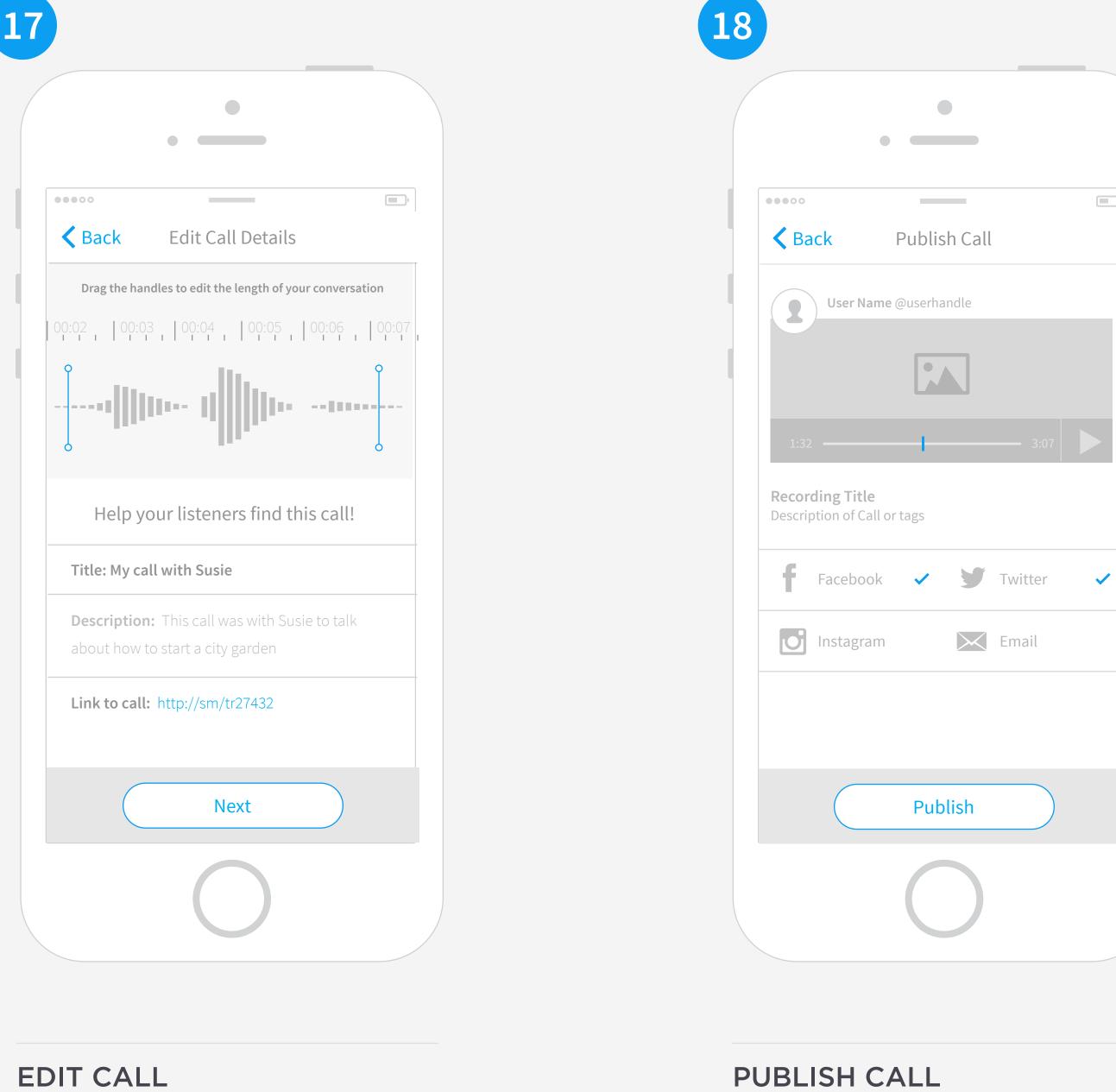

**PUBLISH CALL** 

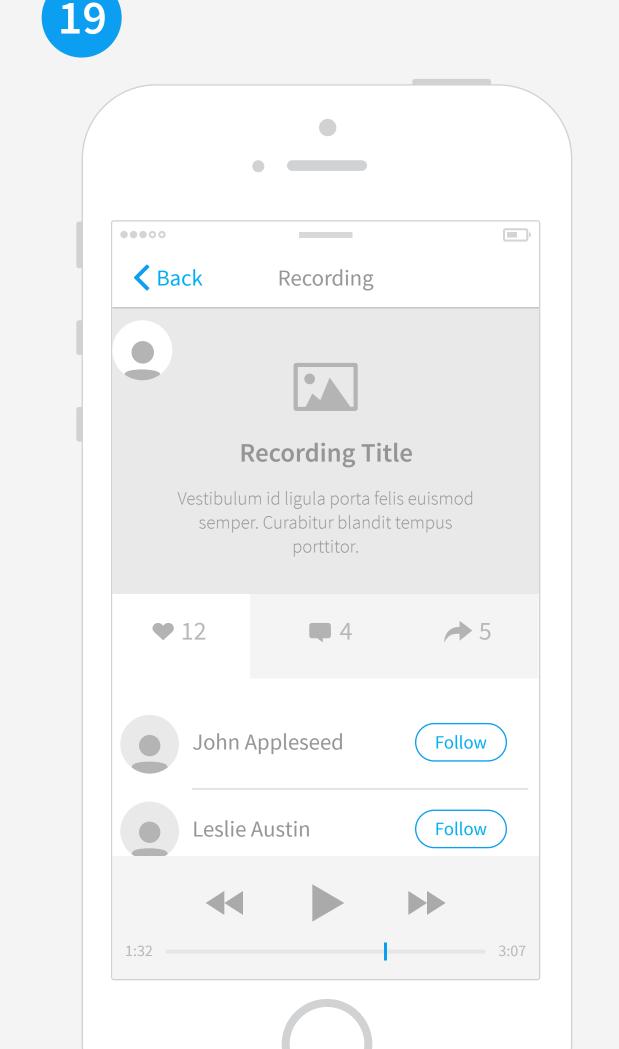

RECORDING DETAIL PAGE Date / time and call details. Callee profile image

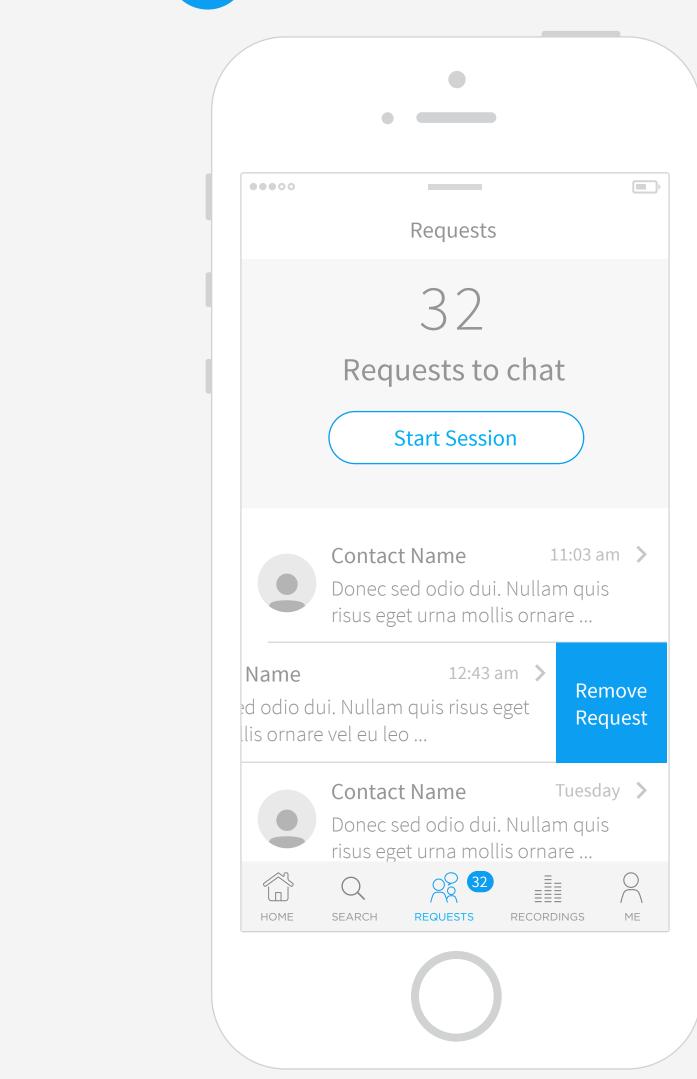

**REQUESTS** Swipe to delete. May need to educate users on that function. Tap to see their profile.

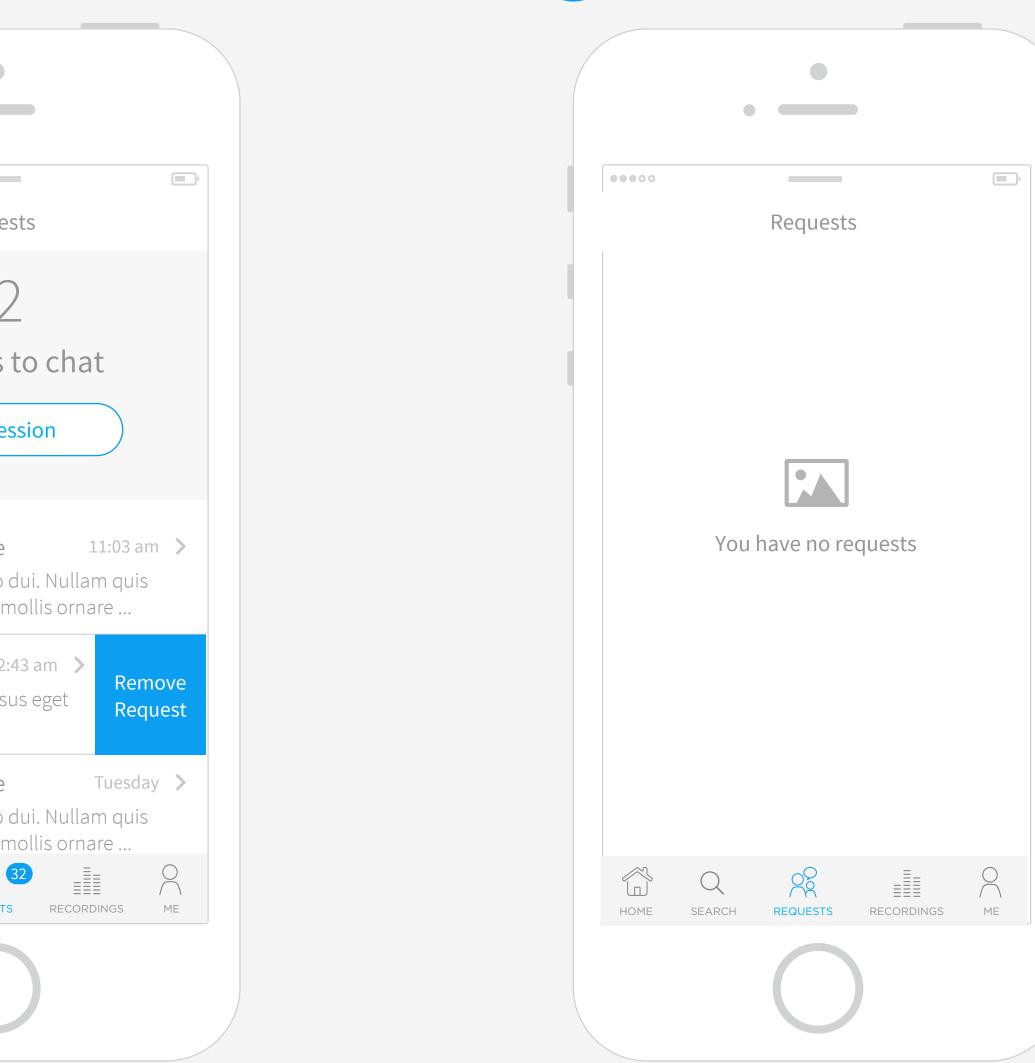

**EMPTY REQUESTS PAGE** Visual designs (illustrations) will help these empty states look better.

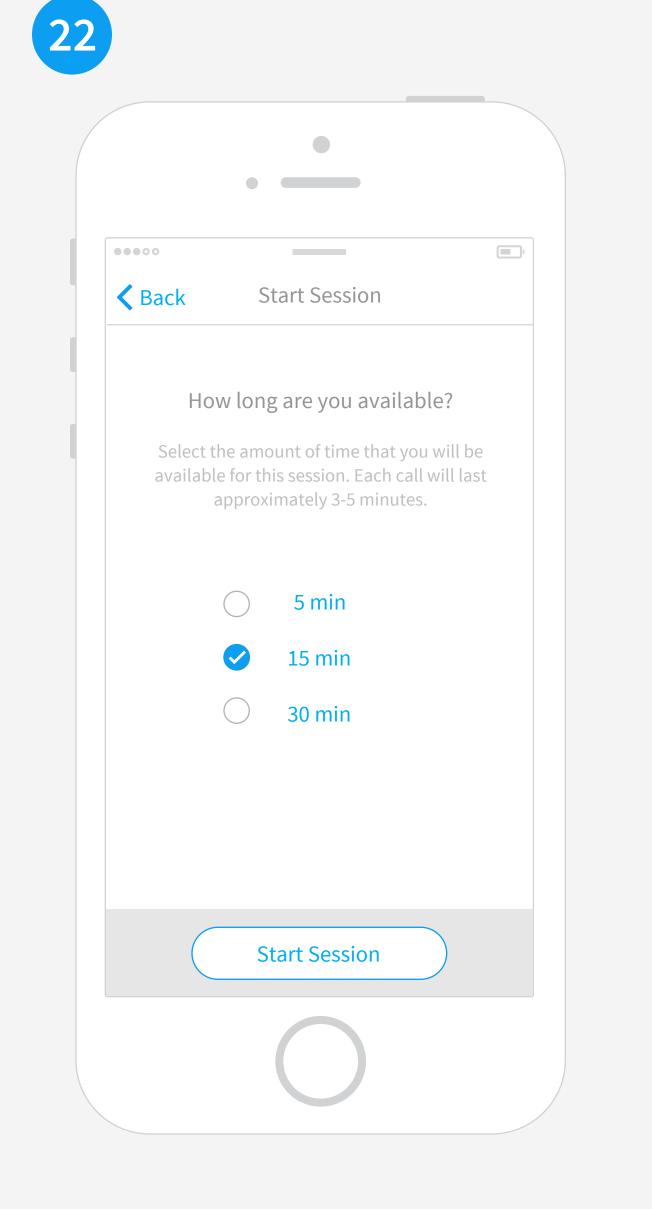

SET CALL SESSION TIME User picks how long they want their session. What time increments should we have here?

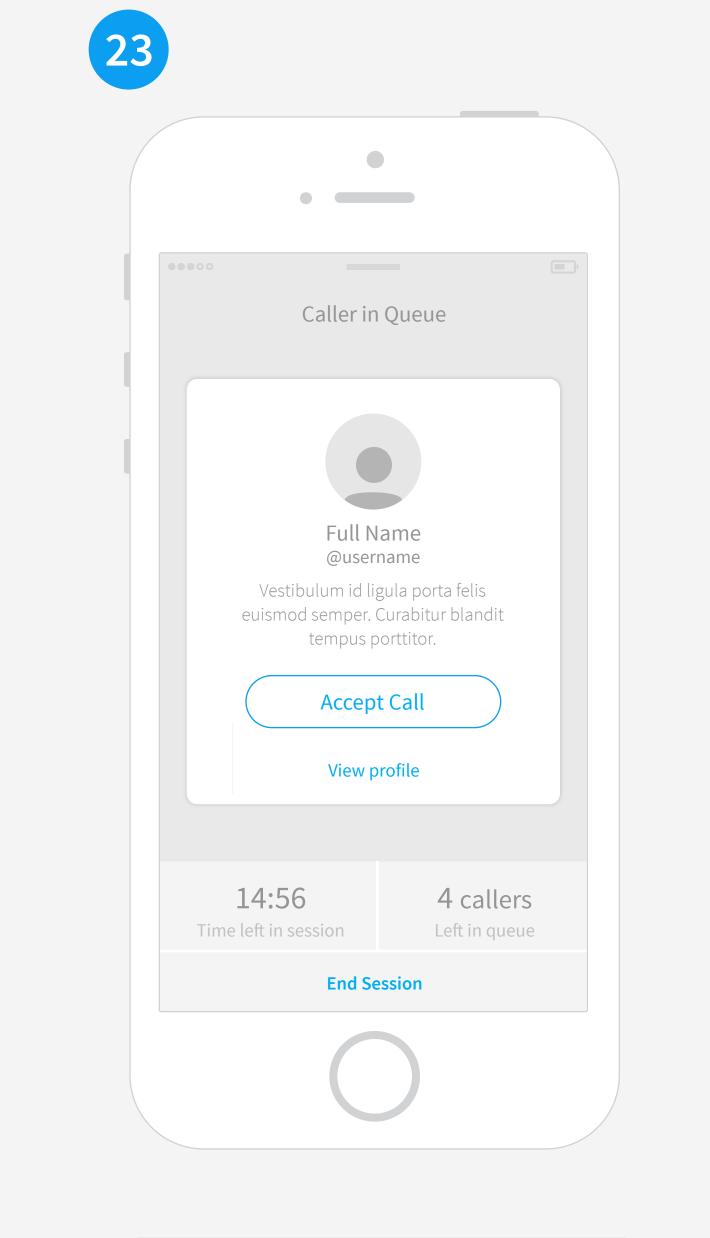

ACCEPT CALLER AND START CALL View of the first caller in queue. You would see the time left in overall session and how many others are in the queue below

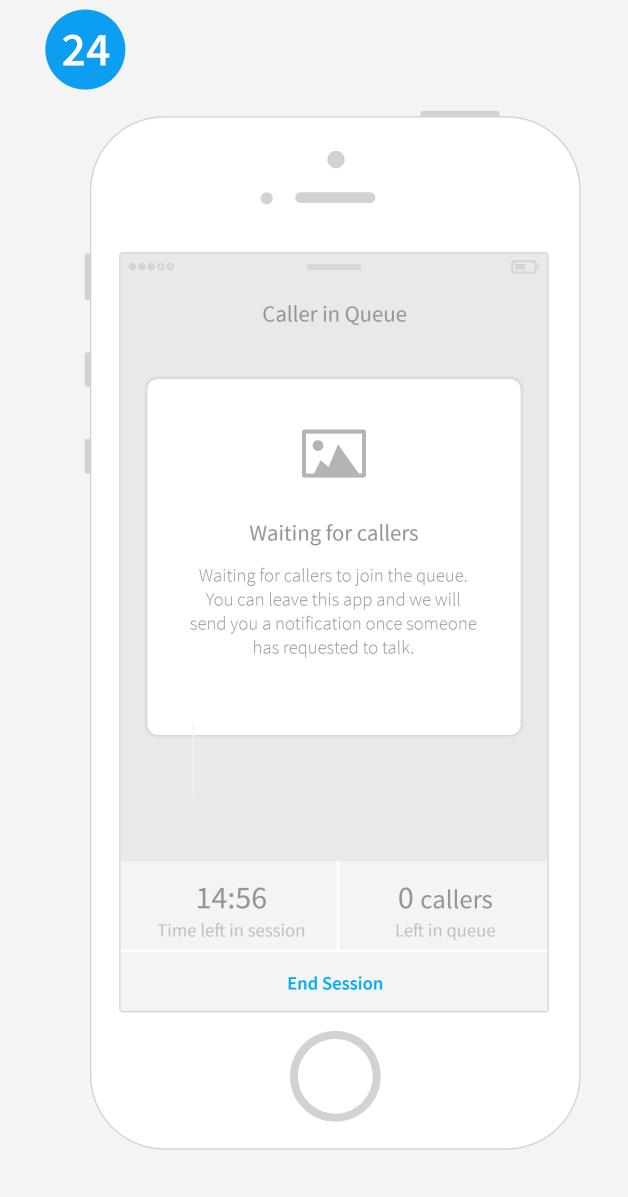

NO CALLERS IN QUEUE We should let the user know they can leave and the app would notify once someone joins the session.

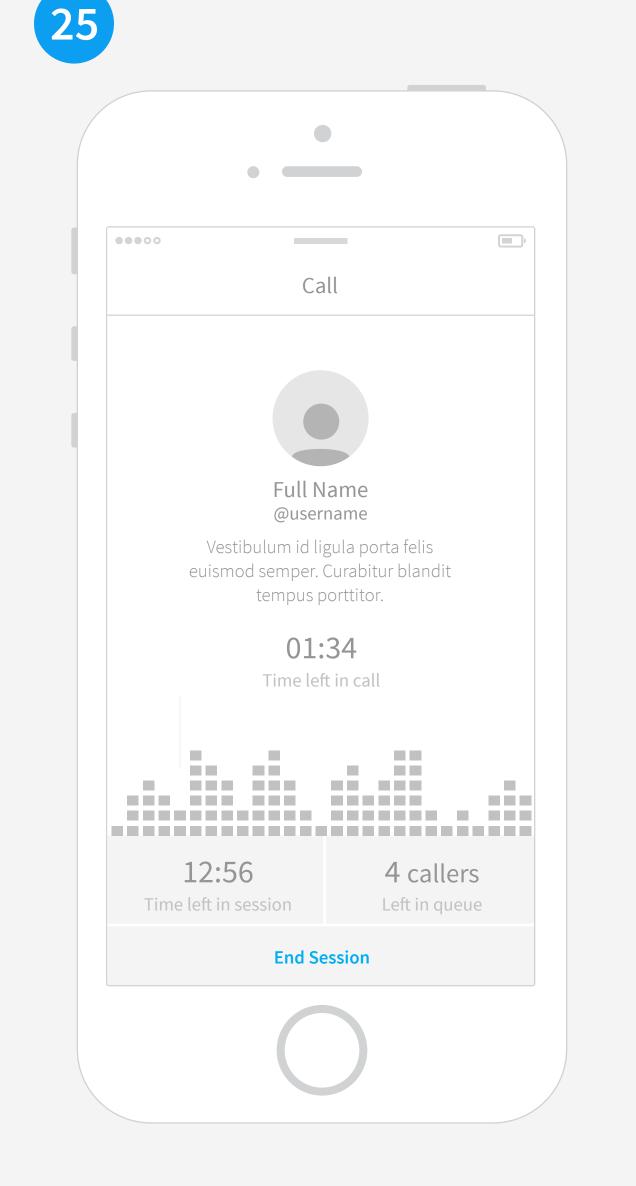

CALL Time left in call is prominent.

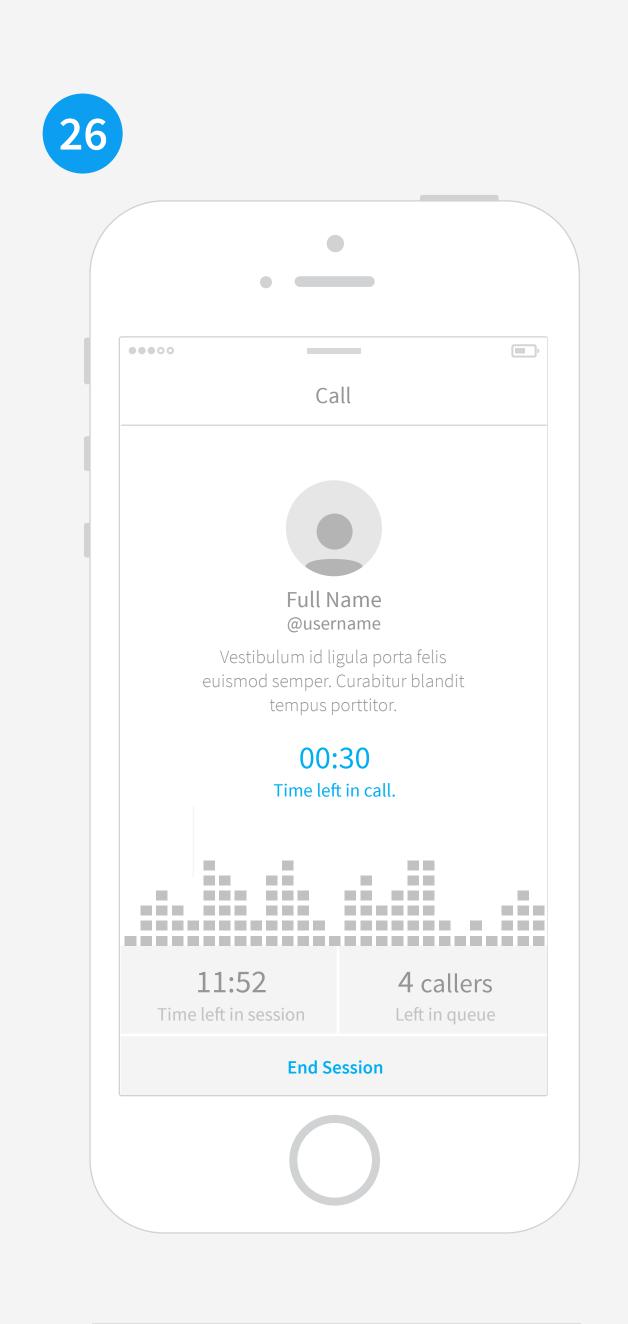

CALL WITH 30 SECONDS LEFT At 30 seconds left the time becomes highlighted to indicate the time is almost up. User can click to add additional time.

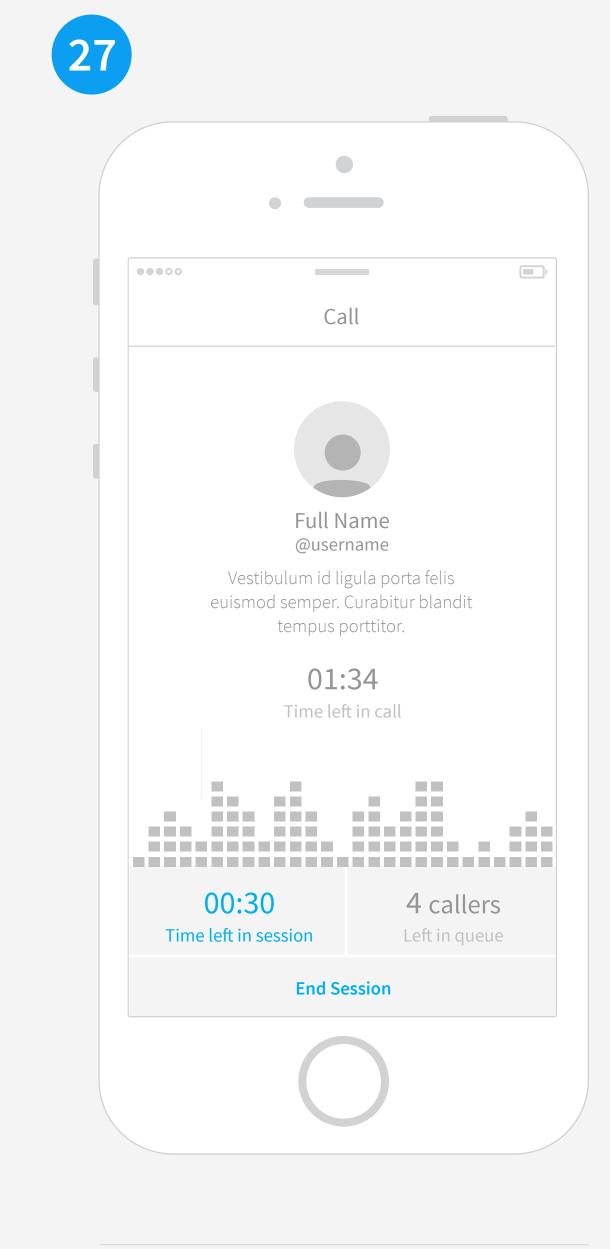

SESSION WITH 30 SECONDS LEFT At 30 seconds left the time becomes highlighted to indicate the time is almost up. User can click to add additional time. Should we even allow for a call to start if there isn't enough time in the session left?

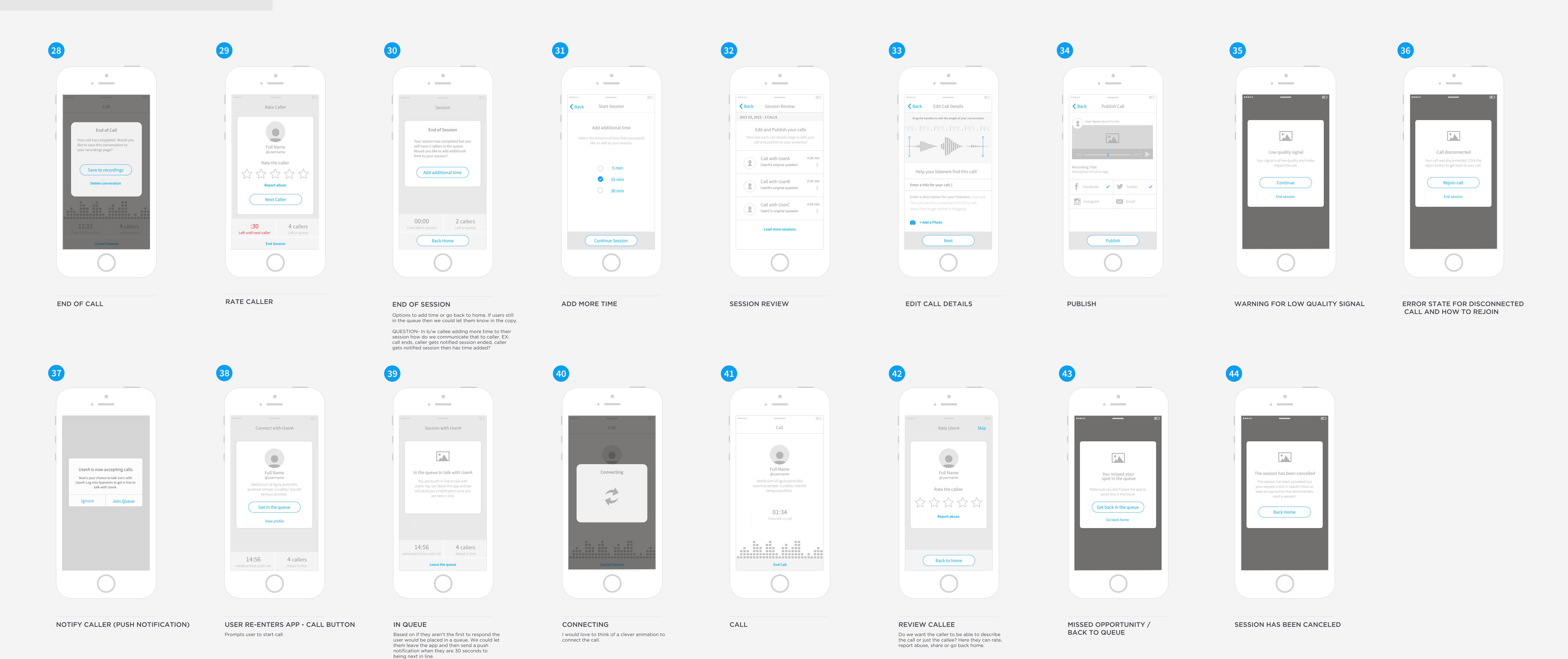

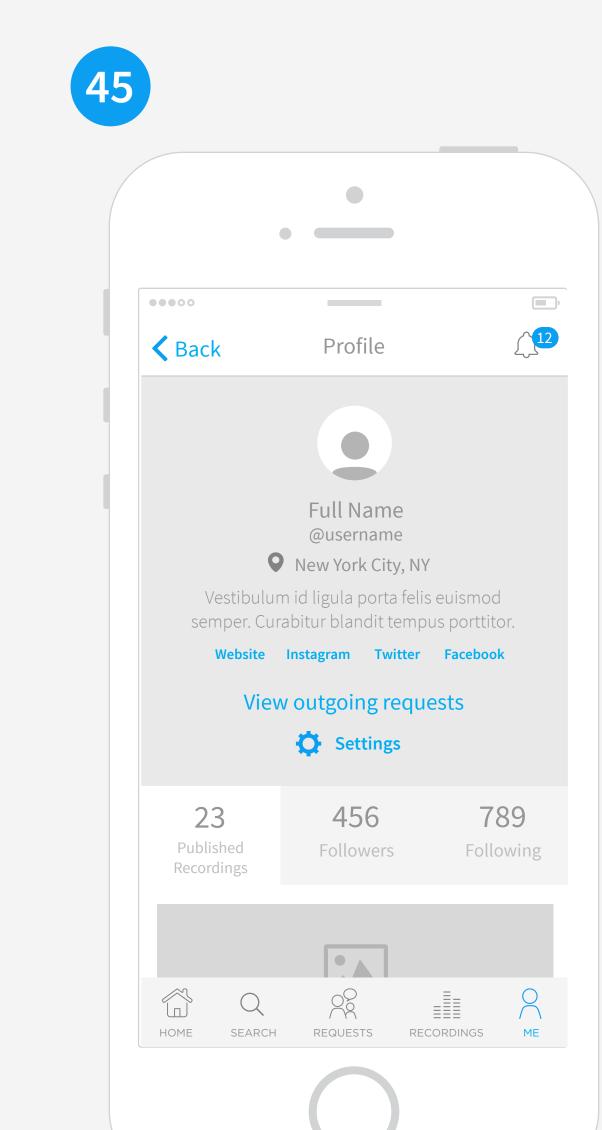

PROFILE/ PERSONAL RECORDINGS

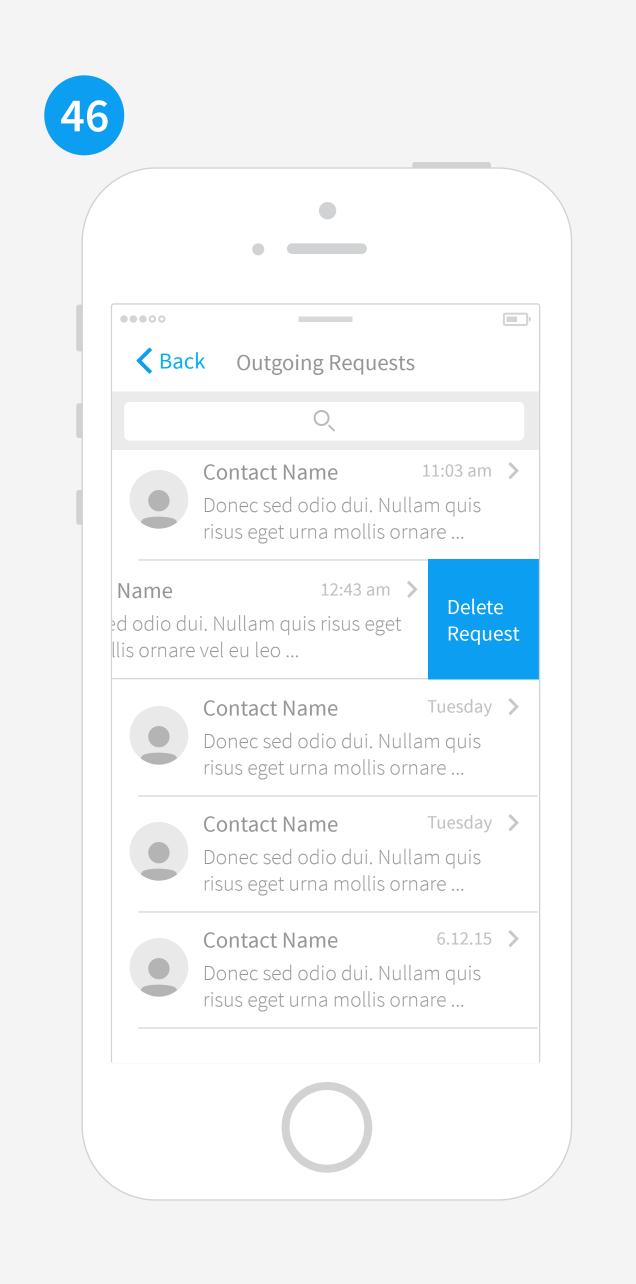

**OUTGOING REQUESTS** 

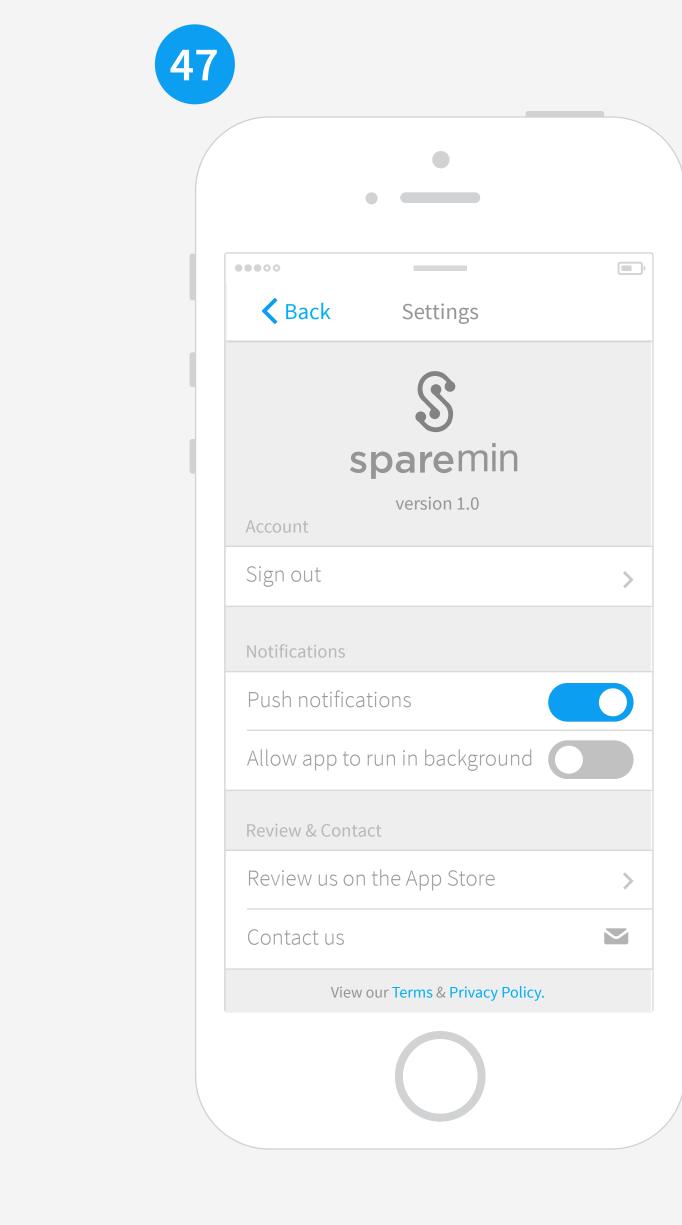

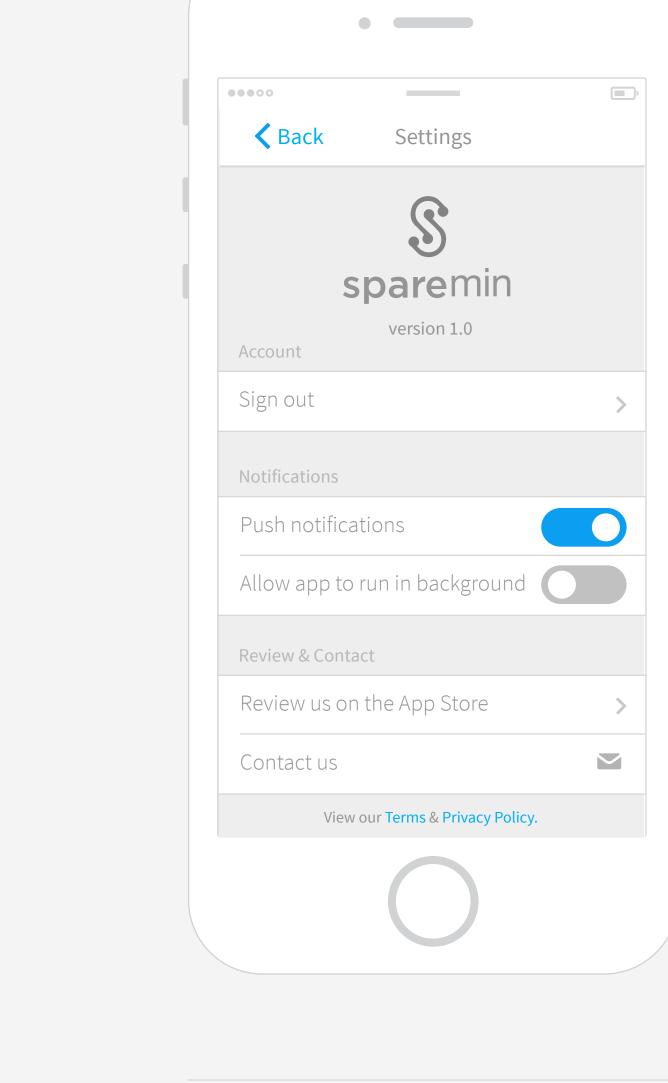

SETTINGS

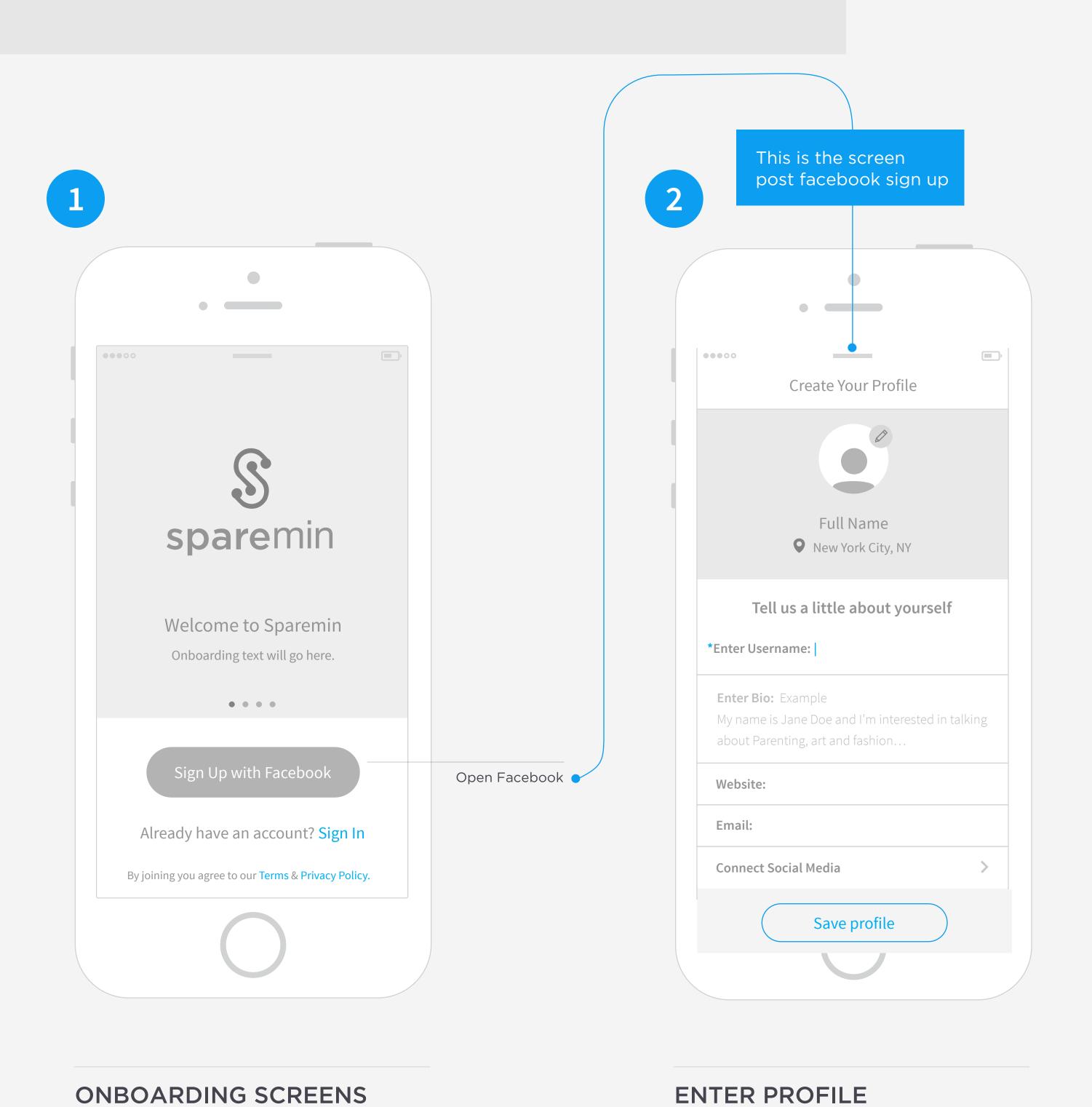

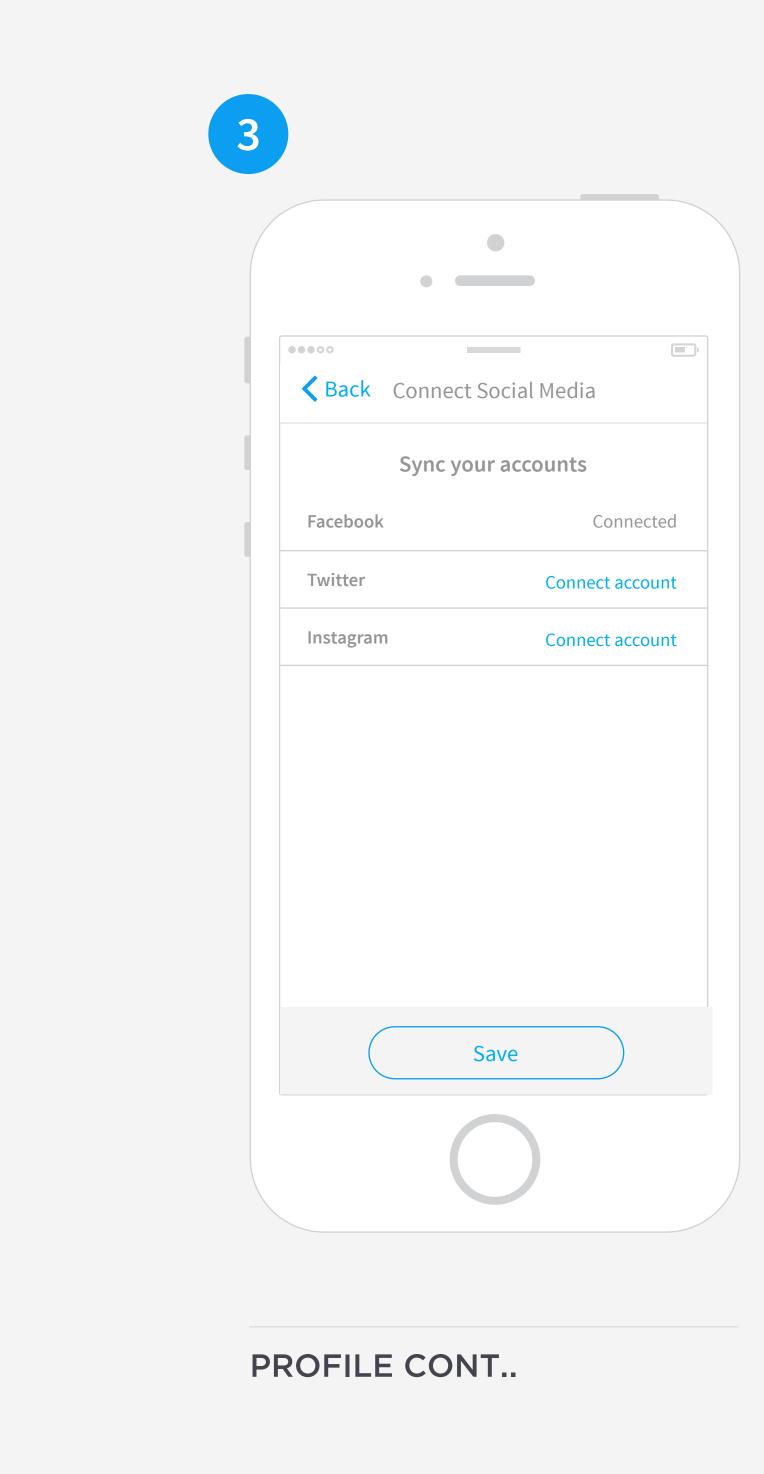

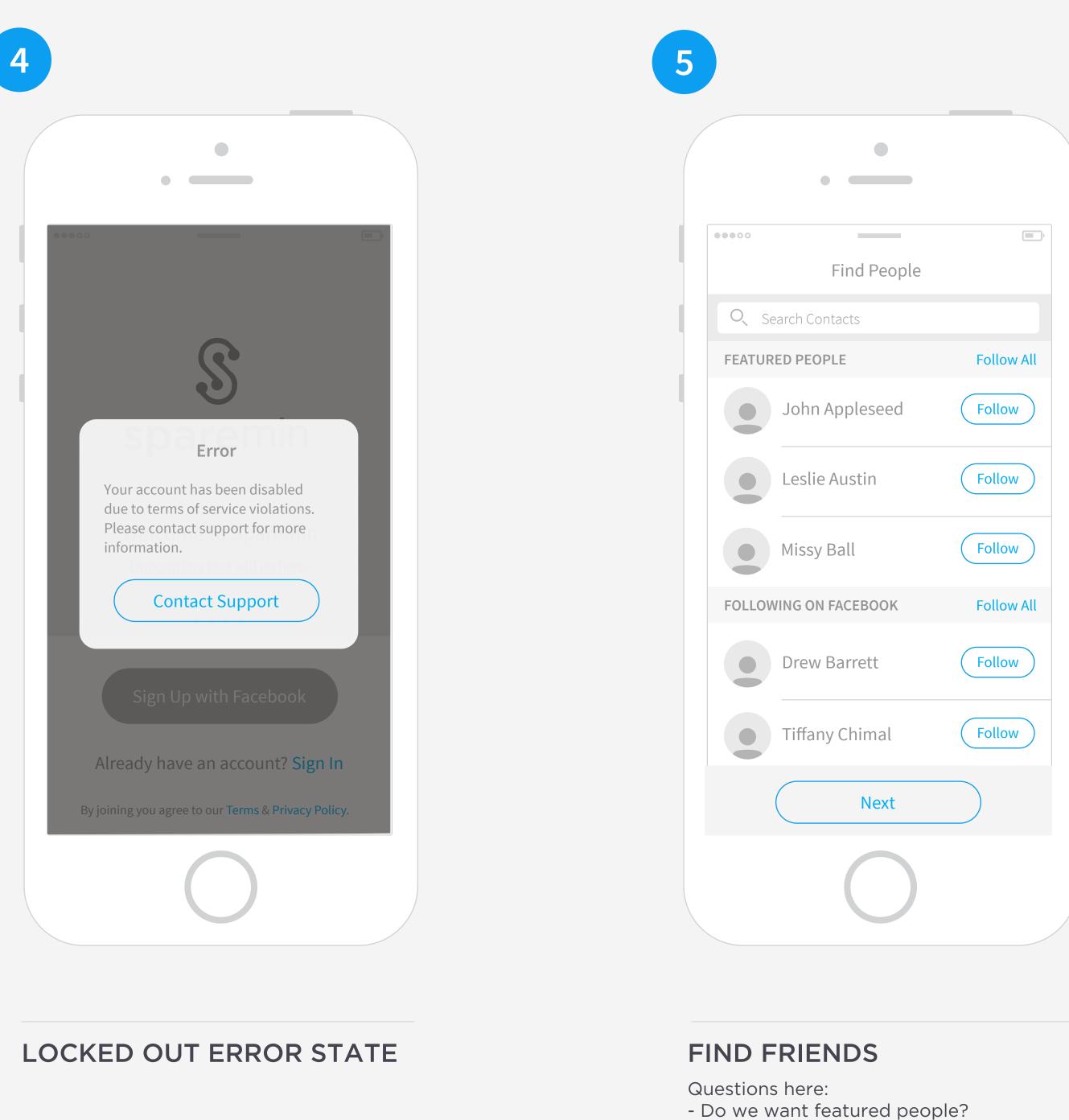

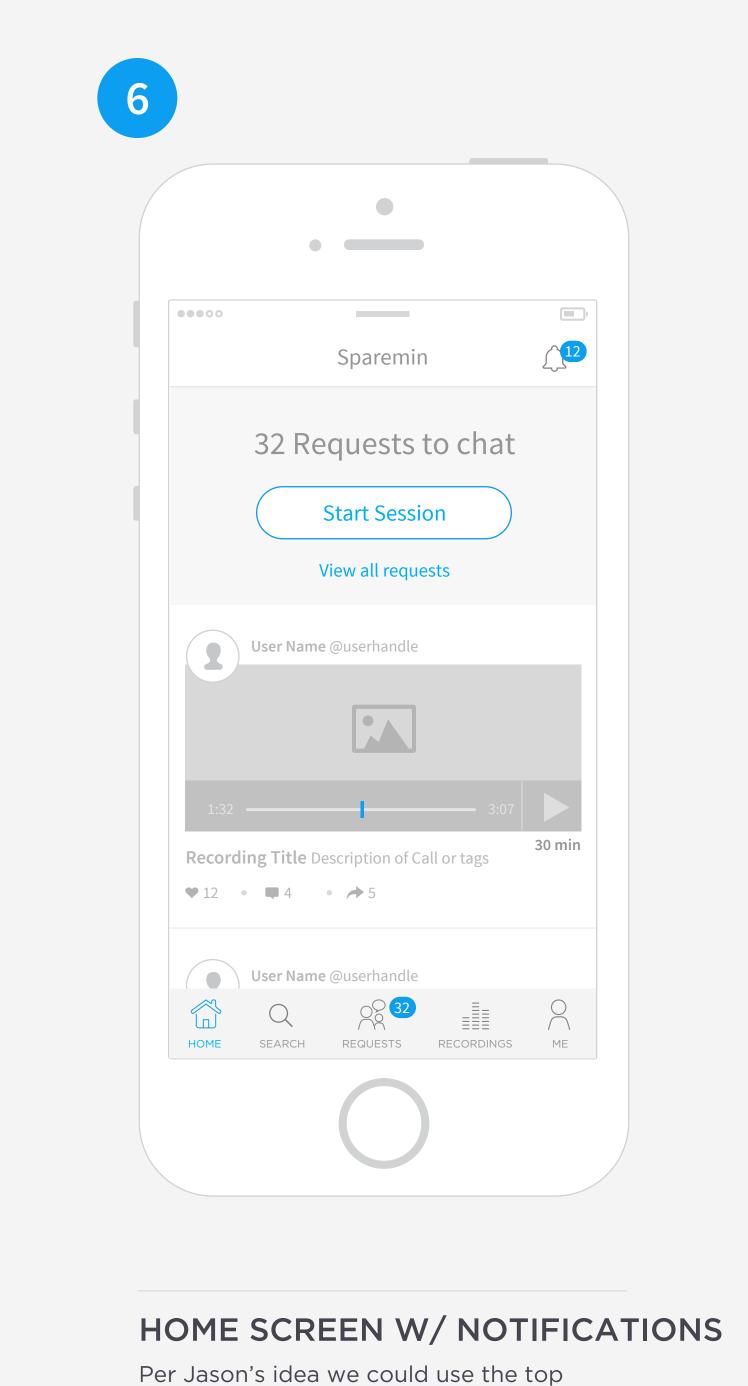

section to call out important information

such as chat requests.

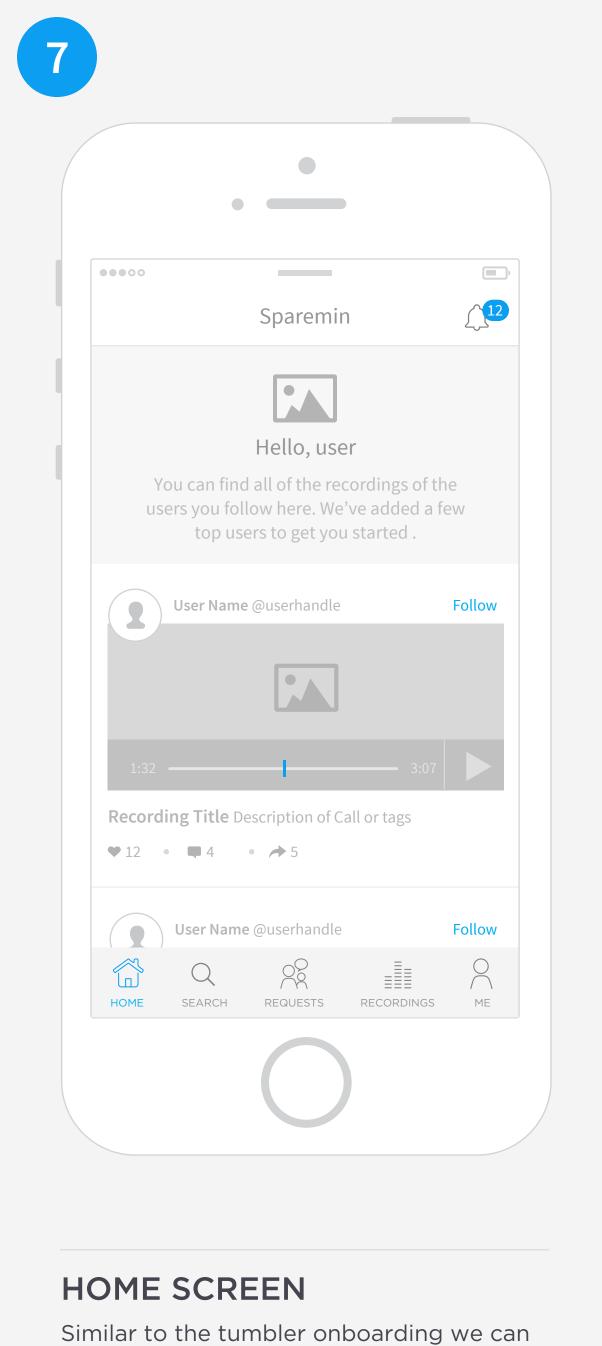

introduce the app in this top section. We

could have a few top users featured

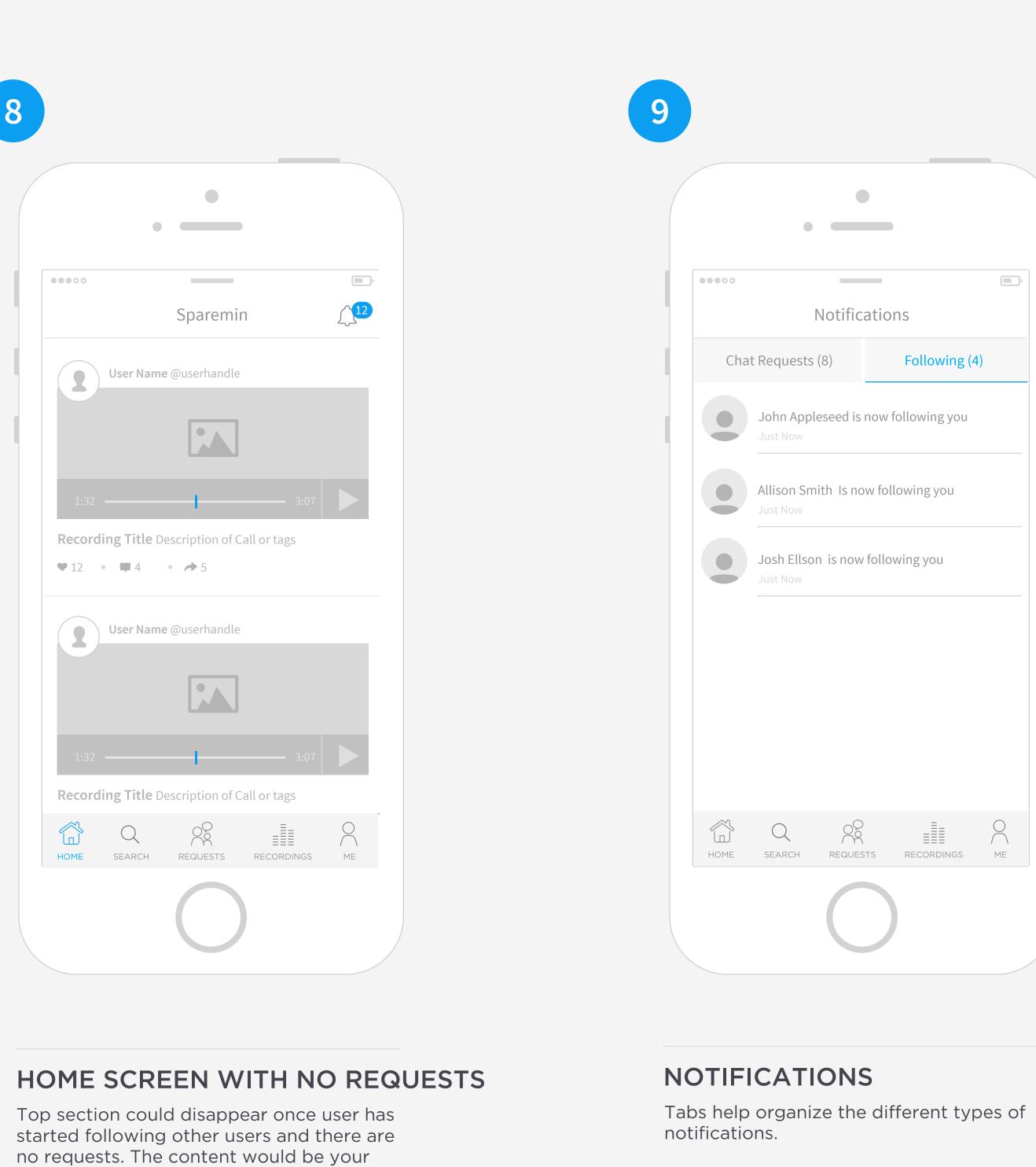

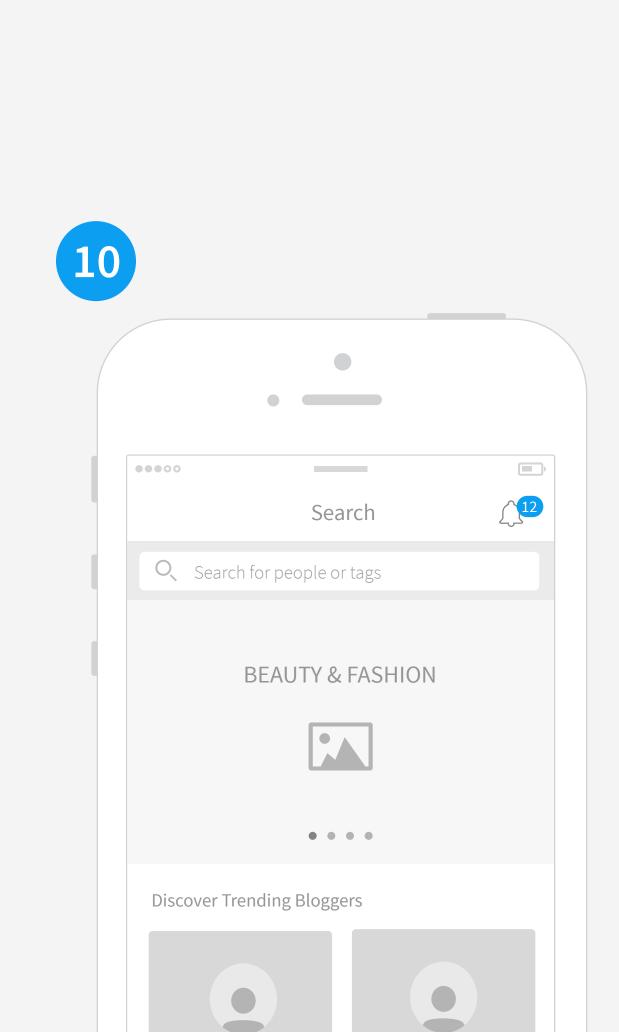

Onboarding designs will be the focus for

the design here.

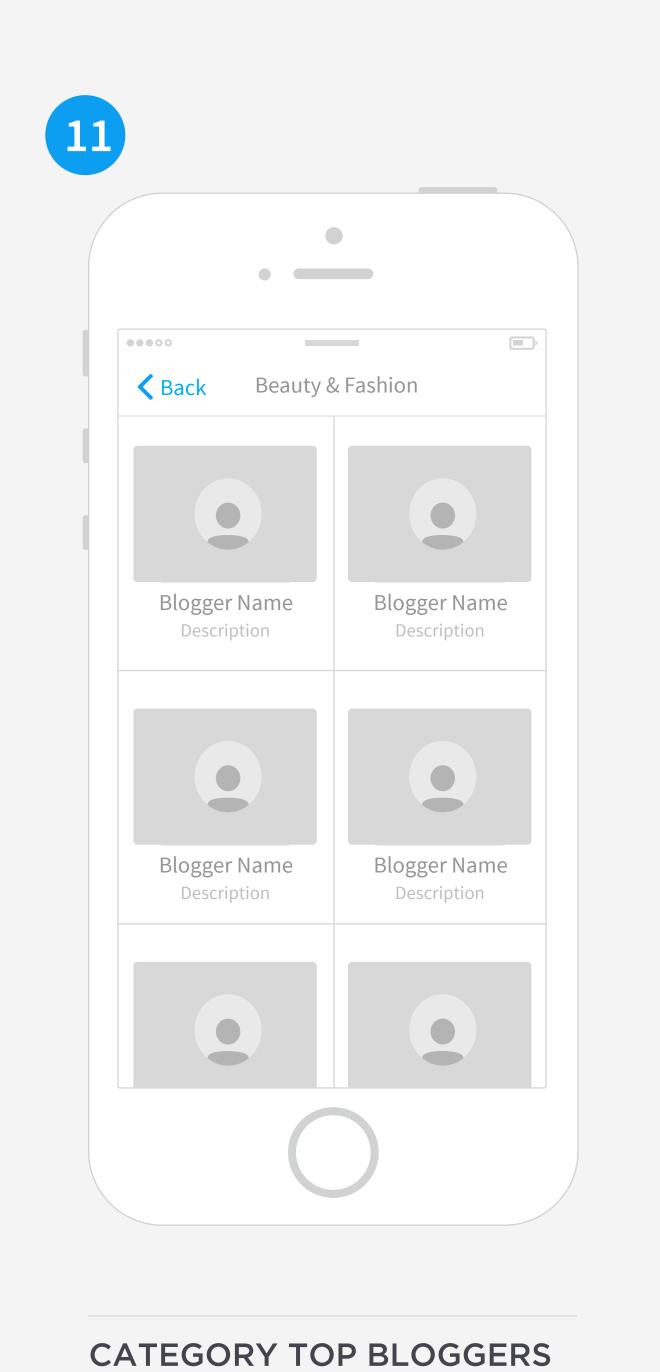

Only mandatory piece a user has to fill out is the

username. Save profile button is below the fold.

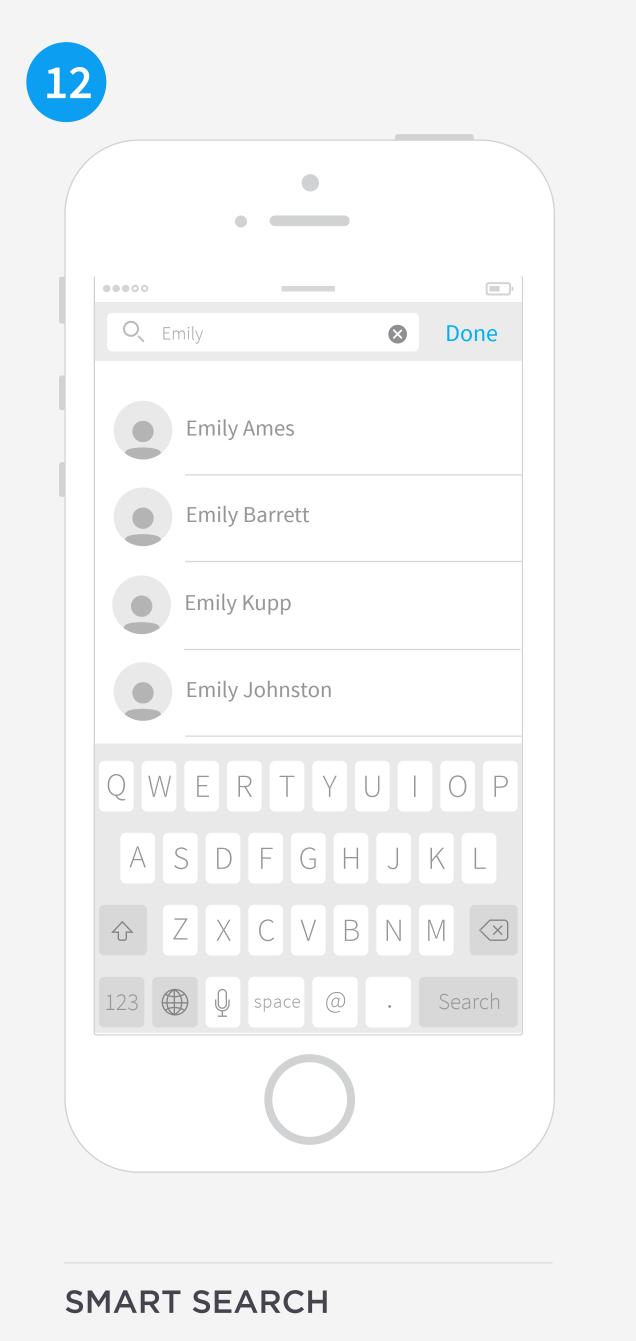

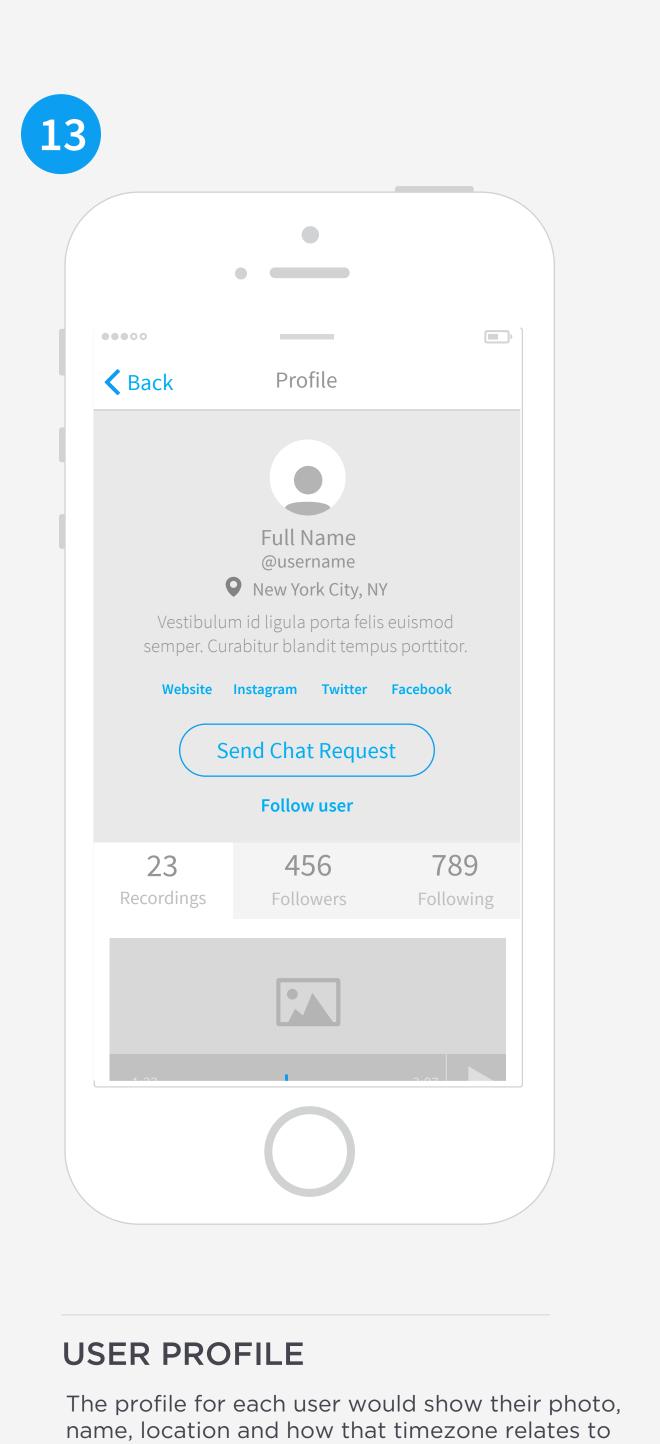

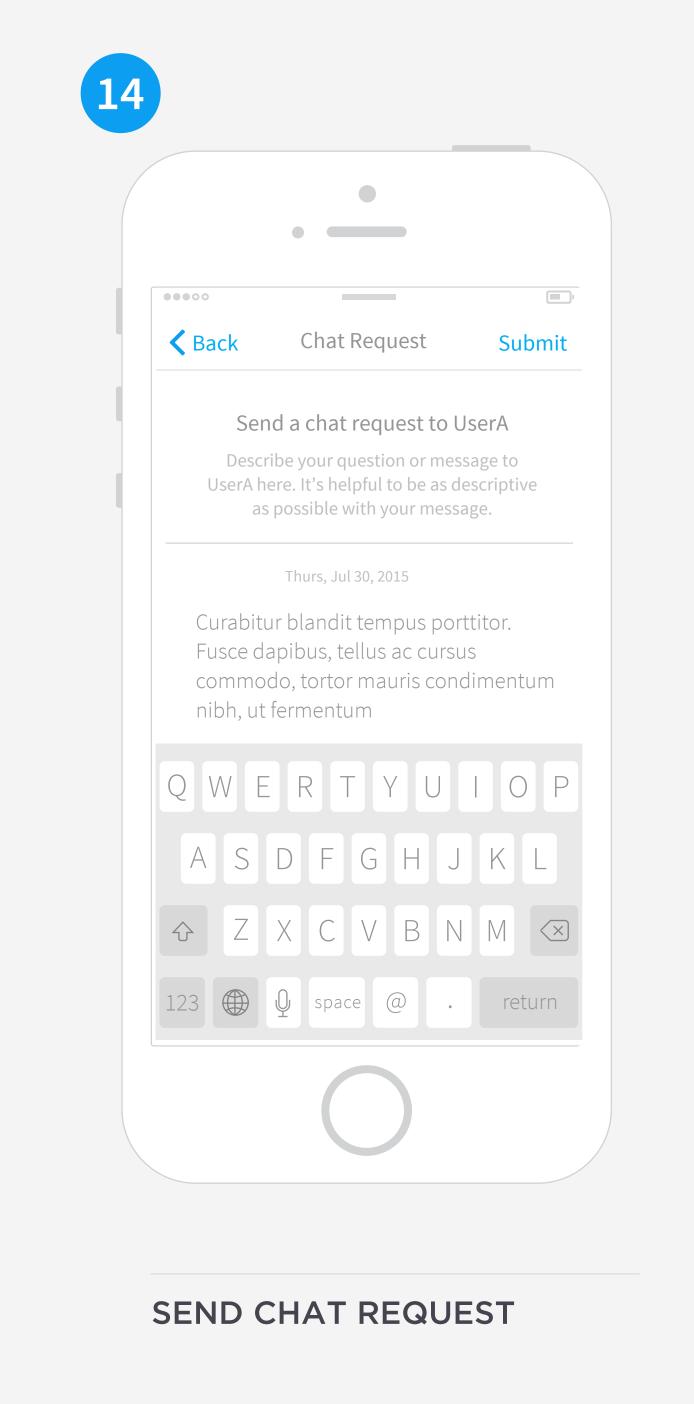

-Pull from facebook?

could look at that tomorrow.

Flipboard does this nicely with tabs so we

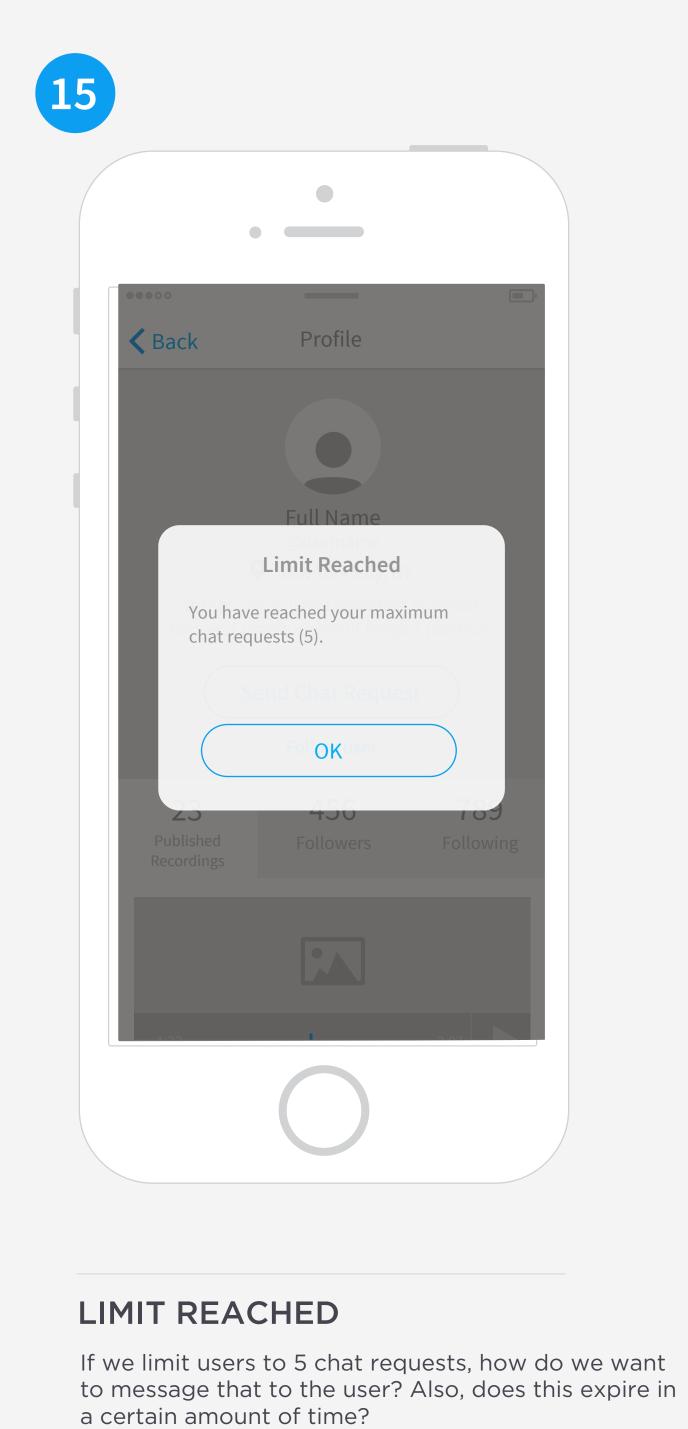

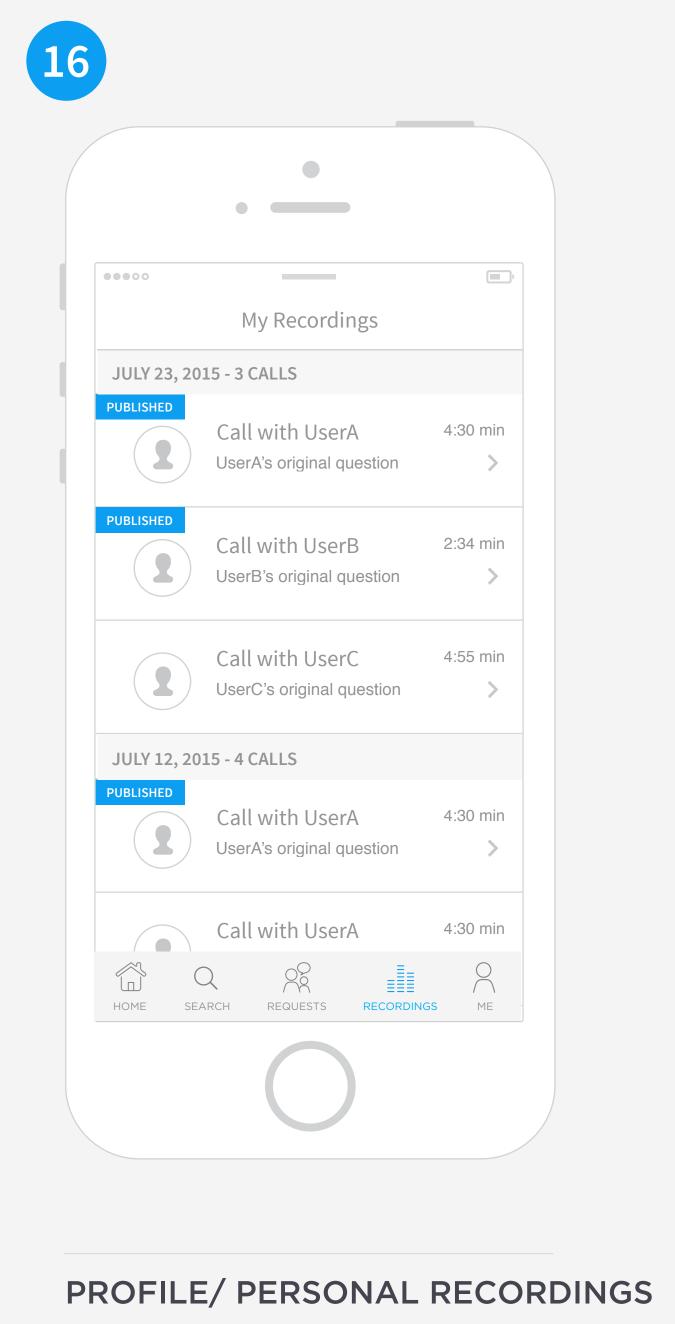

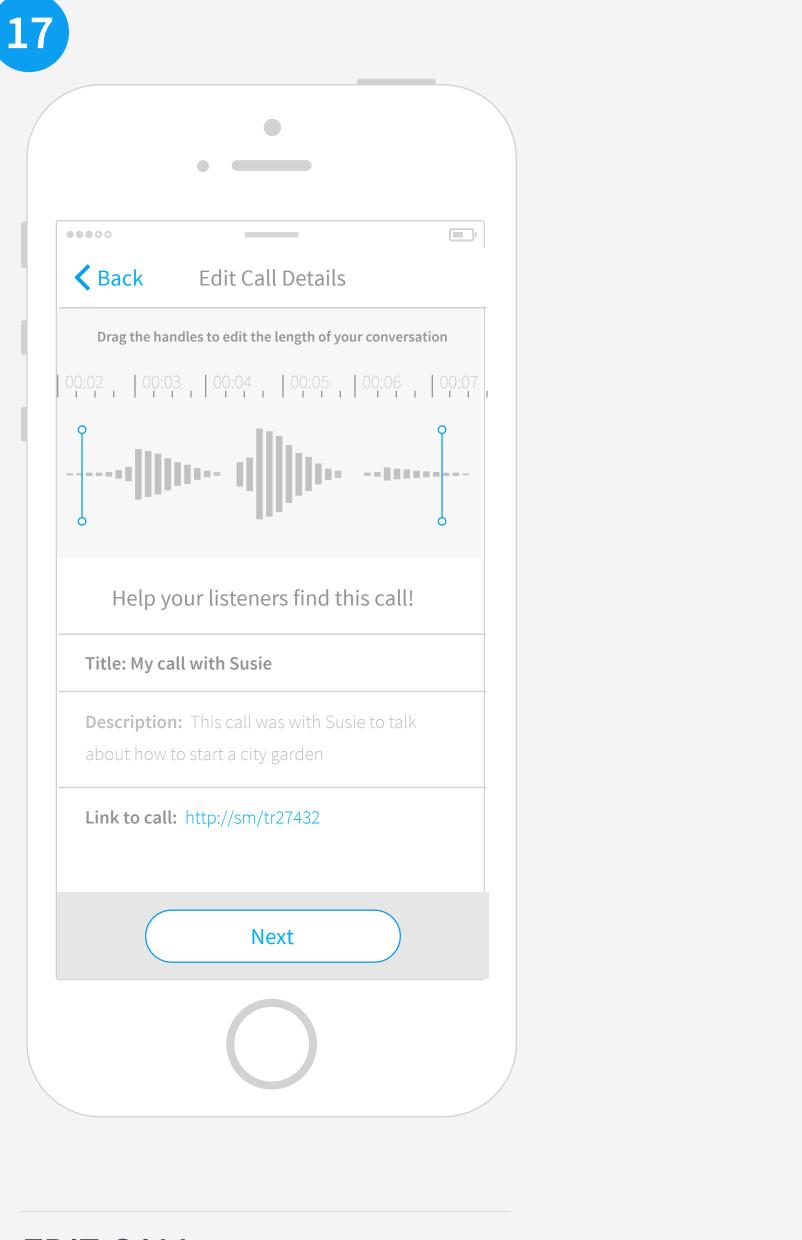

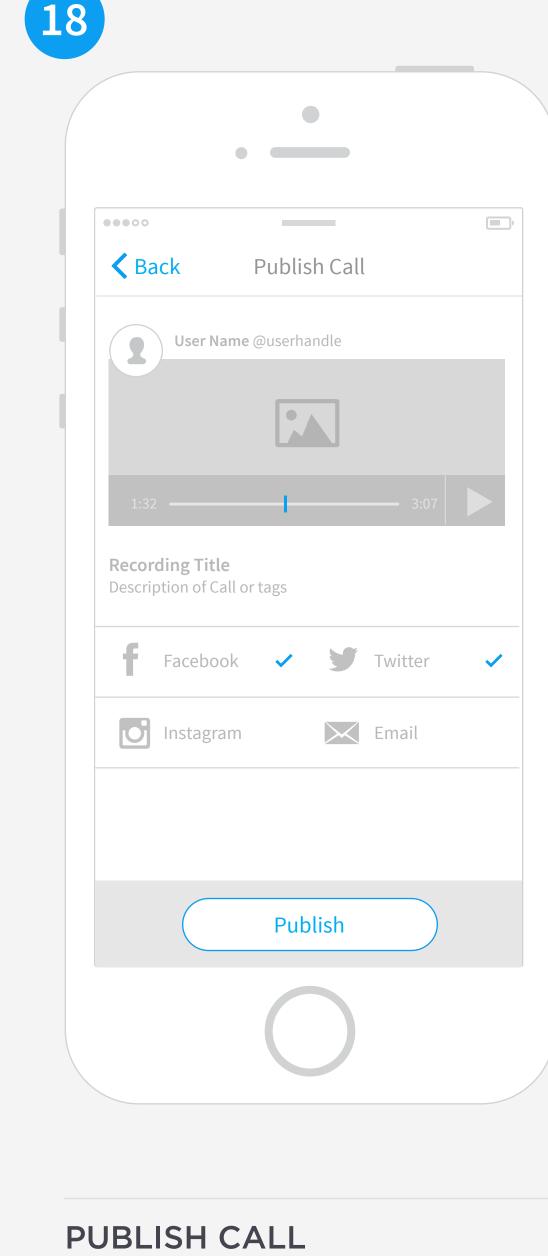

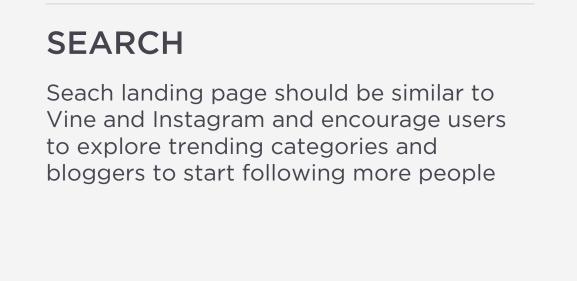

HOME SEARCH REQUESTS RECORDINGS ME

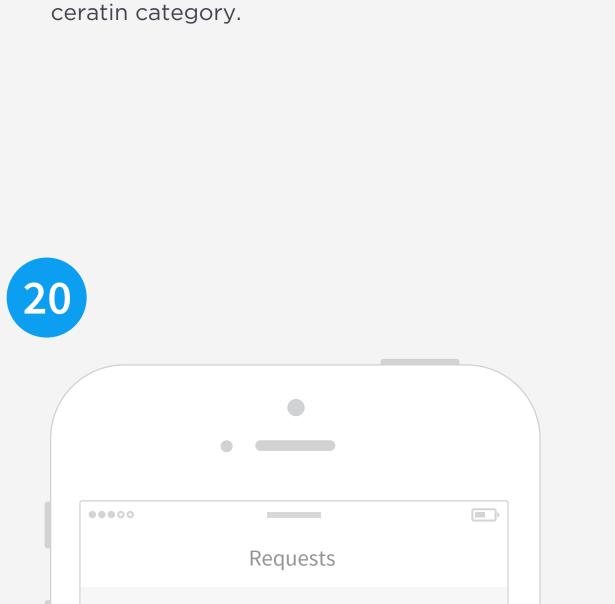

This page would be top bloggers in a

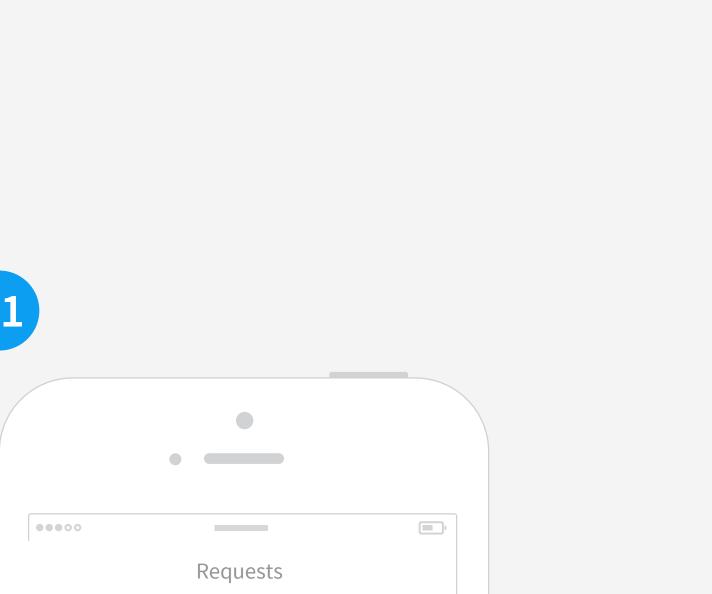

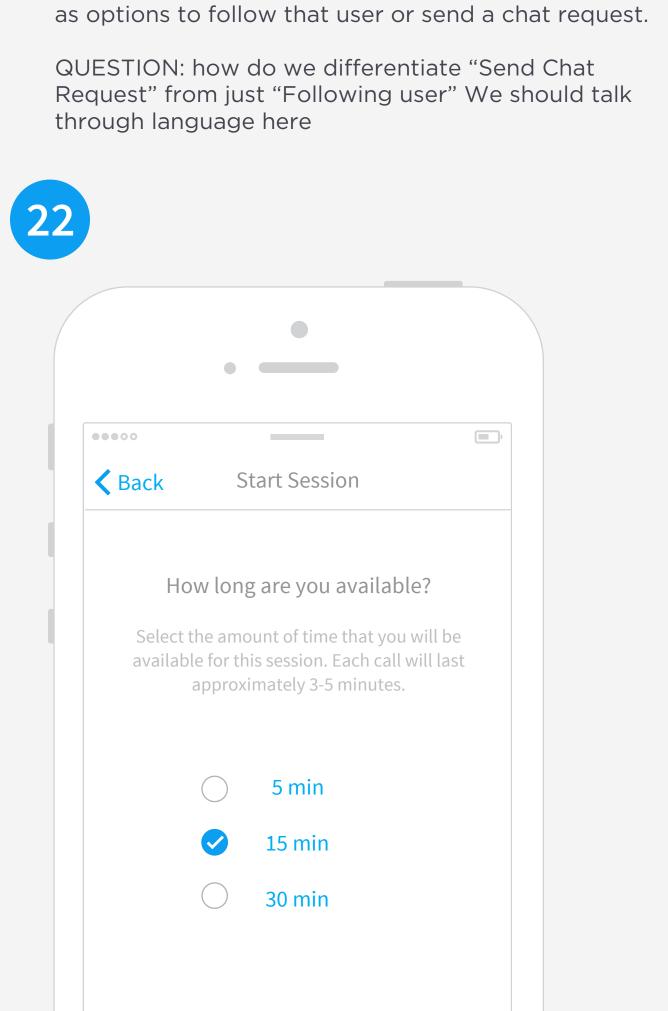

viewer and description. It would also have their

Published recordings, followers and following as well

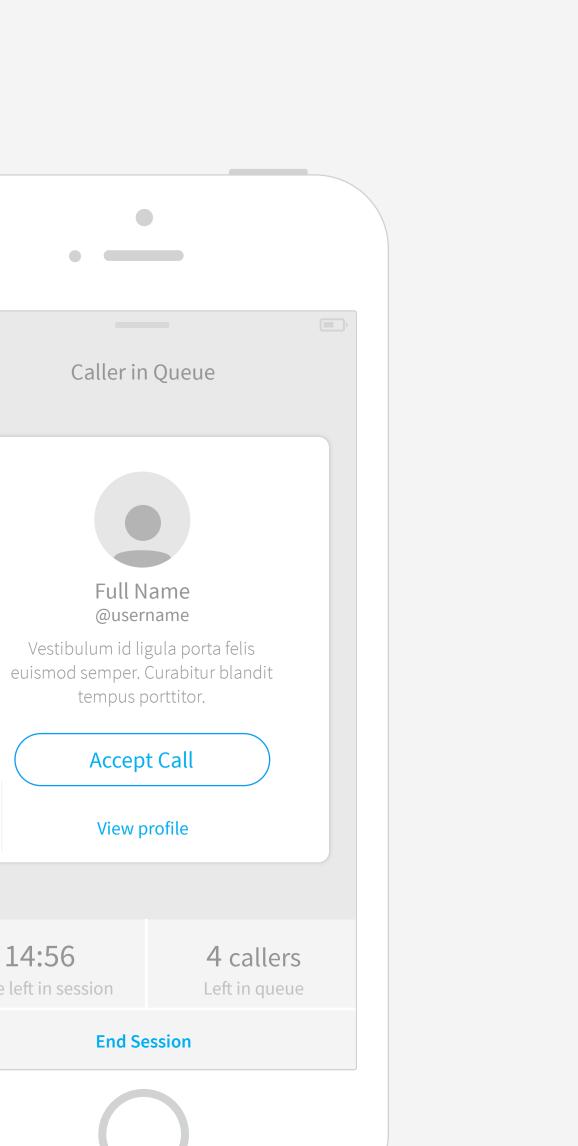

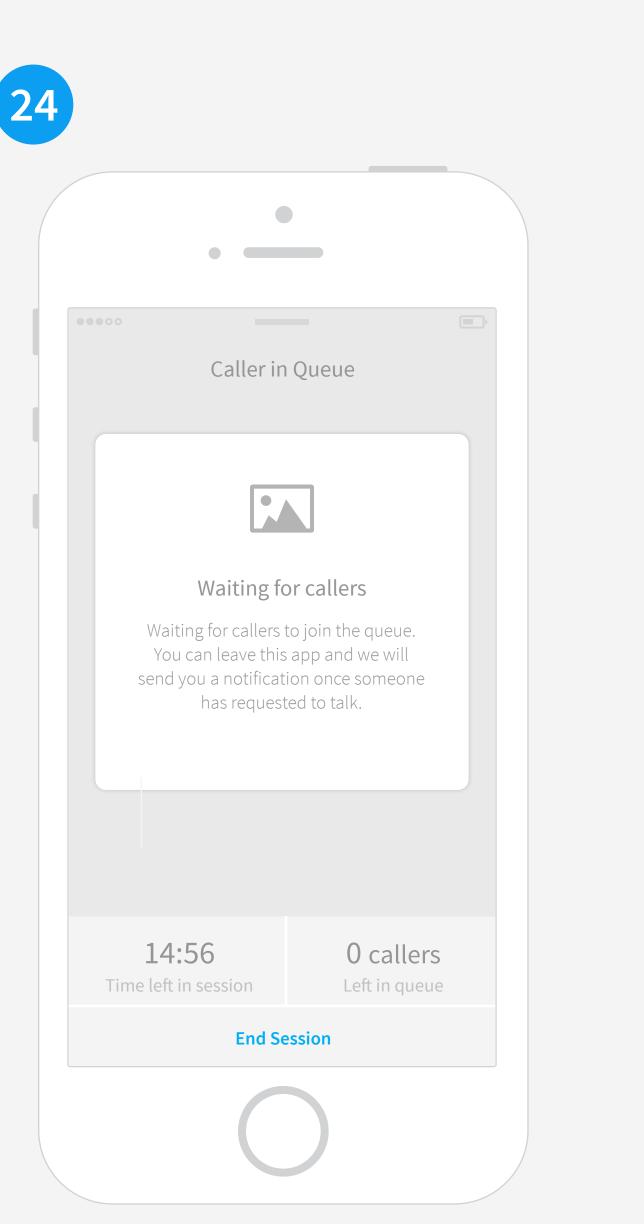

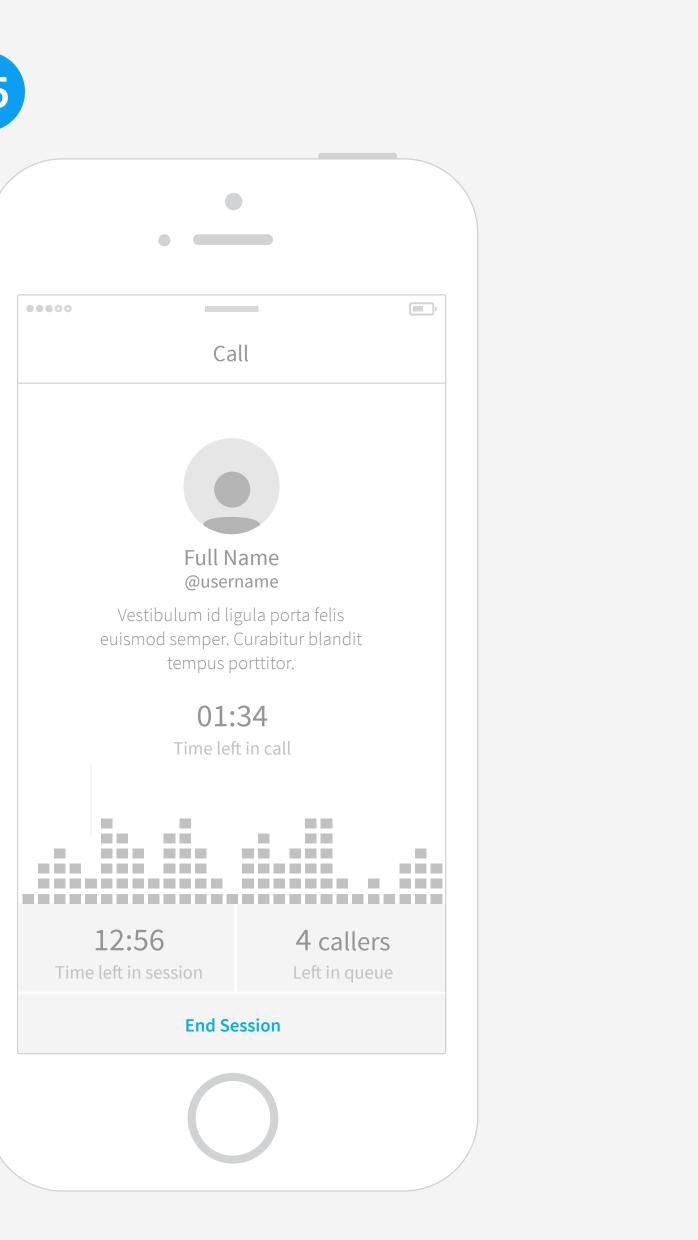

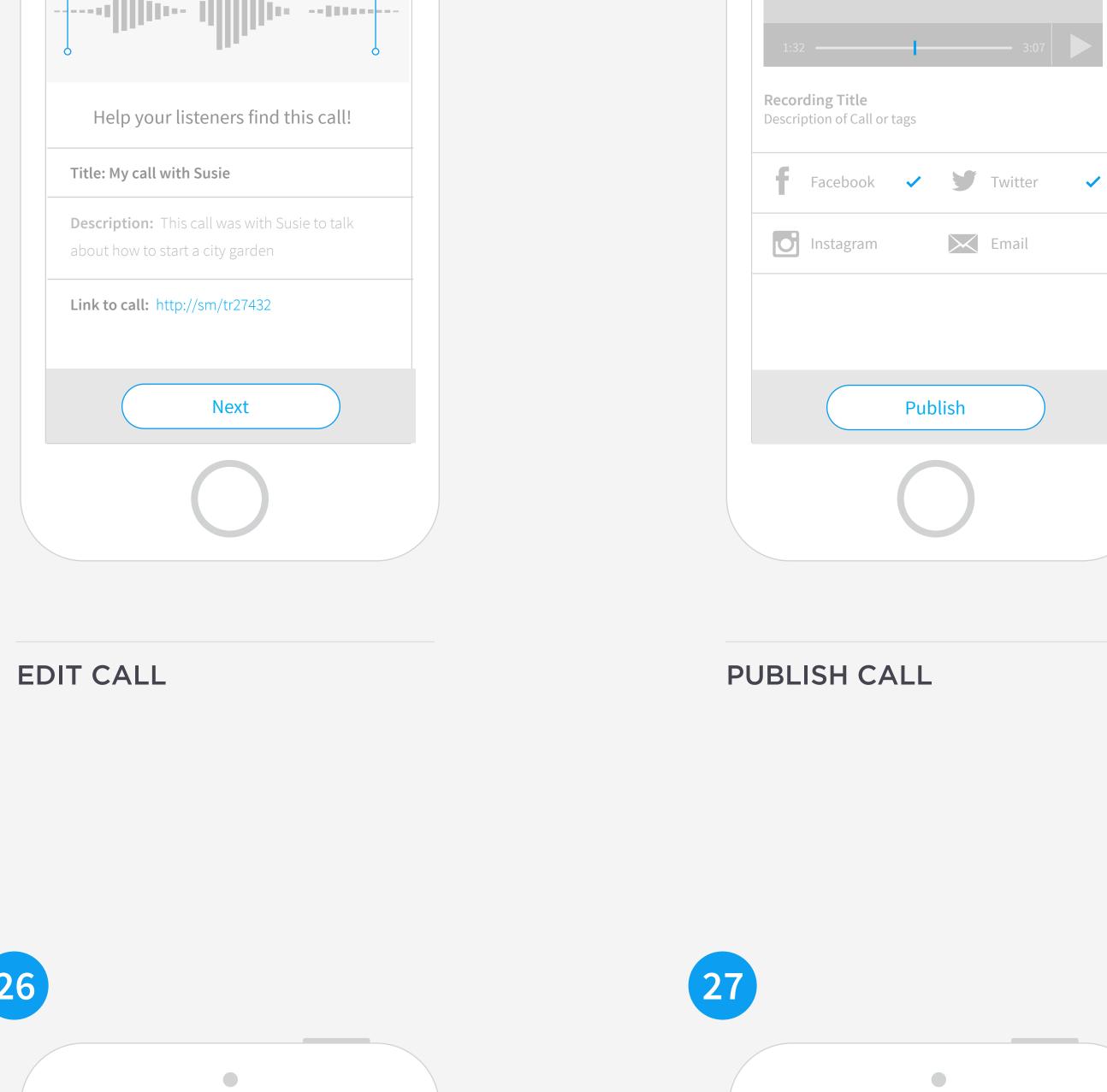

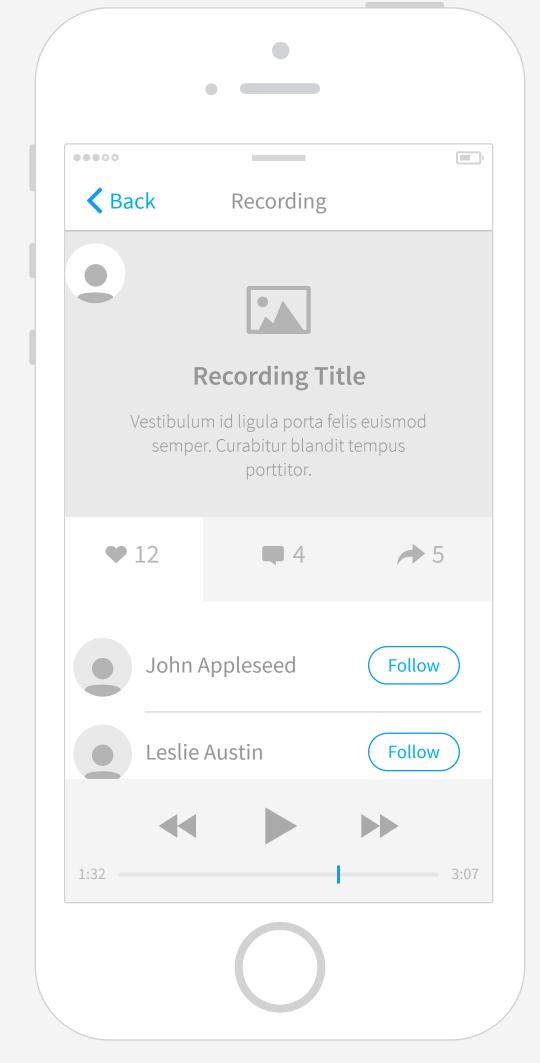

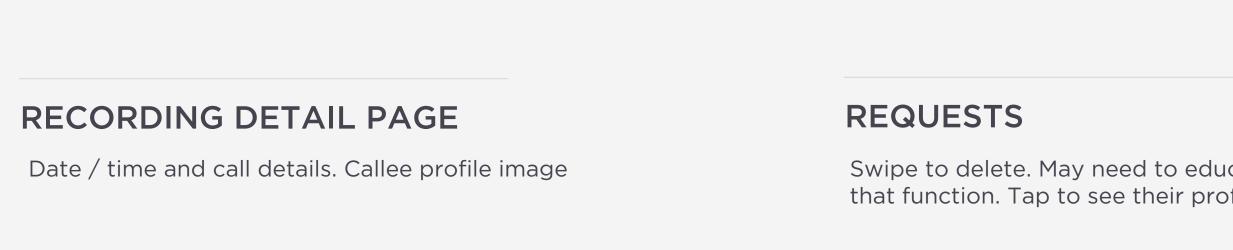

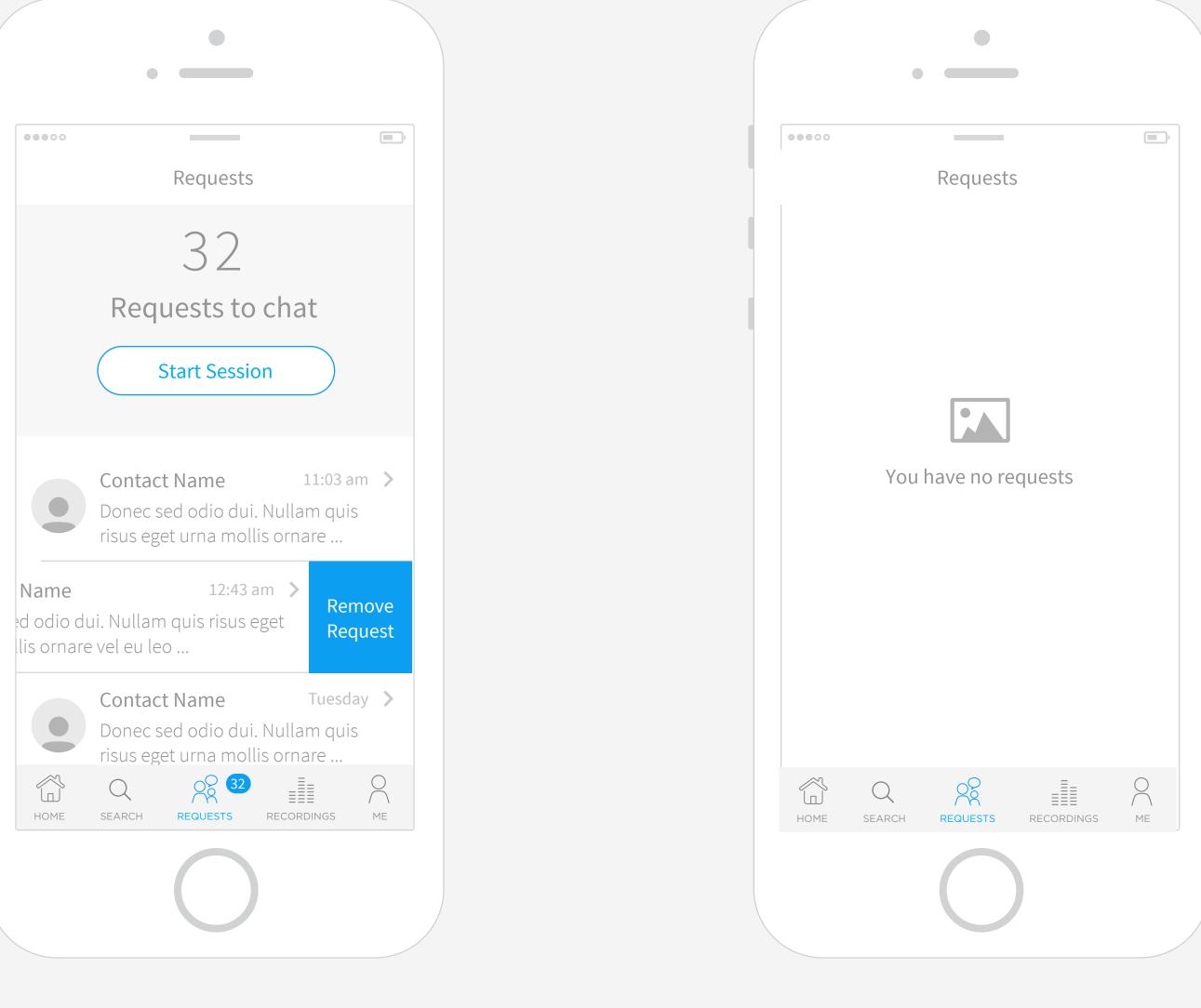

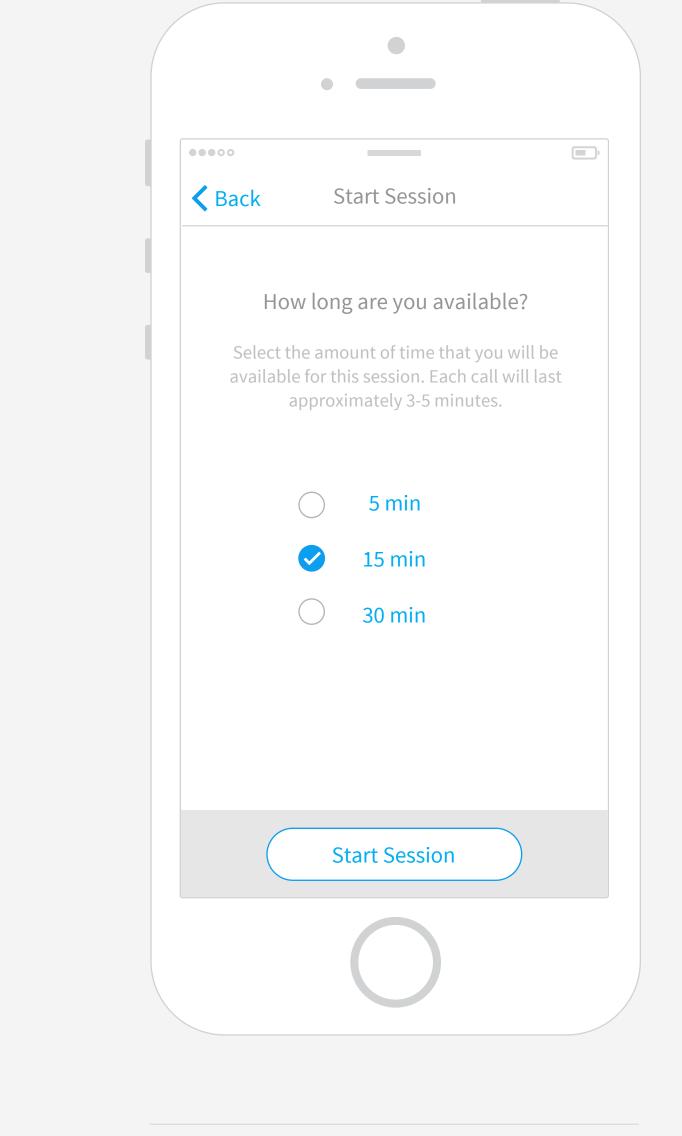

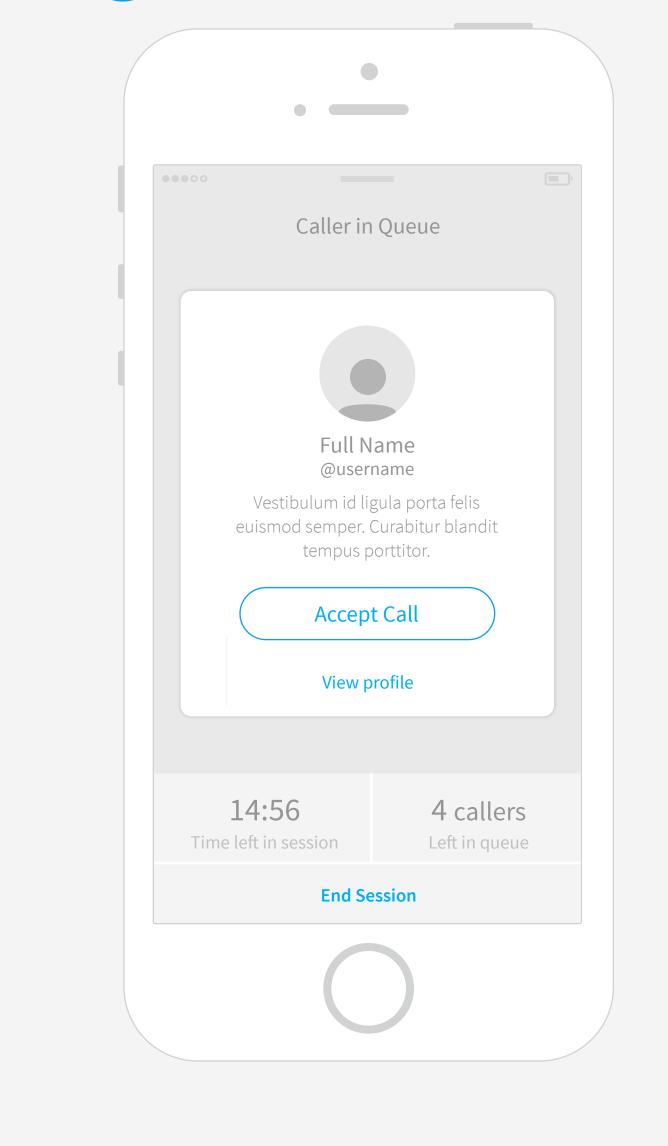

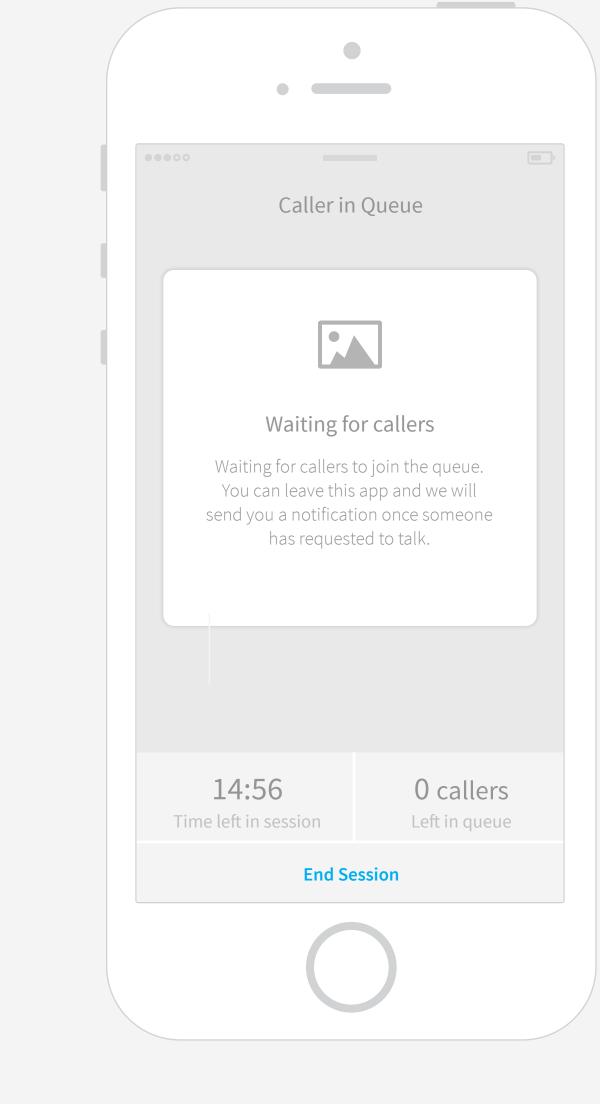

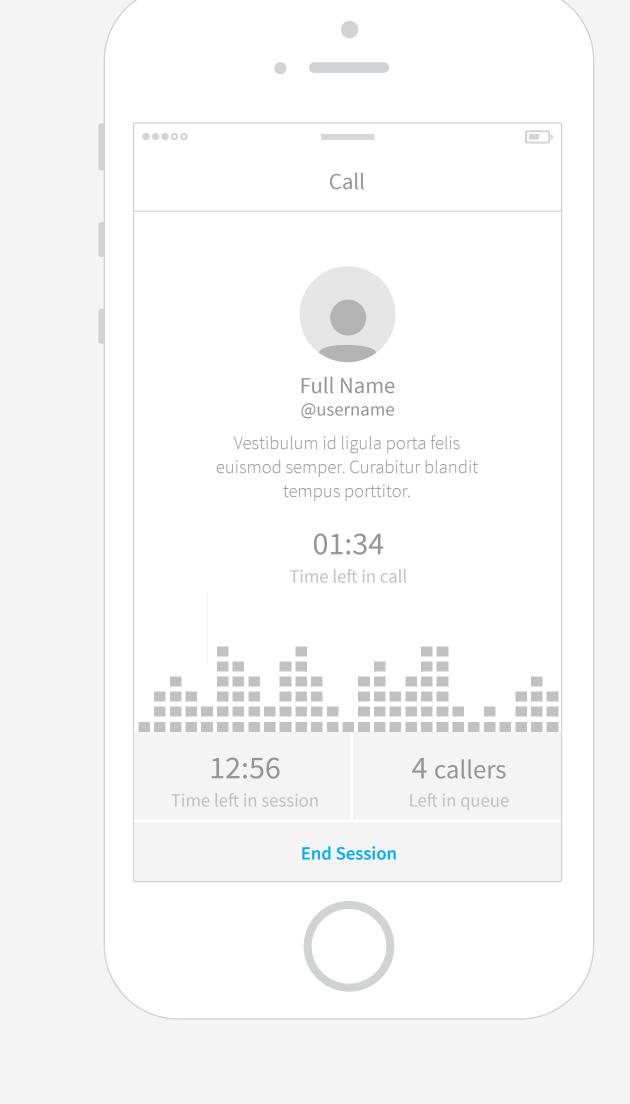

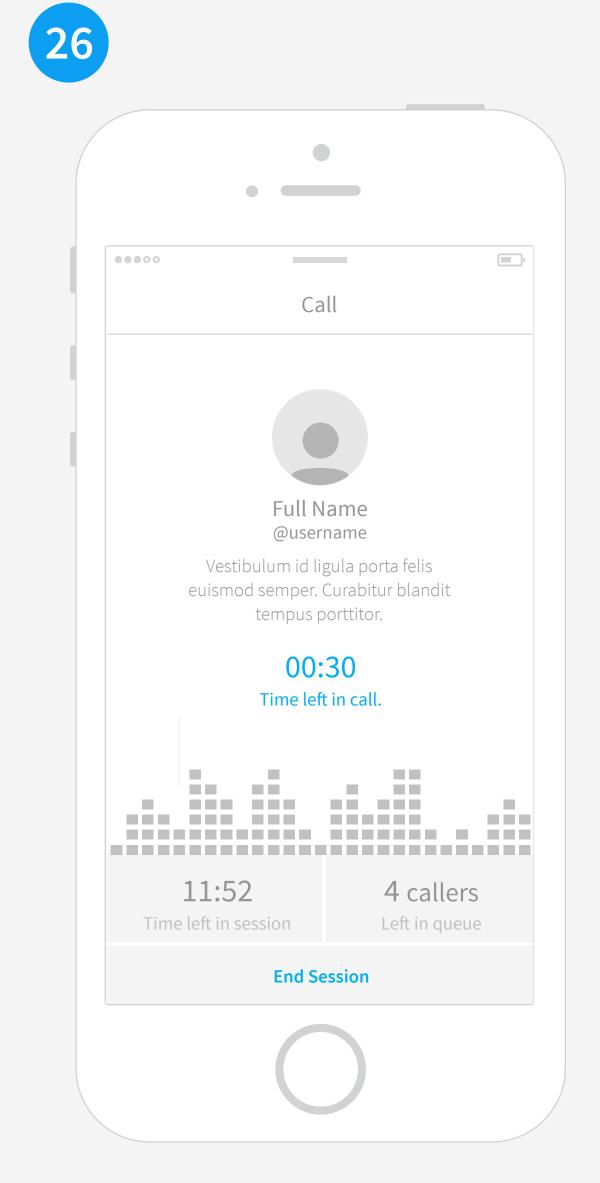

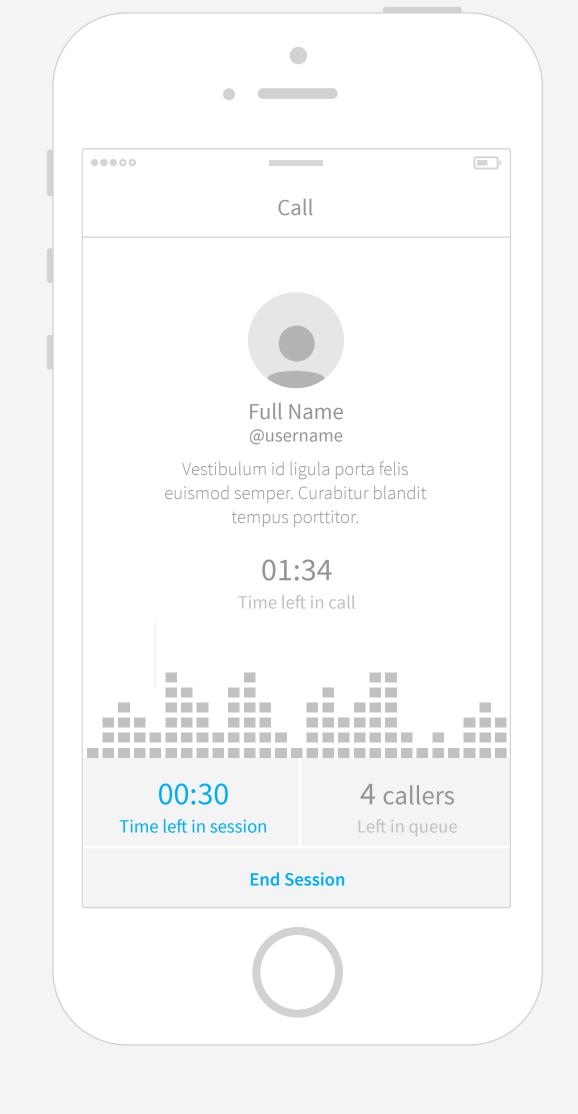

Swipe to delete. May need to educate users on that function. Tap to see their profile.

llis ornare vel eu leo ...

**EMPTY REQUESTS PAGE** Visual designs (illustrations) will help these empty states look better.

SET CALL SESSION TIME User picks how long they want their session. What time increments should we have here?

ACCEPT CALLER AND START CALL View of the first caller in queue. You would see the time left in overall session and how many others are in the queue below

NO CALLERS IN QUEUE We should let the user know they can leave and the app would notify once someone joins the session.

CALL Time left in call is prominent.

CALL WITH 30 SECONDS LEFT At 30 seconds left the time becomes highlighted to indicate the time is almost up. User can click to add additional time.

SESSION WITH 30 SECONDS LEFT At 30 seconds left the time becomes highlighted to indicate the time is almost up. User can click to add additional time. Should we even allow for a call to start if there isn't enough time in the session left?

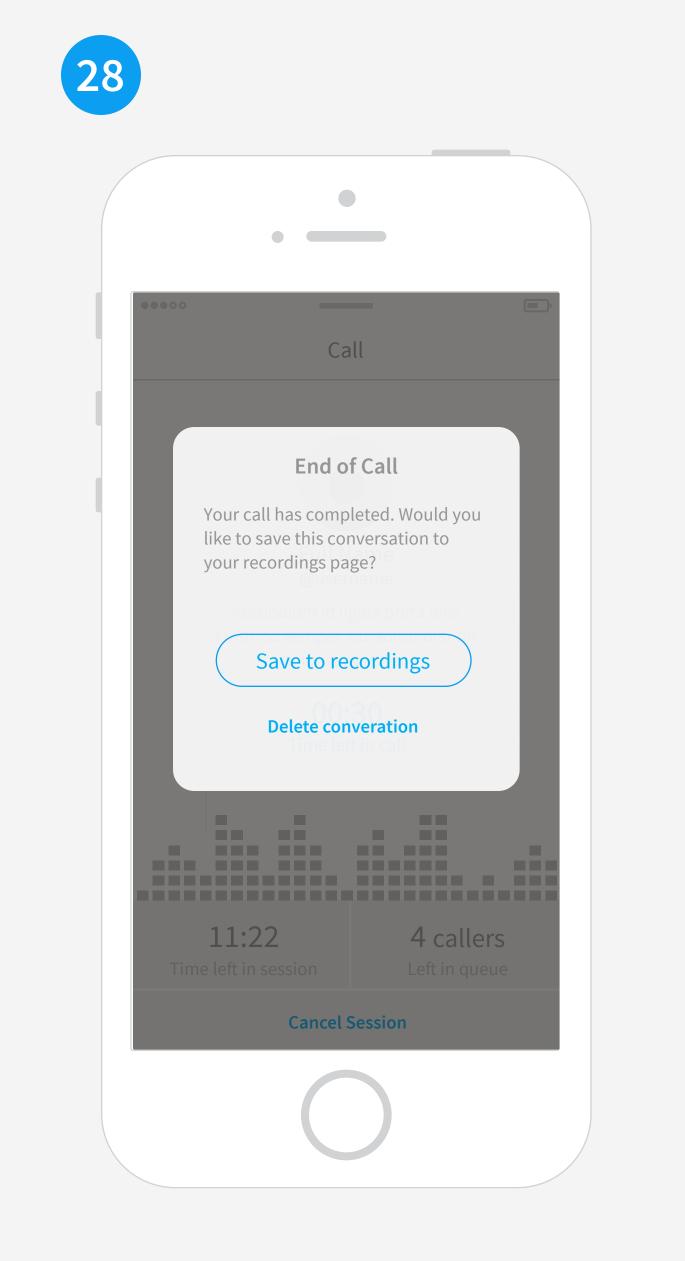

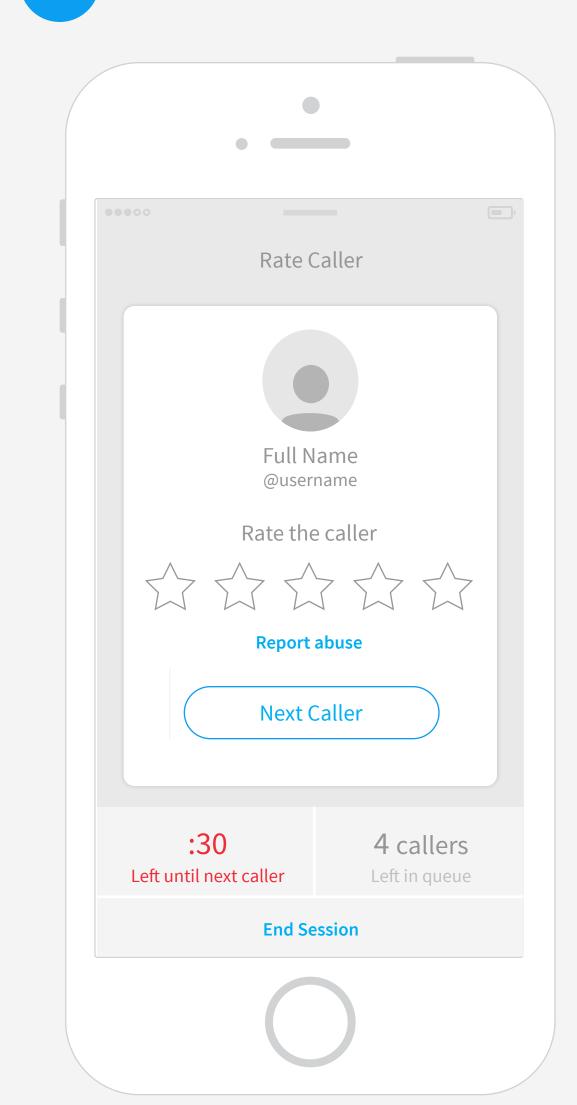

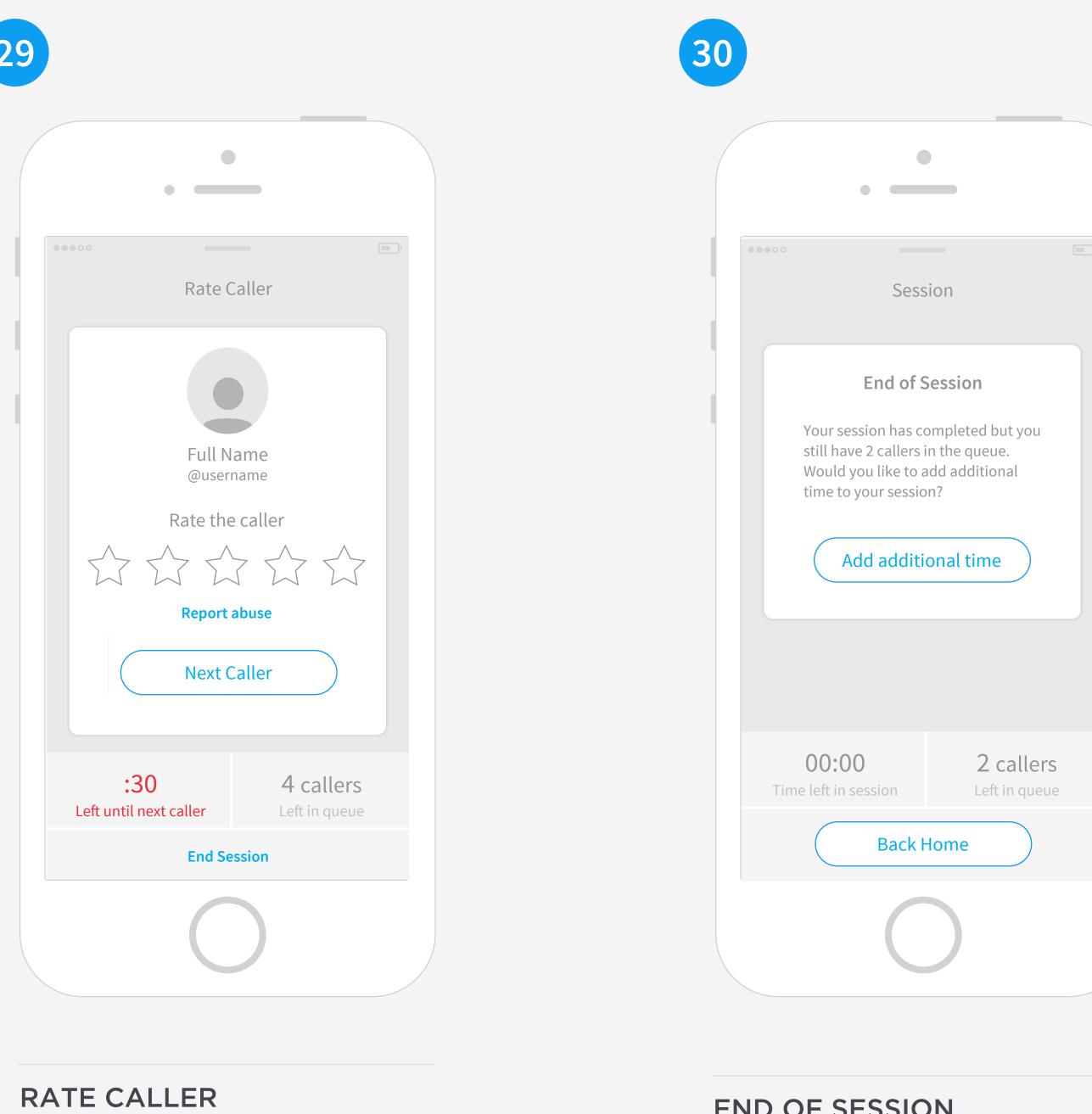

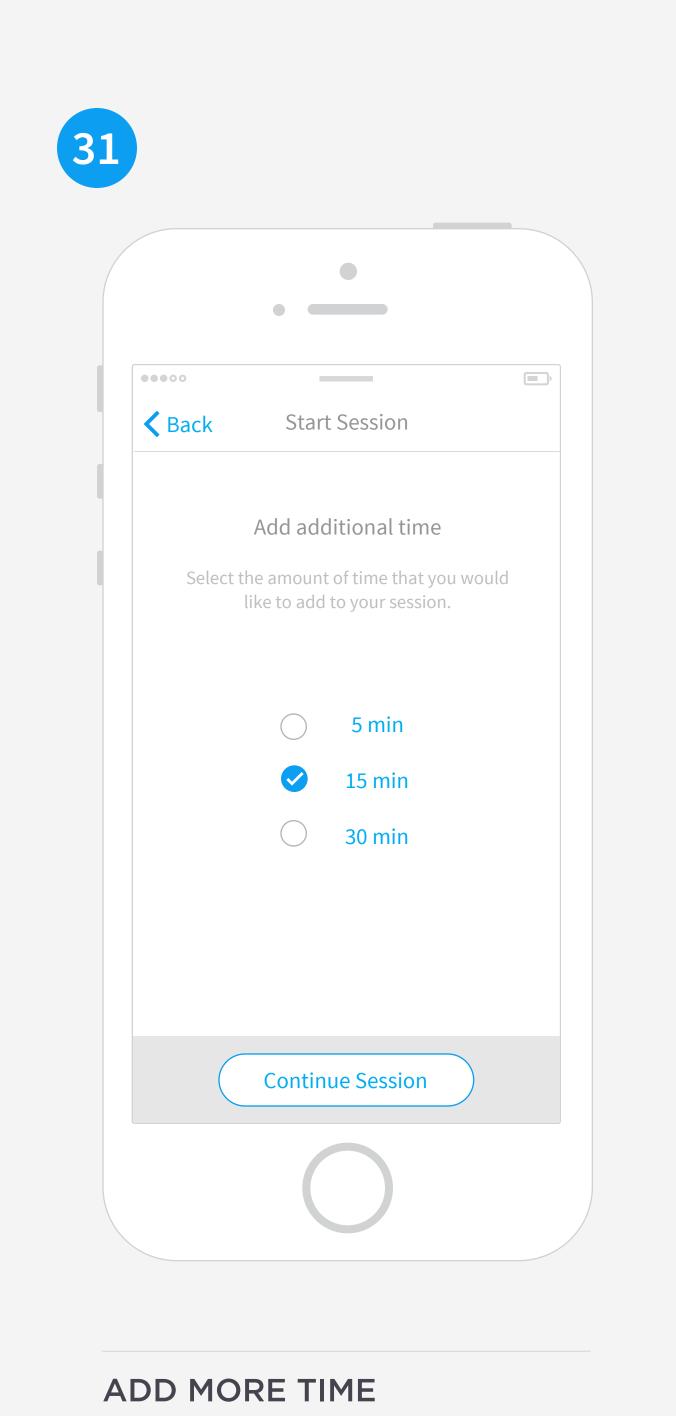

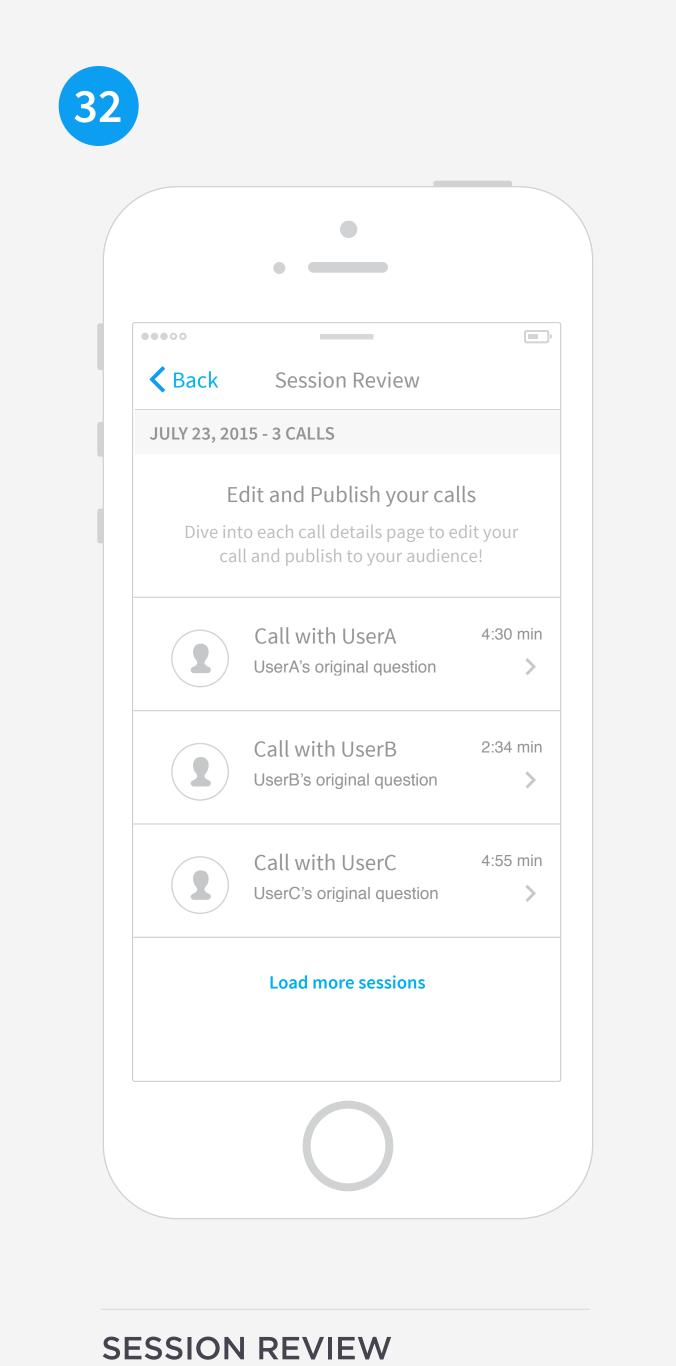

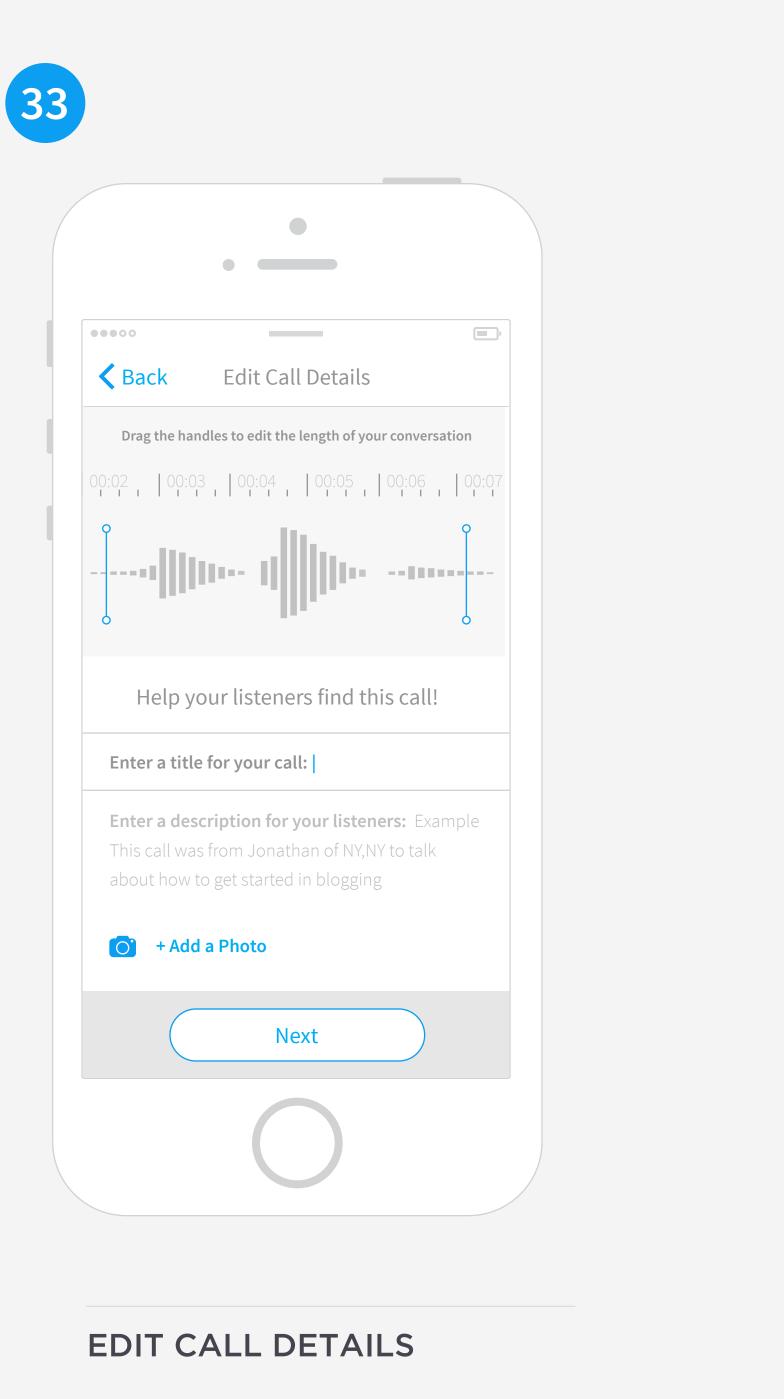

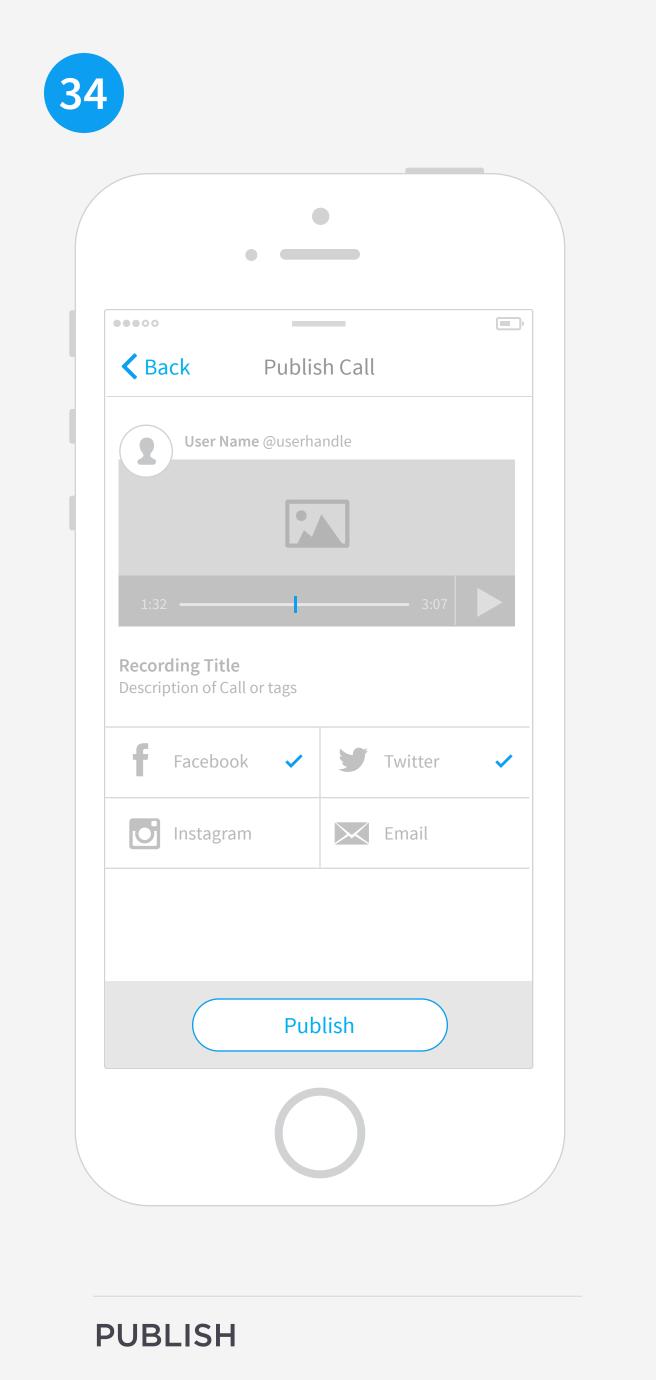

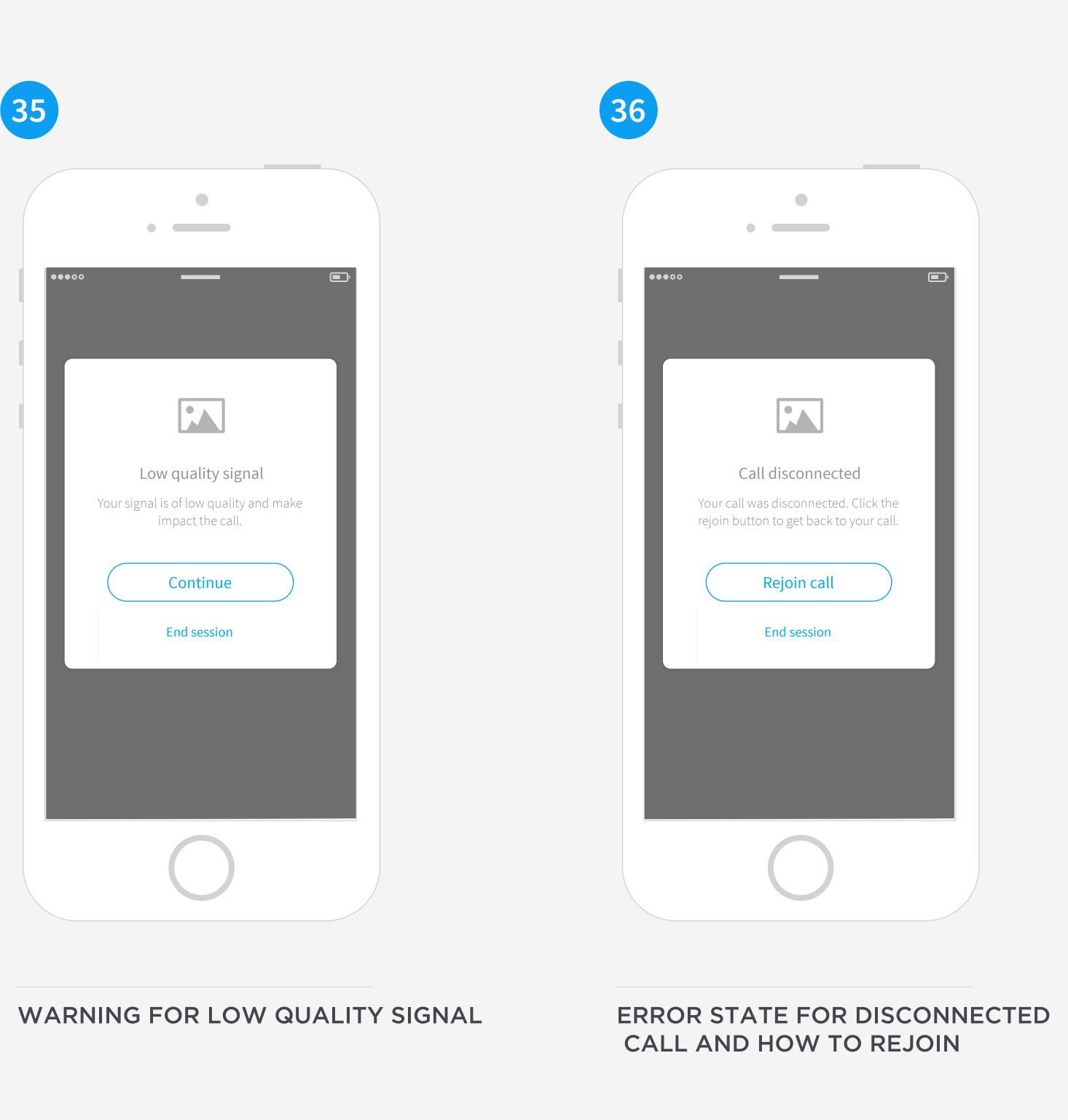

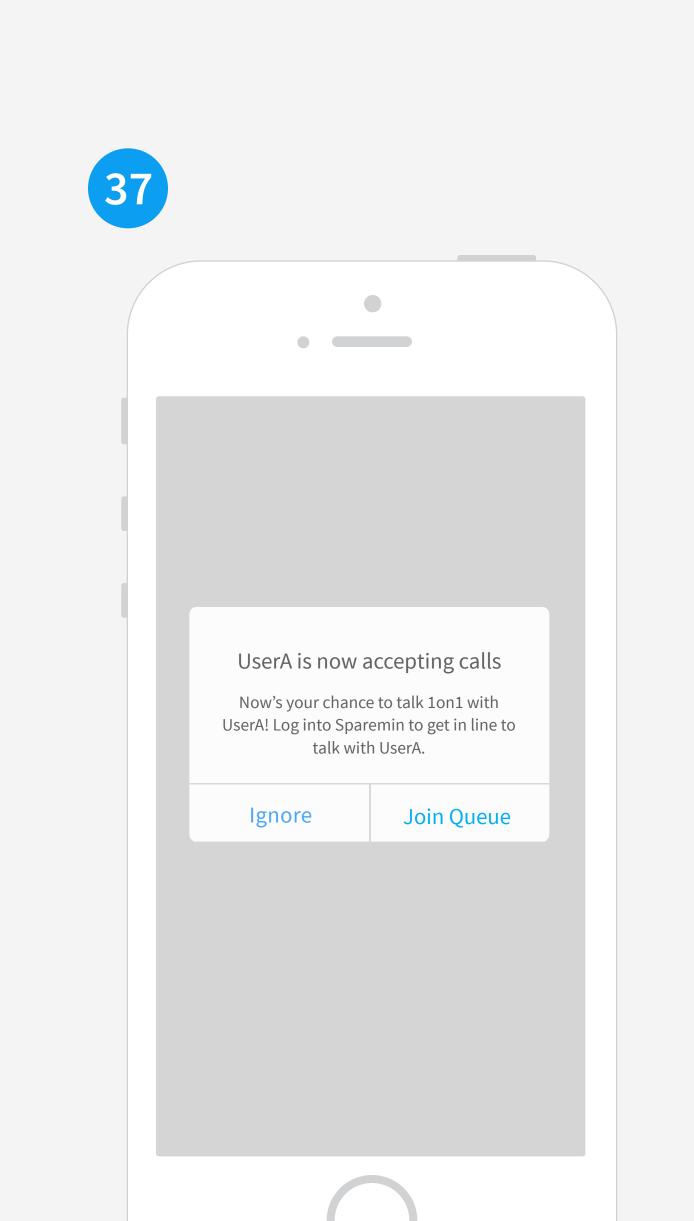

NOTIFY CALLER (PUSH NOTIFICATION)

**END OF CALL** 

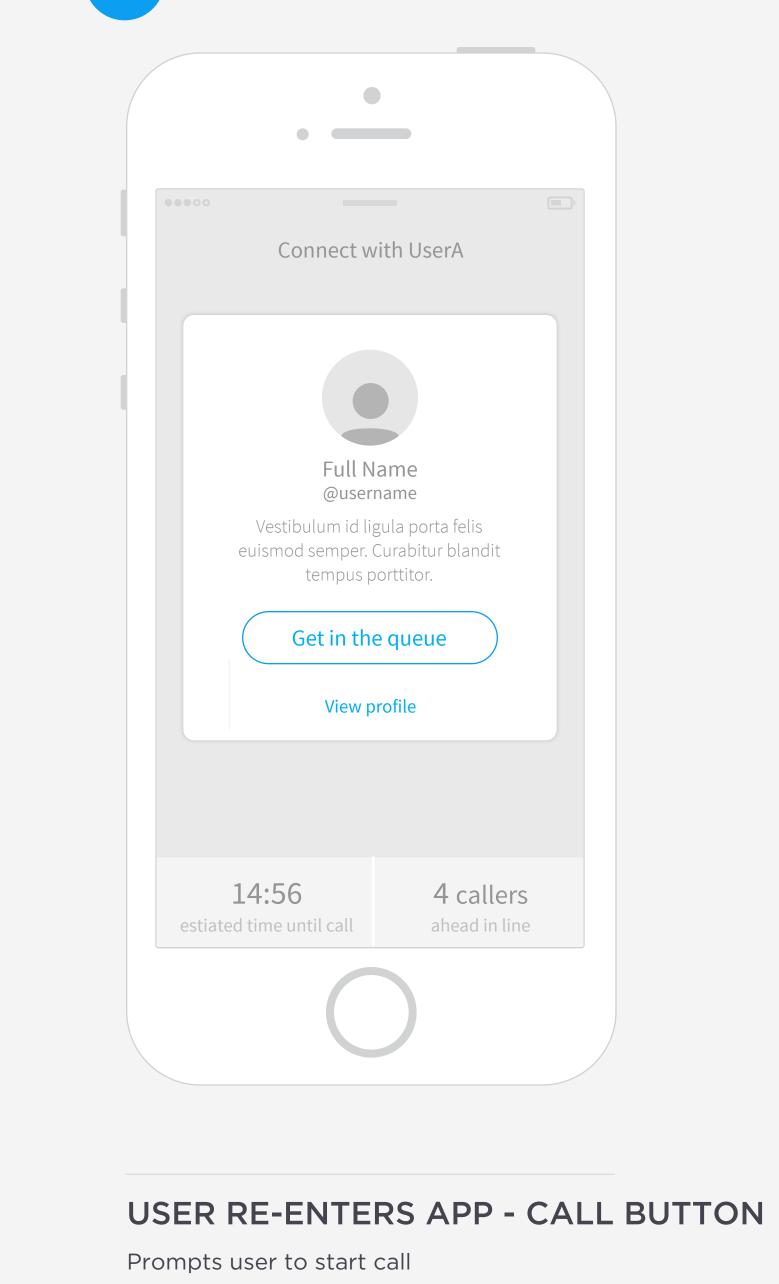

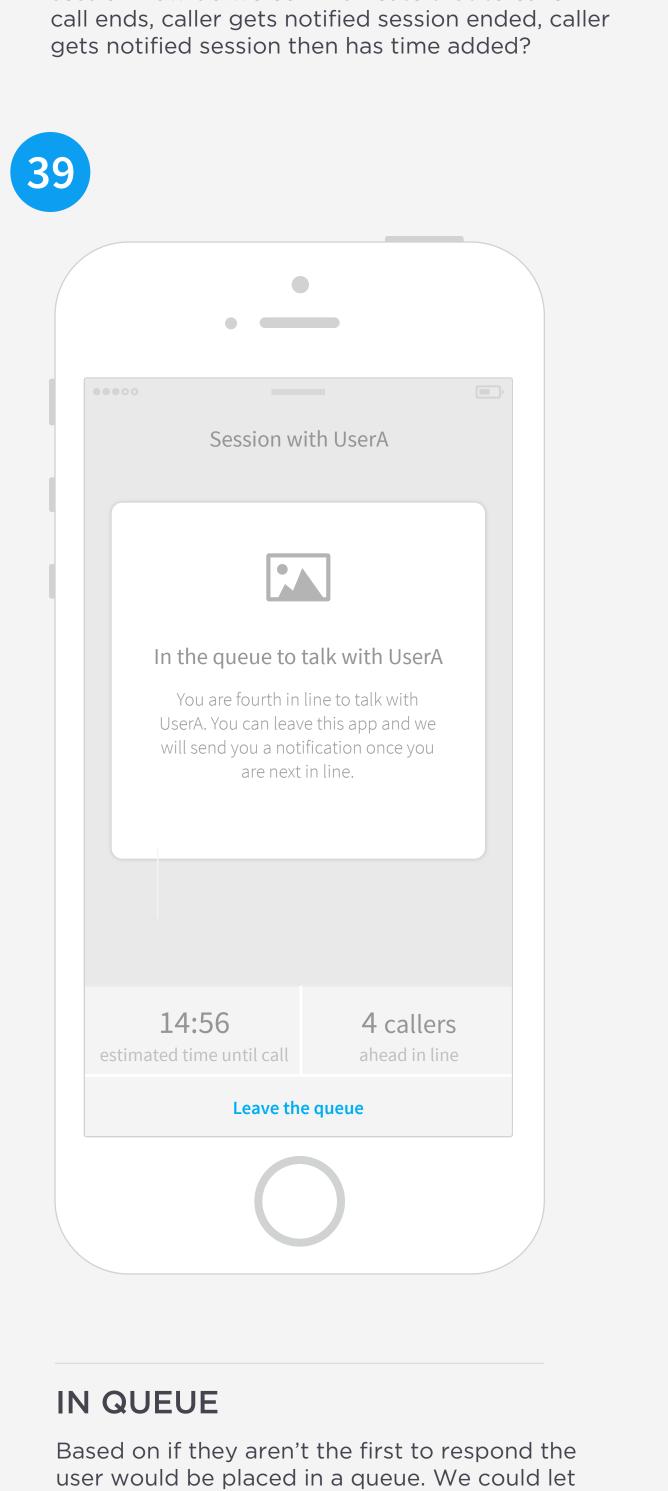

them leave the app and then send a push

notification when they are 30 seconds to

being next in line.

**END OF SESSION** 

Options to add time or go back to home. If users still

in the queue then we could let them know in the copy.

QUESTION- In b/w callee adding more time to their session how do we communicate that to caller. EX:

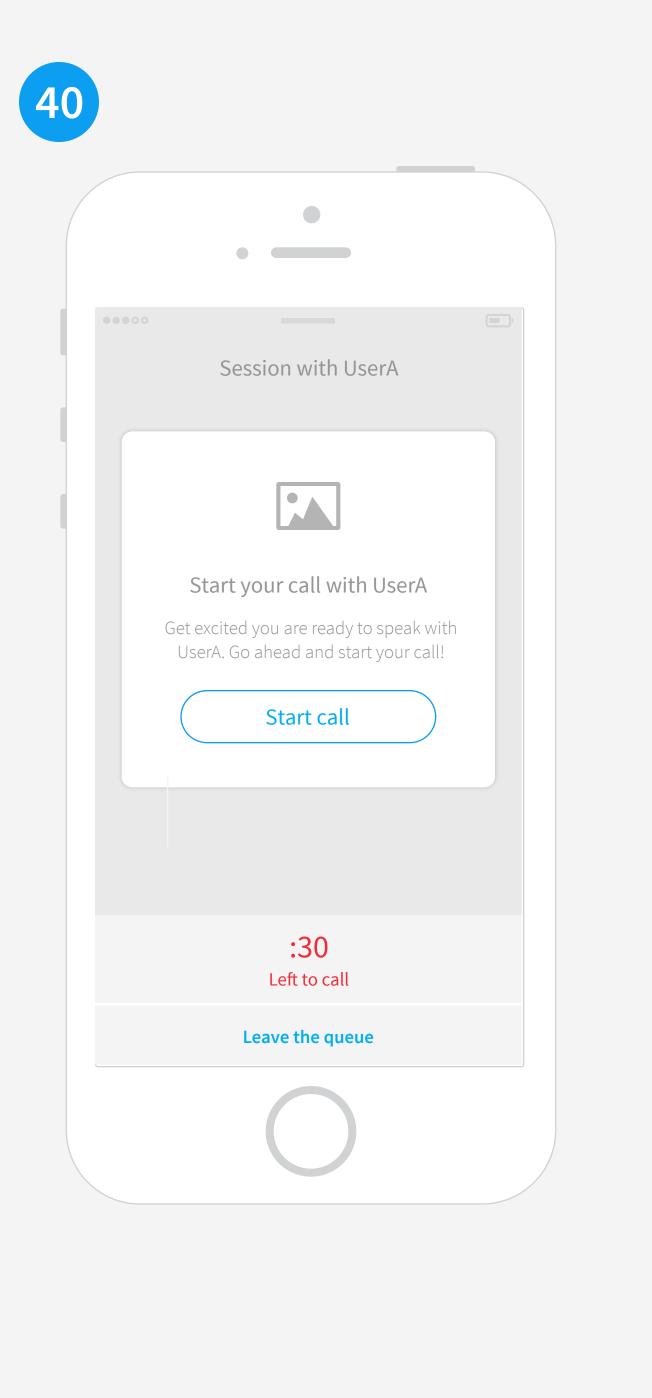

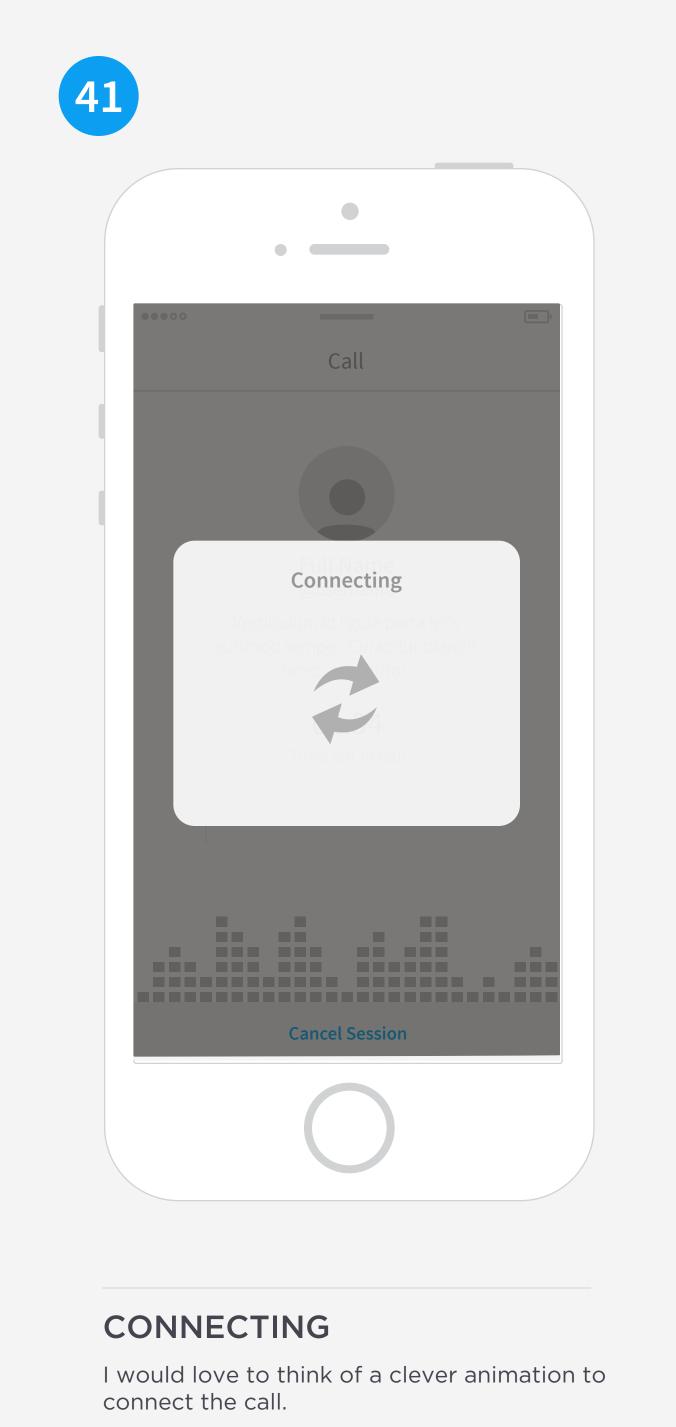

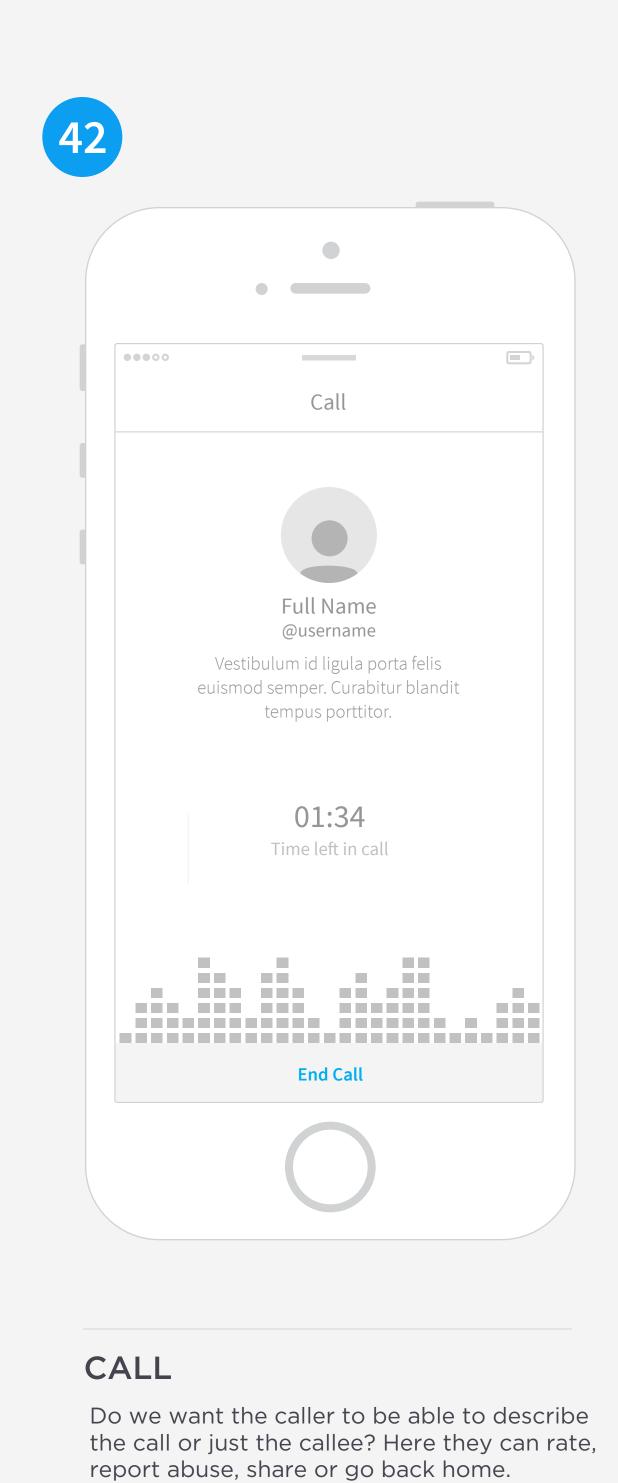

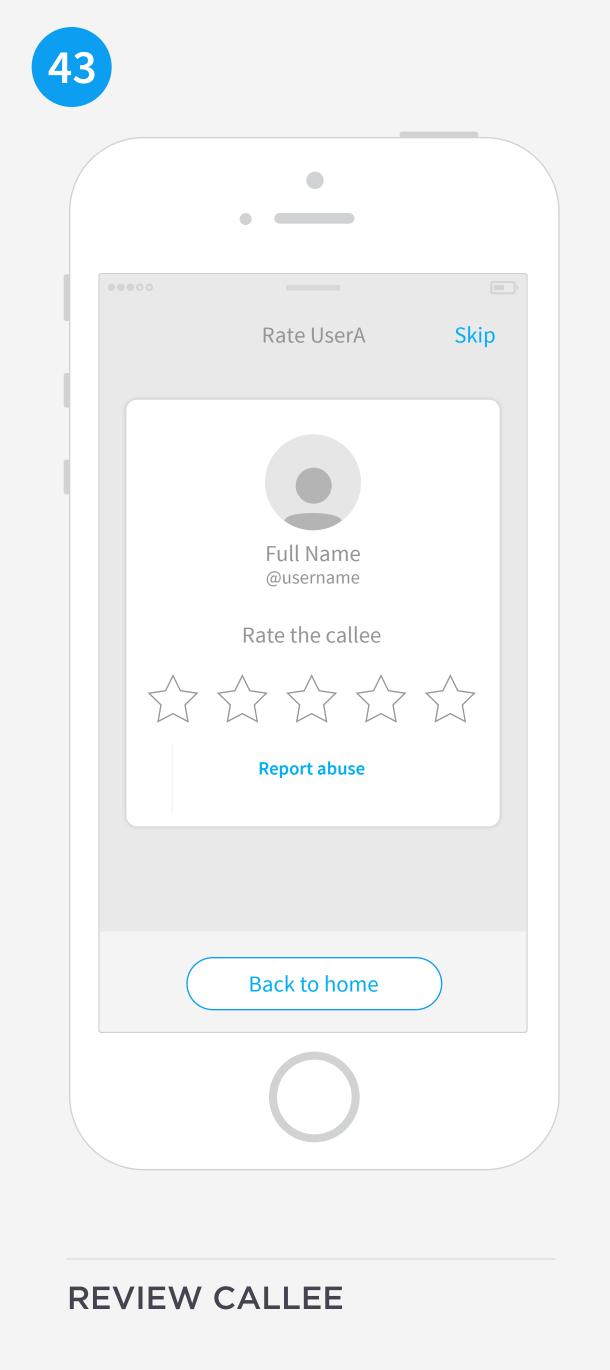

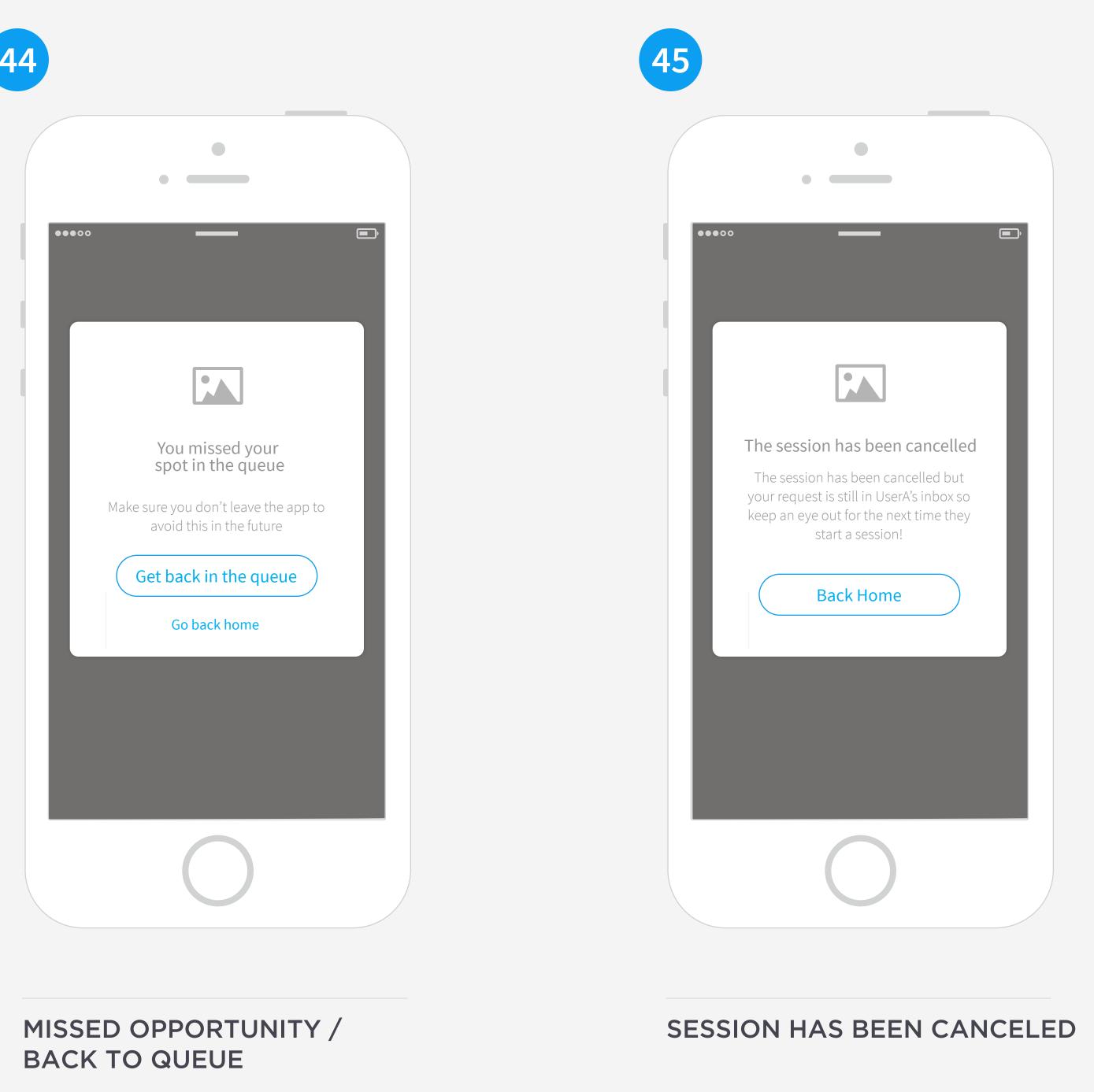

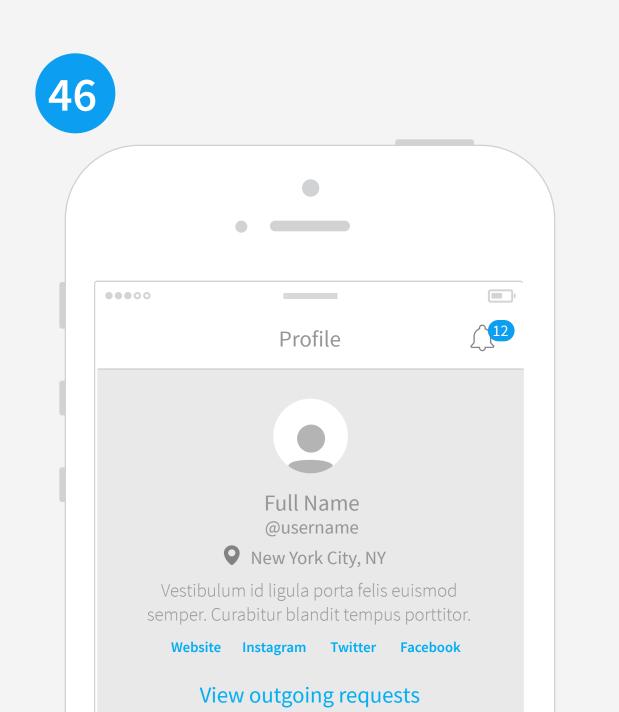

Published Followers Following

HOME SEARCH REQUESTS RECORDINGS ME

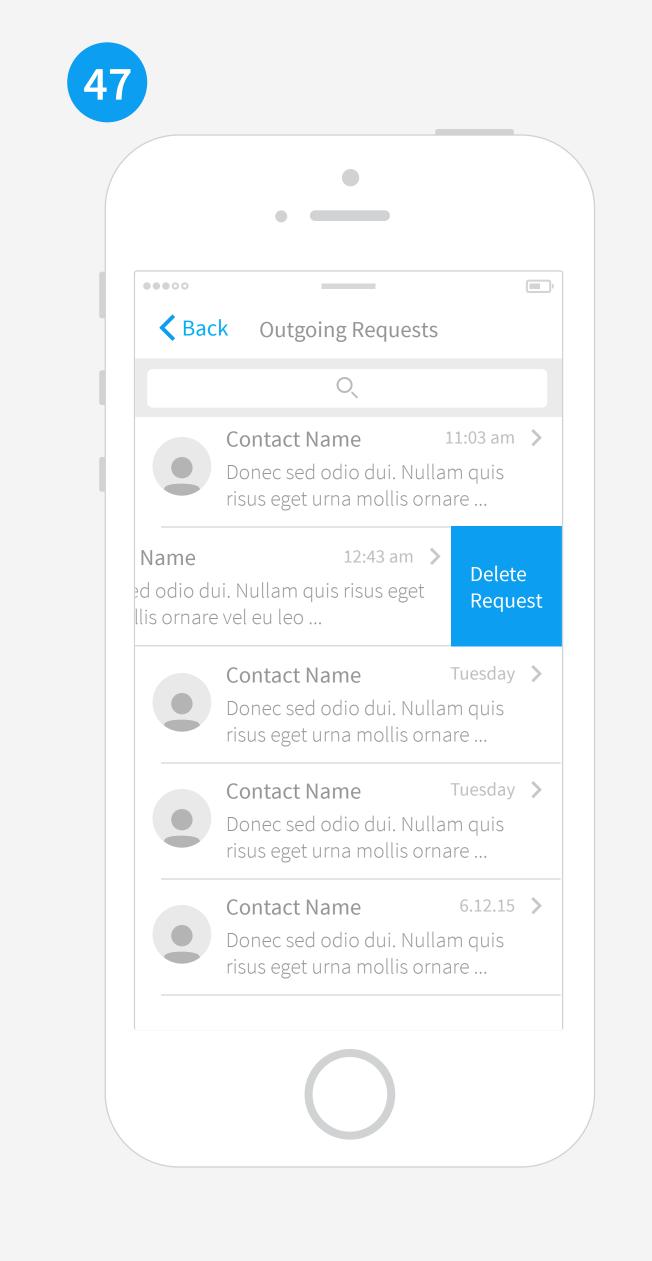

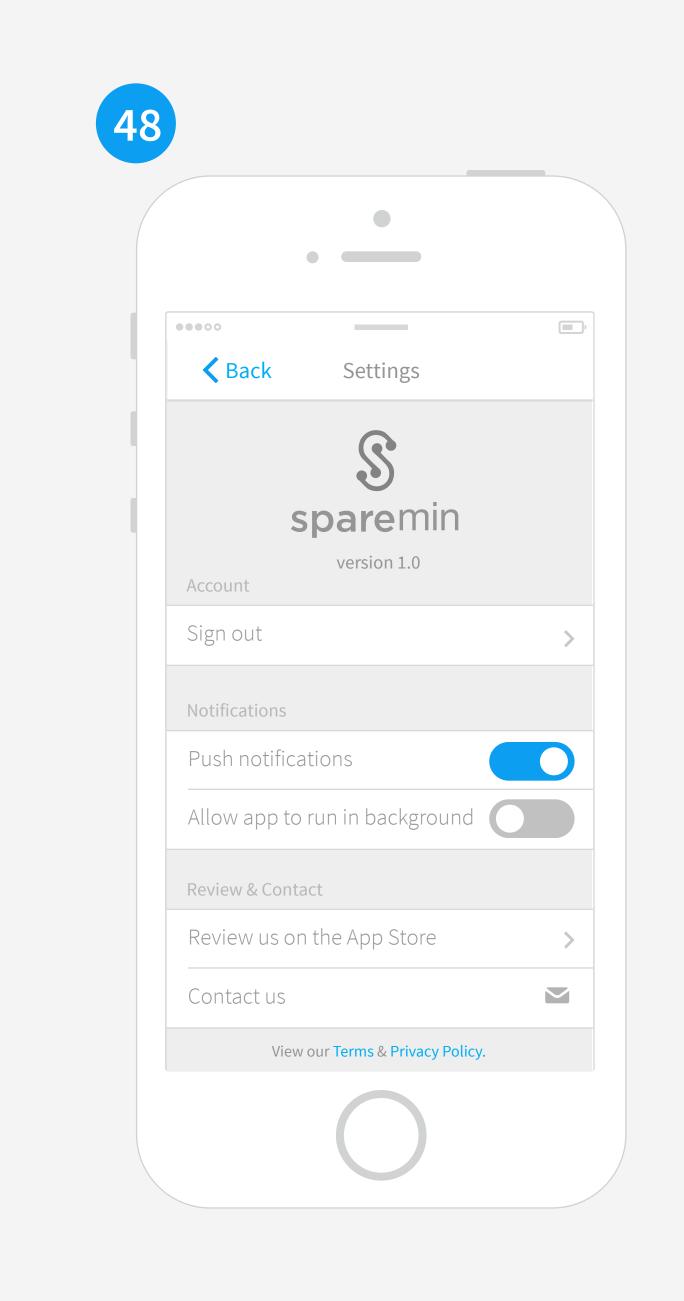

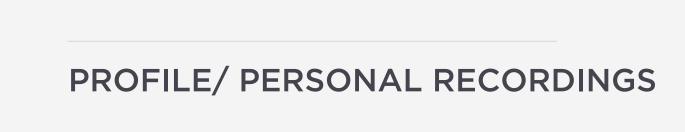

**OUTGOING REQUESTS** 

SETTINGS

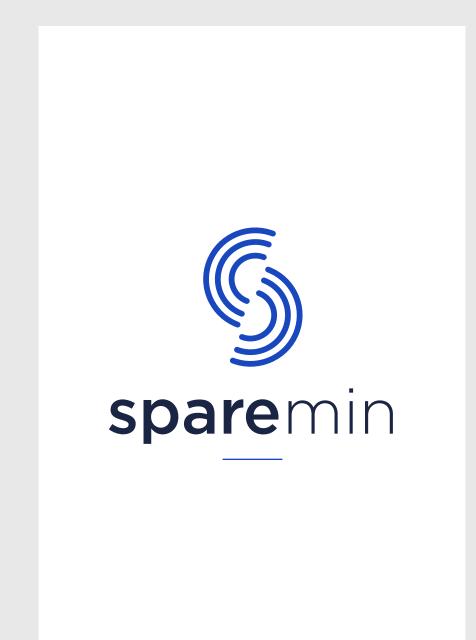

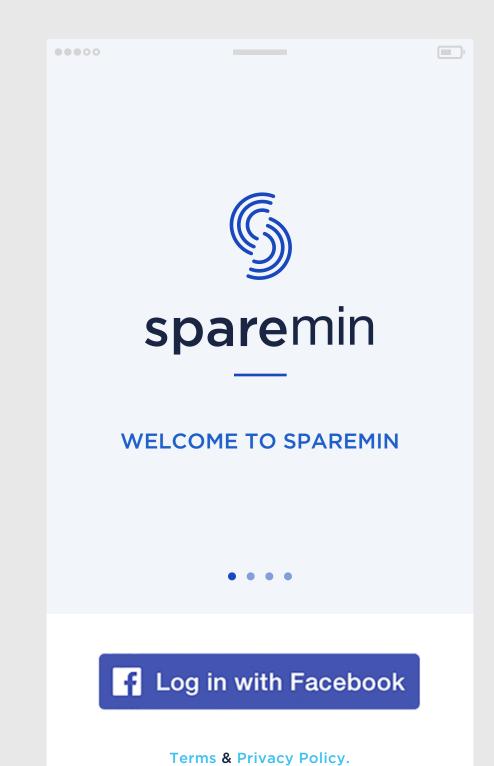

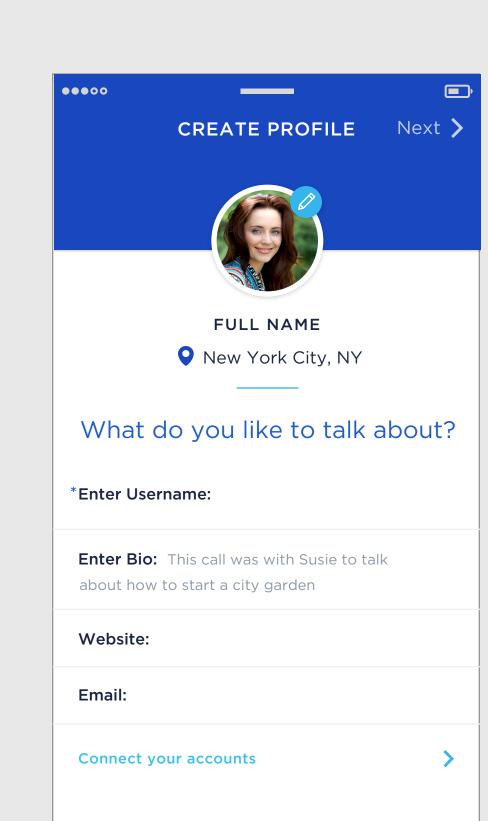

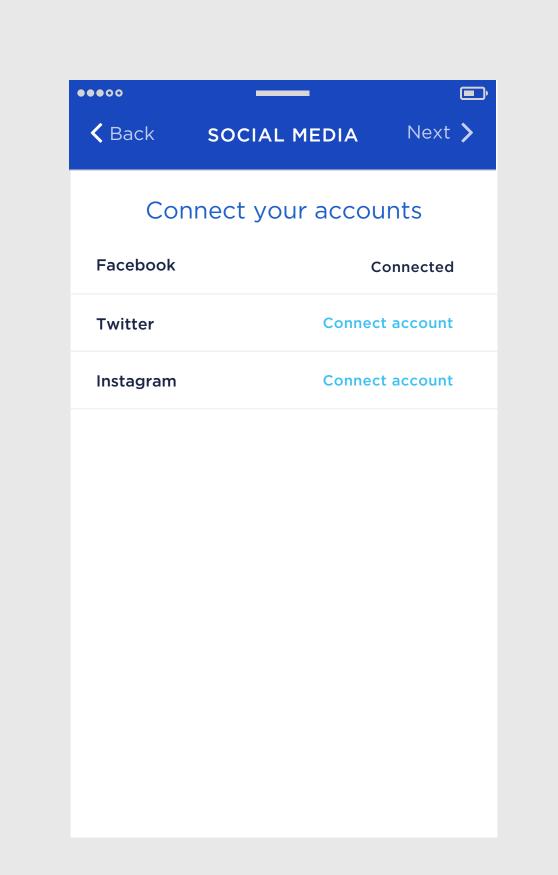

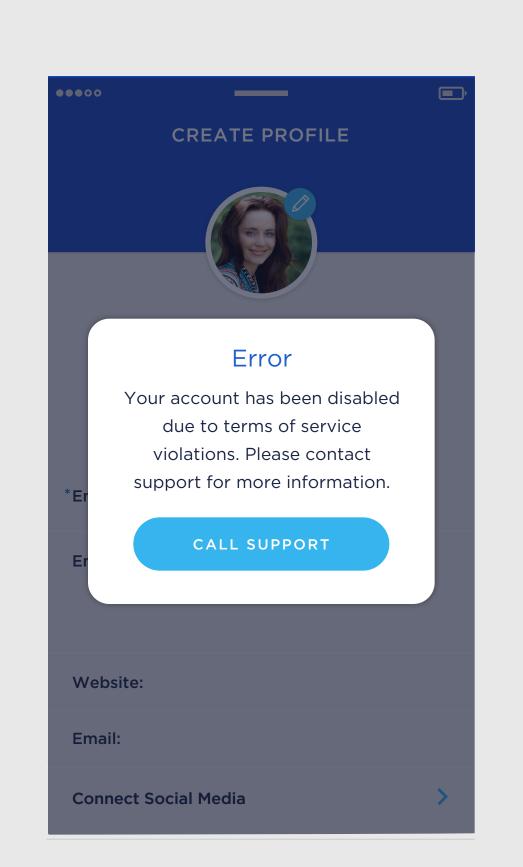

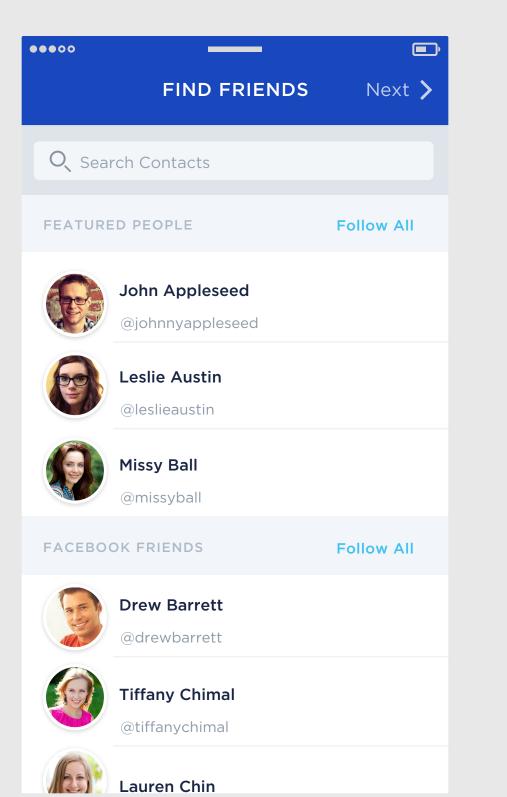

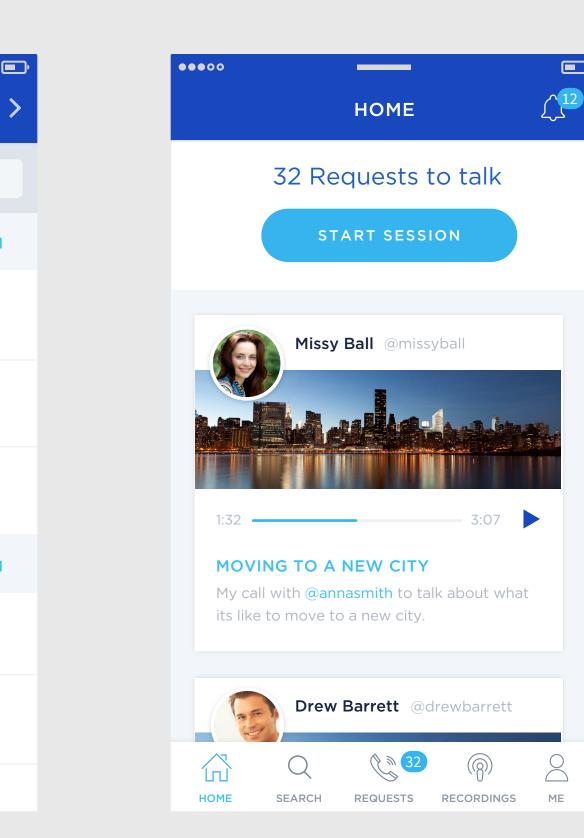

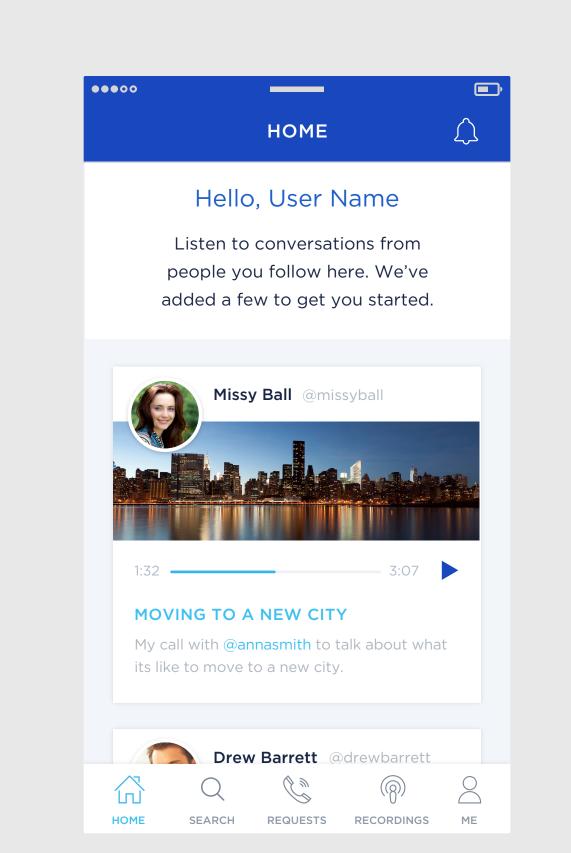

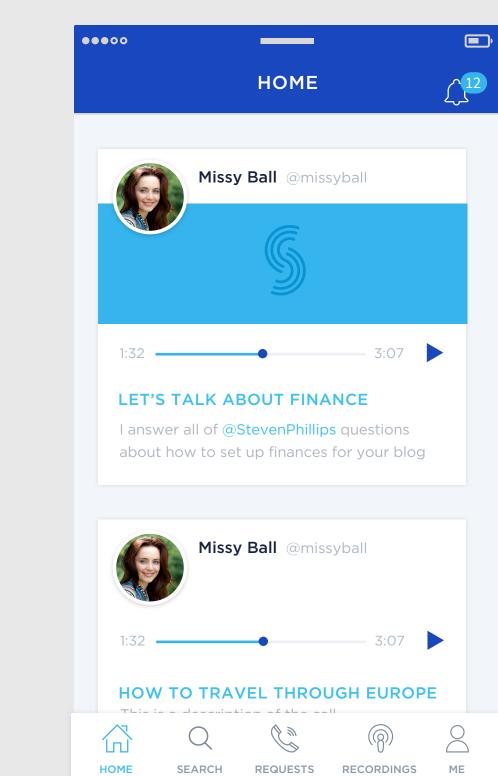

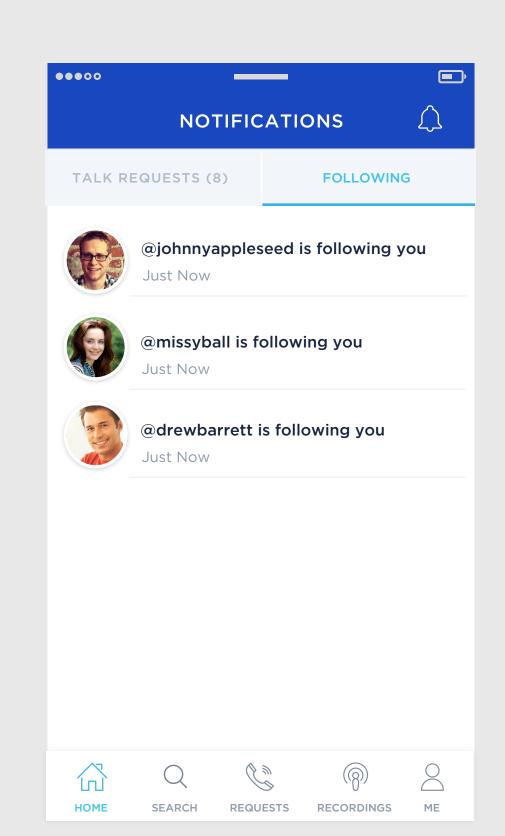

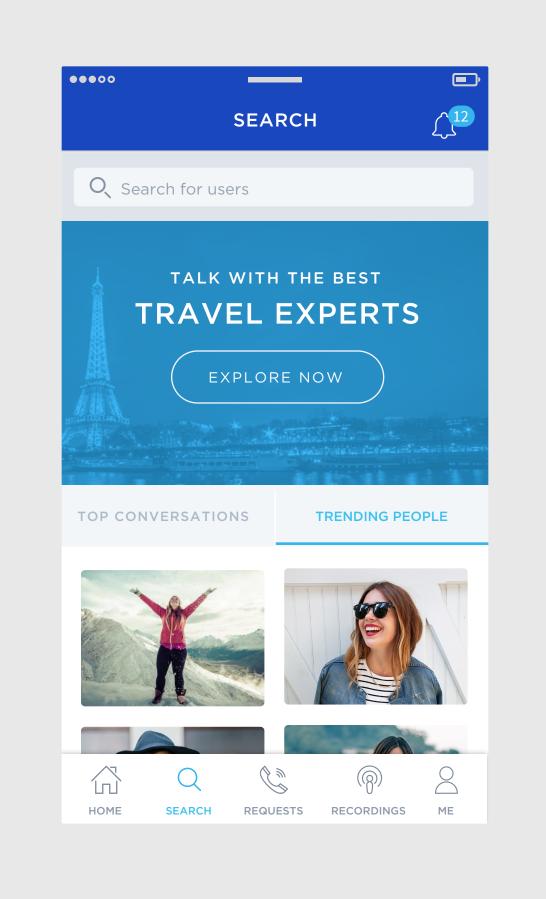

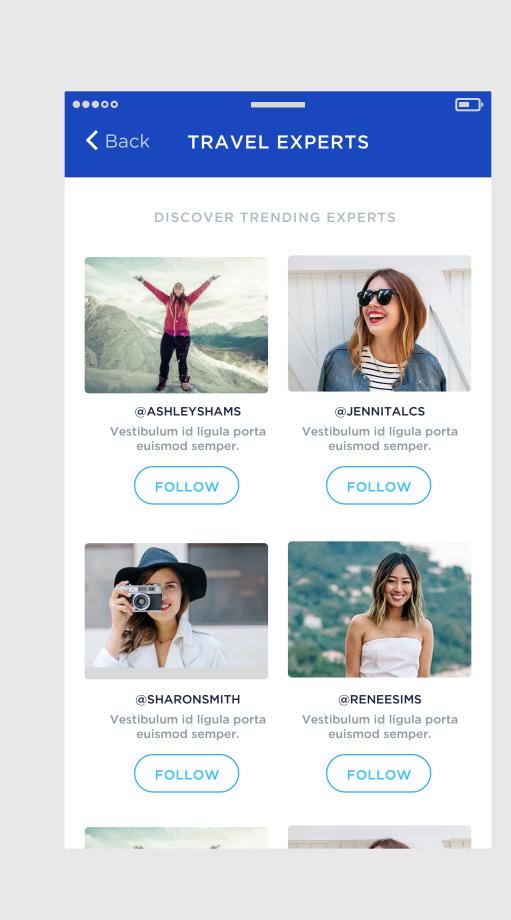

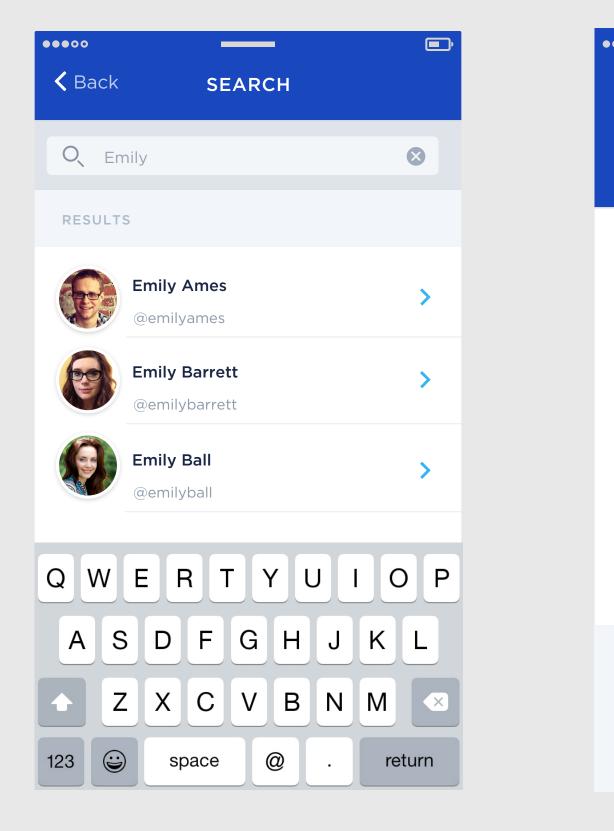

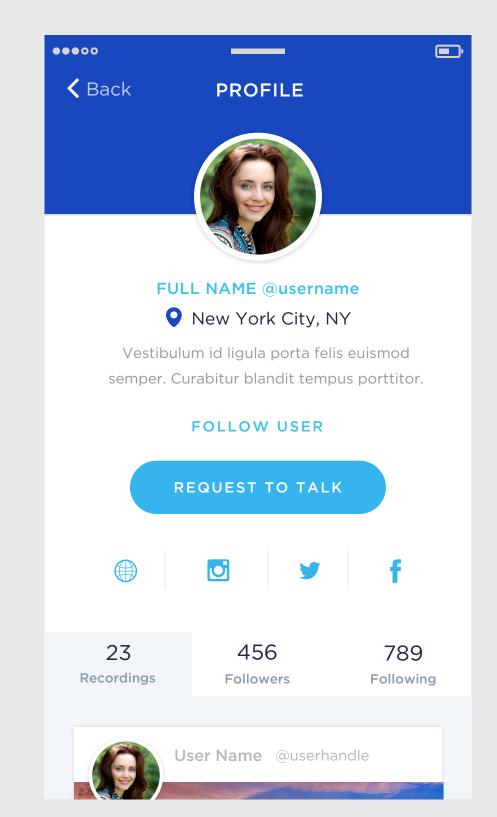

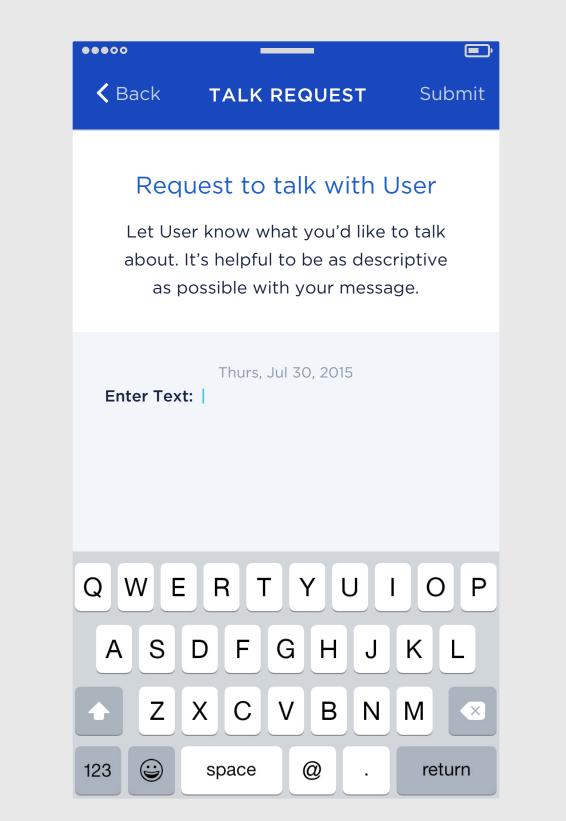

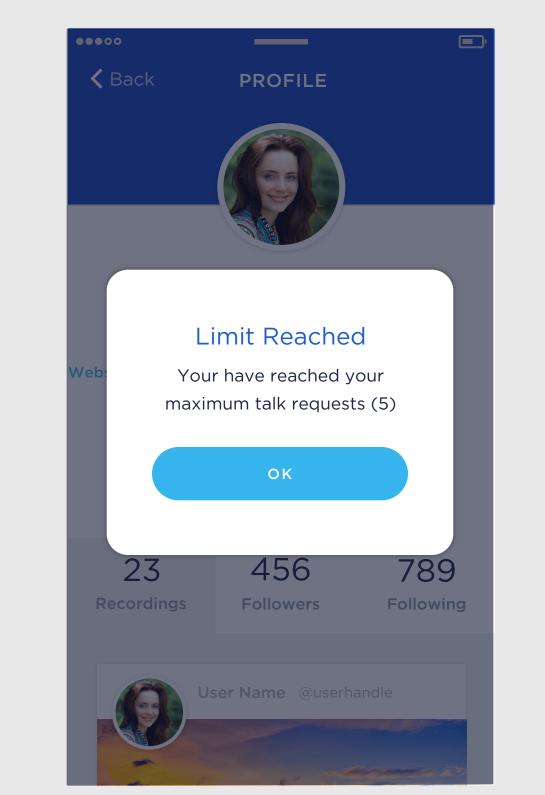

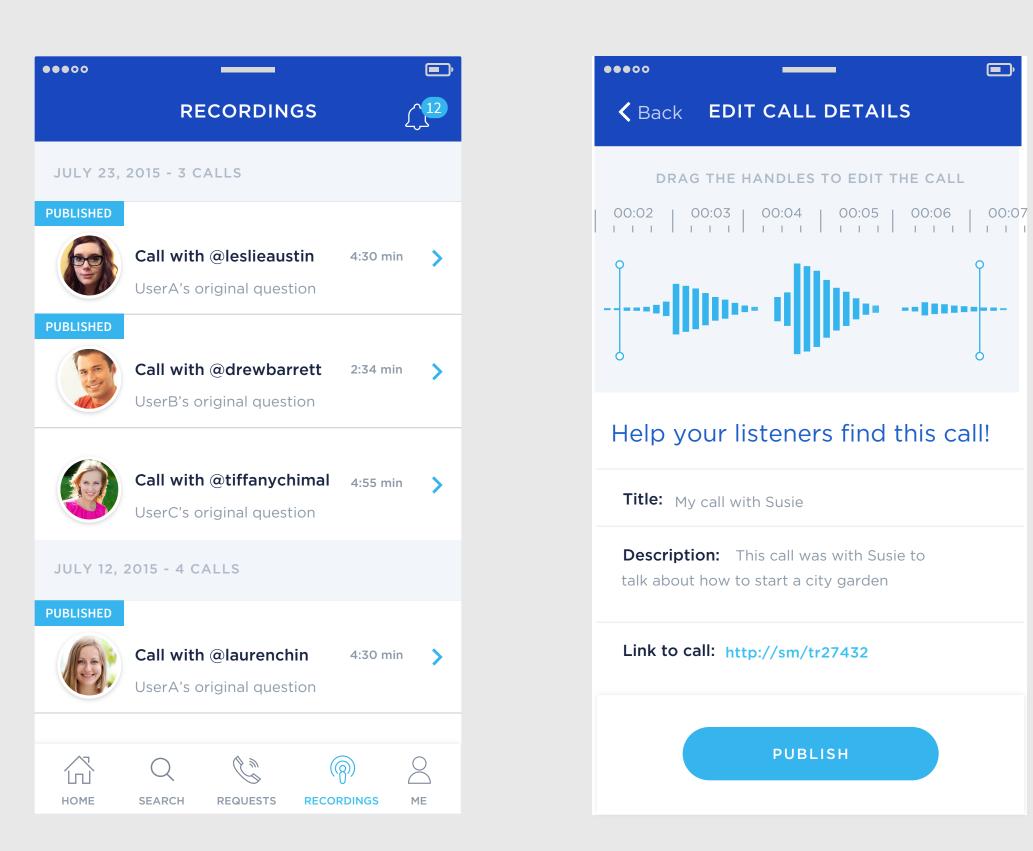

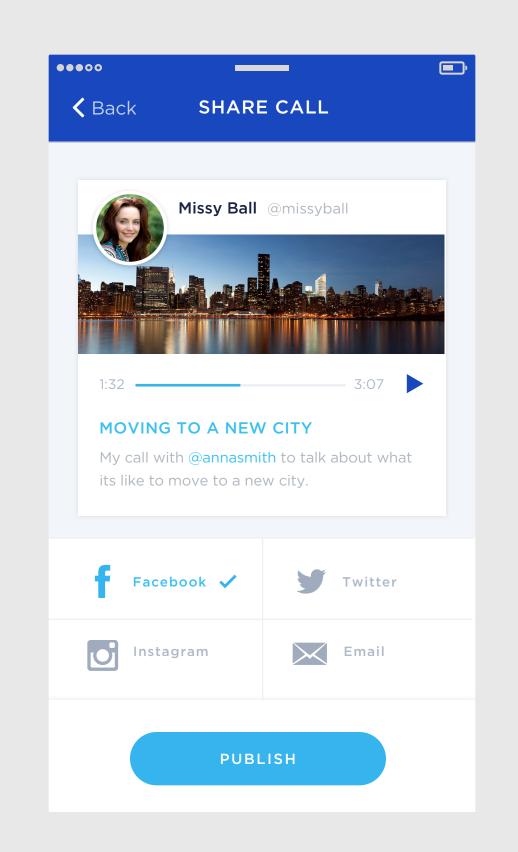

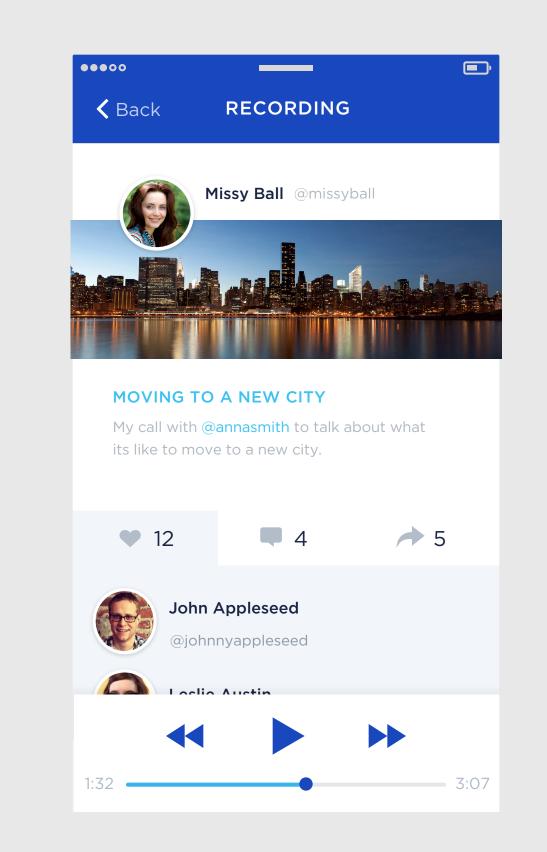

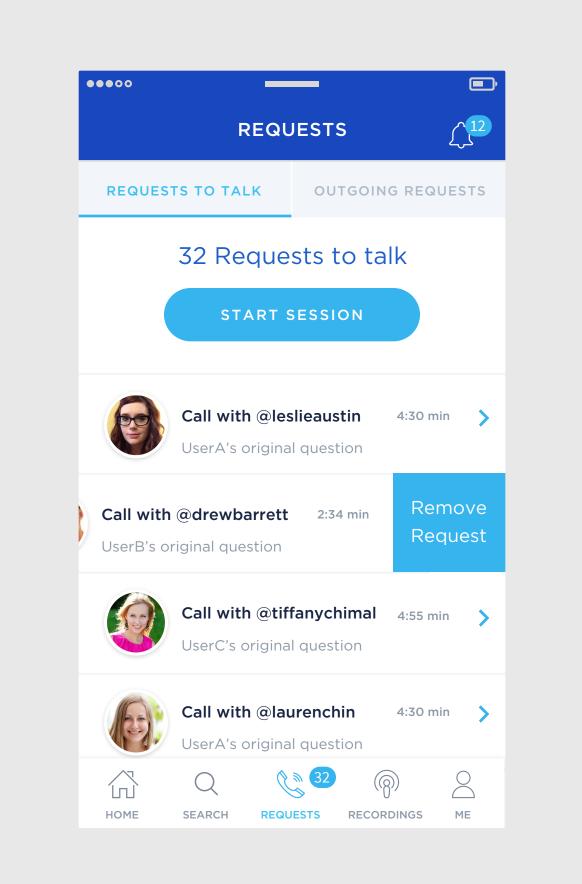

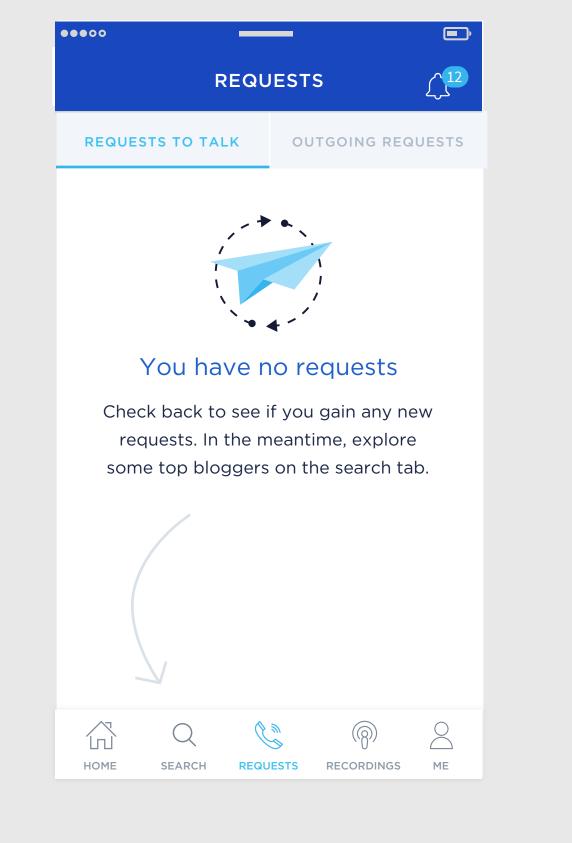

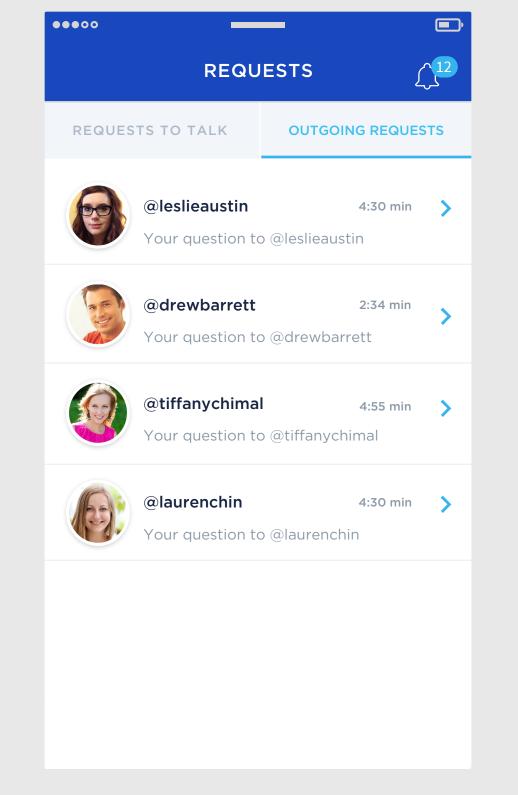

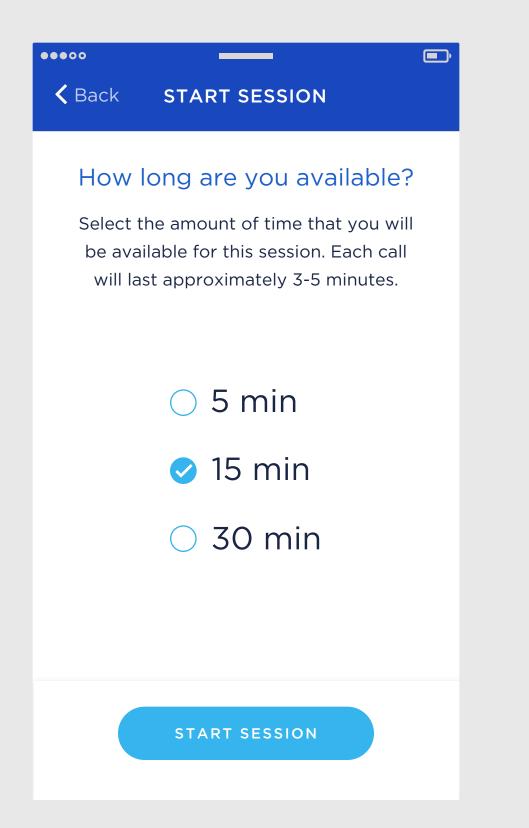

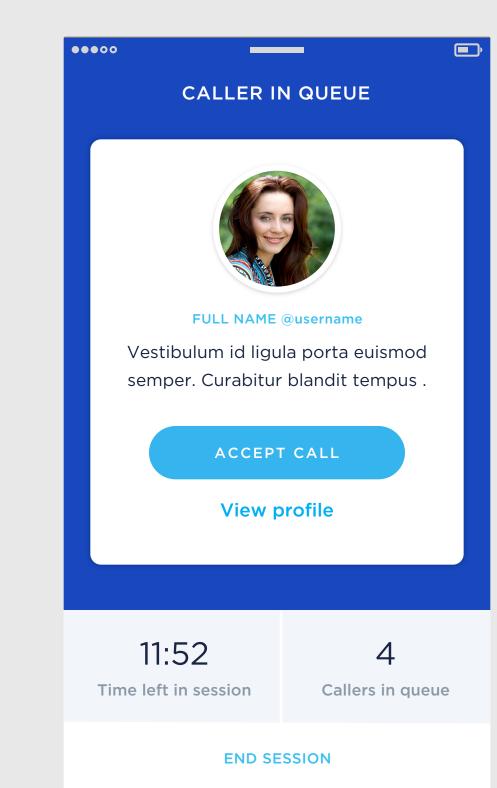

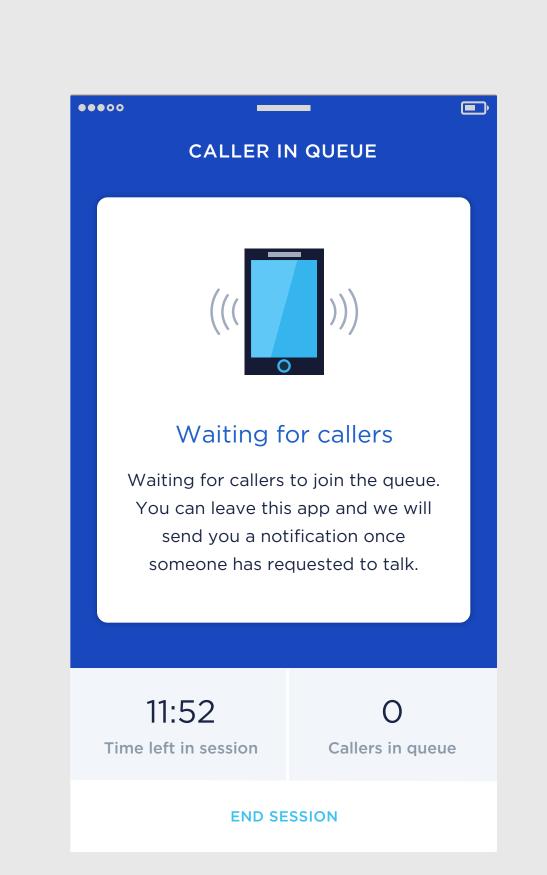

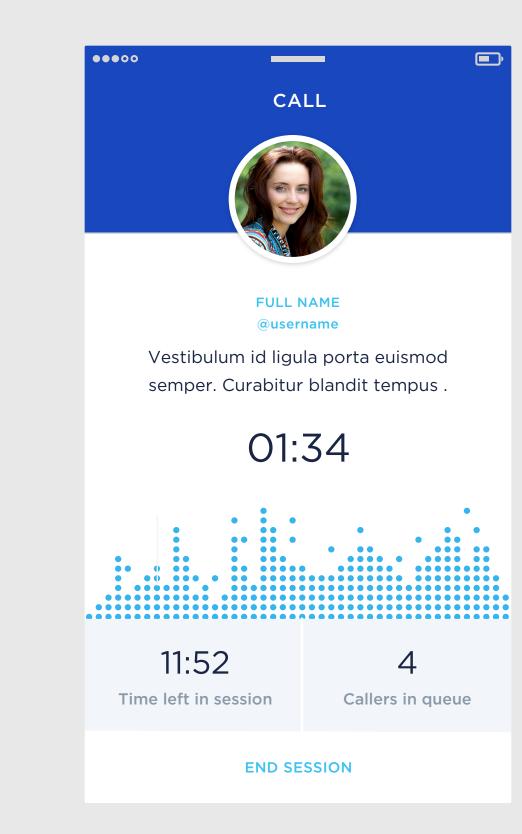

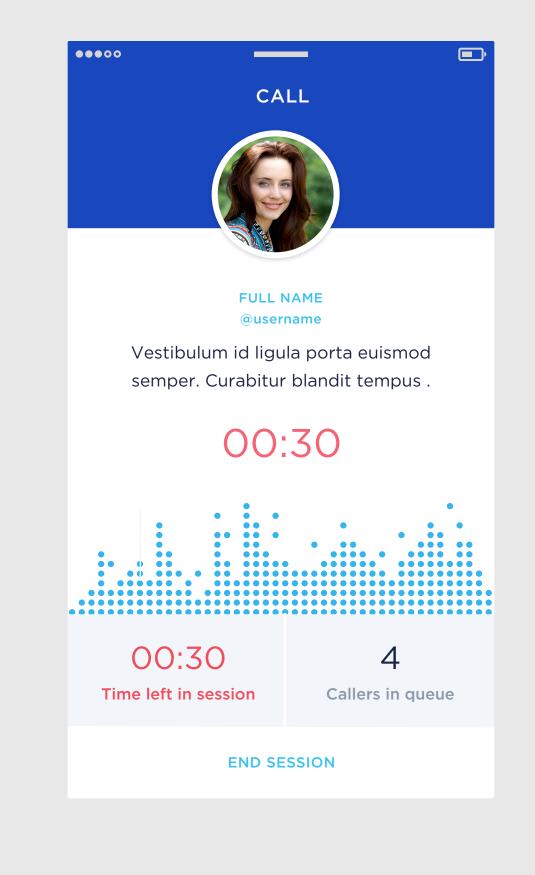

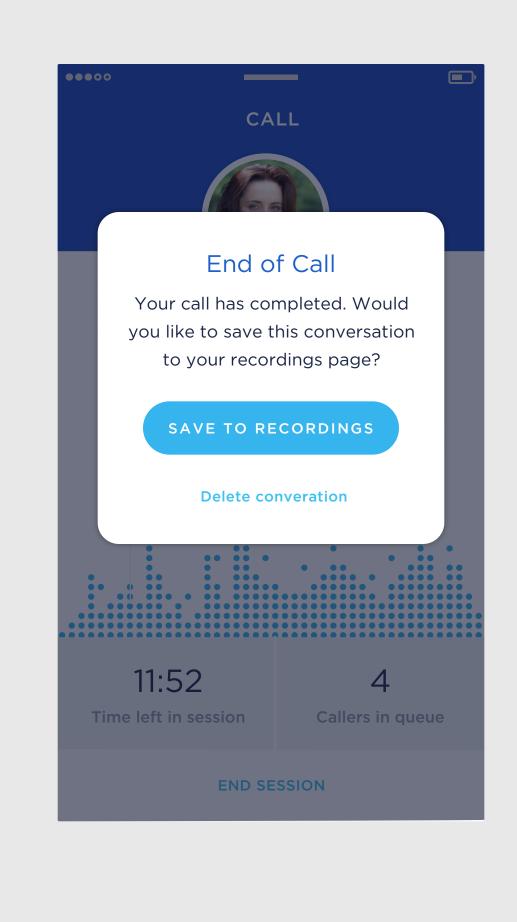

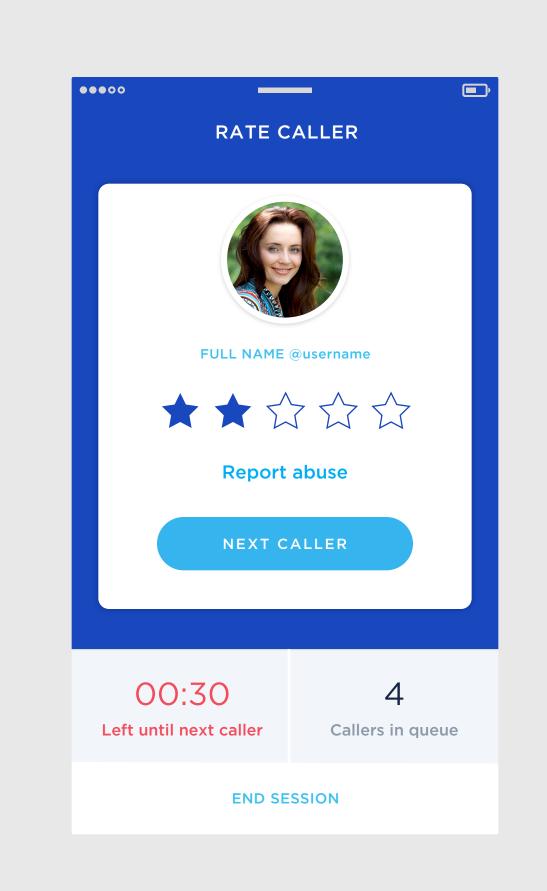

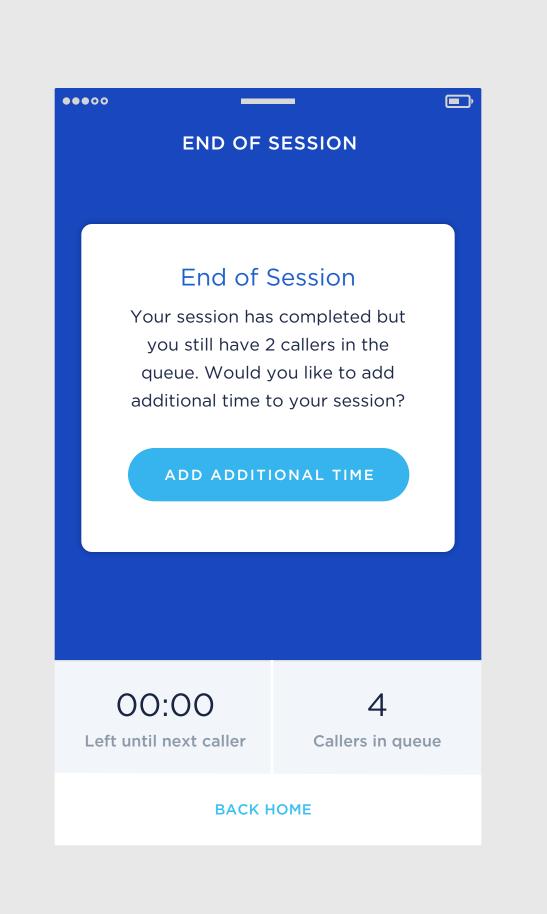

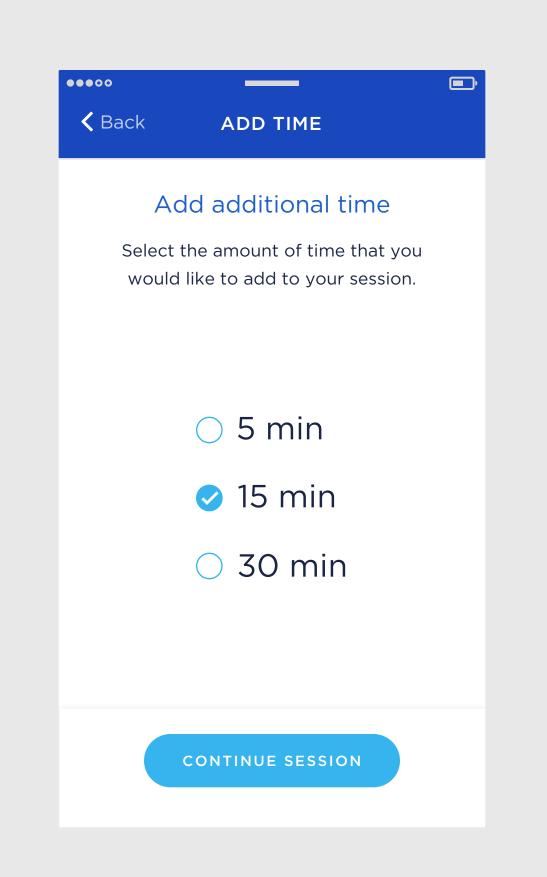

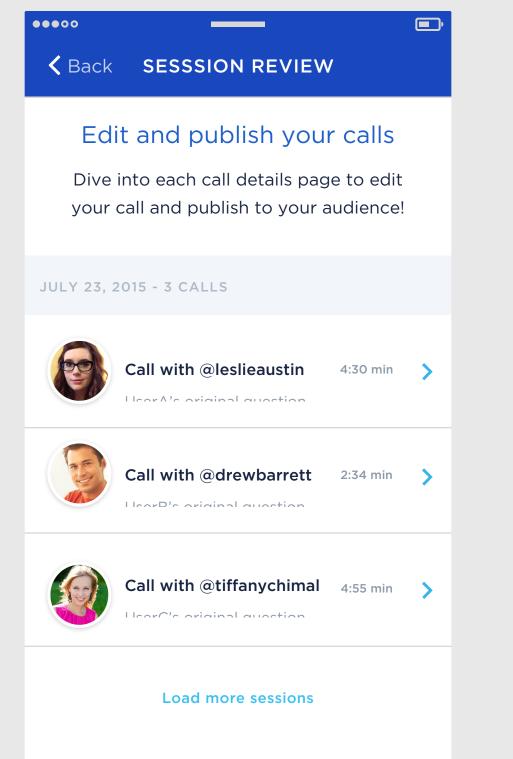

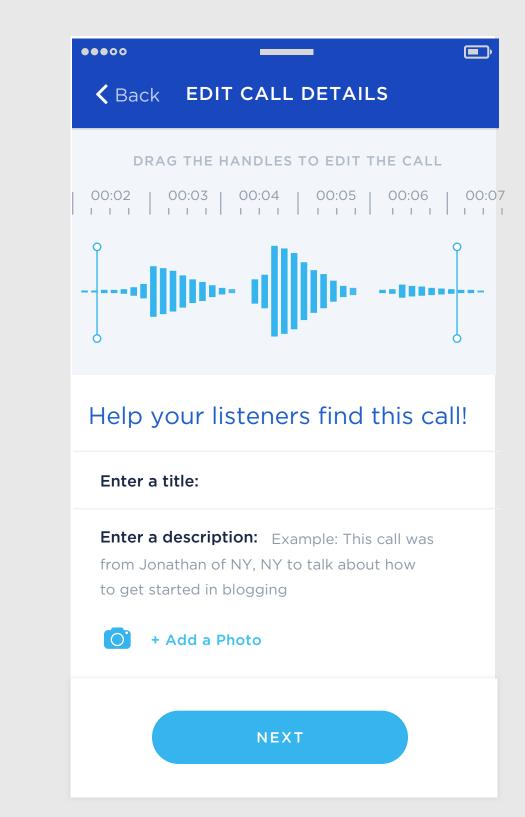

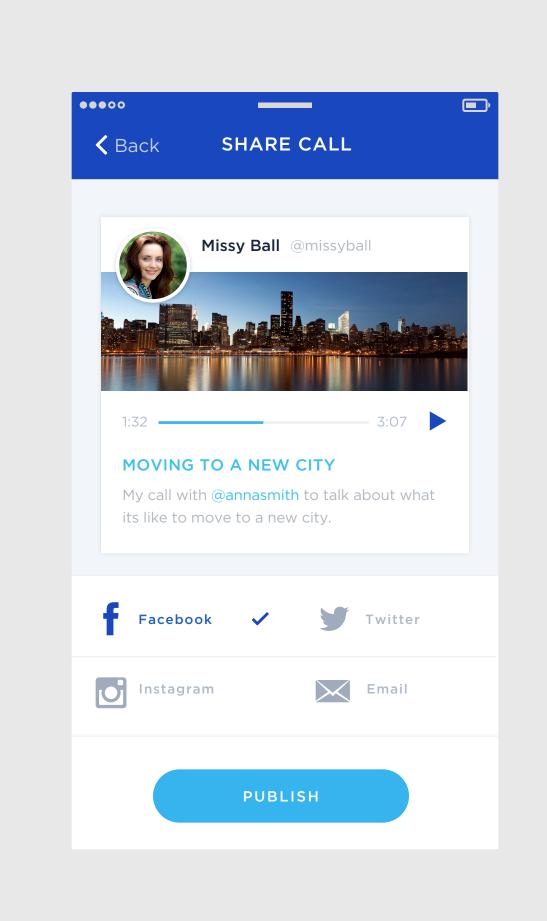

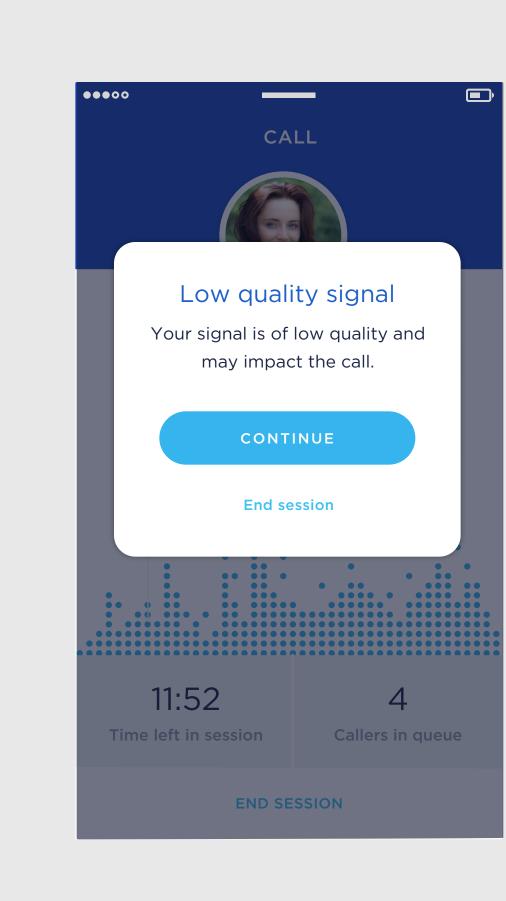

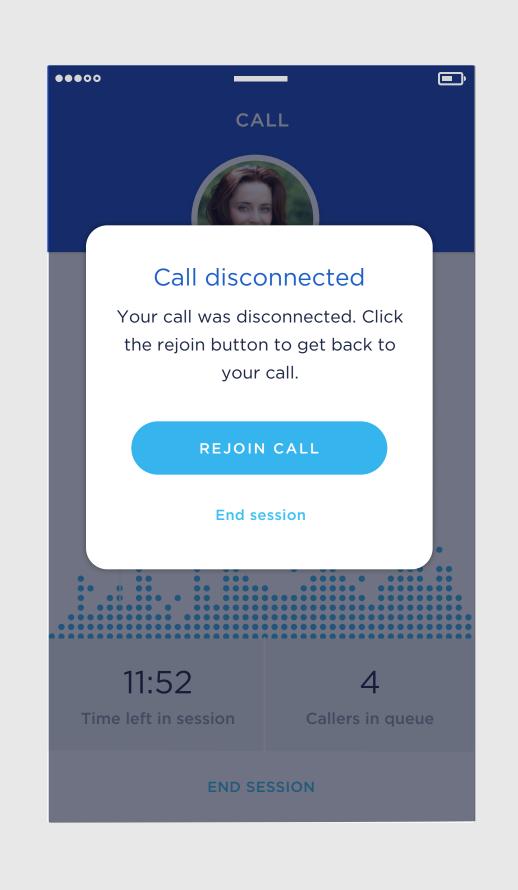

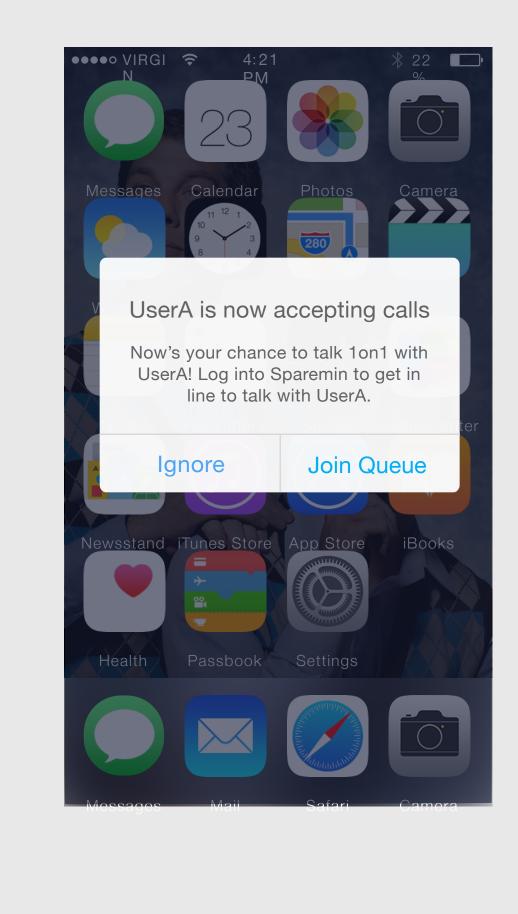

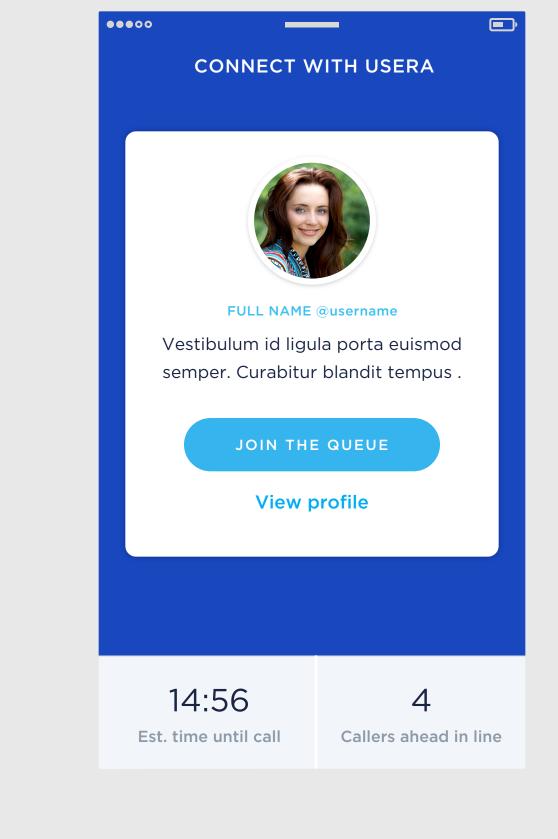

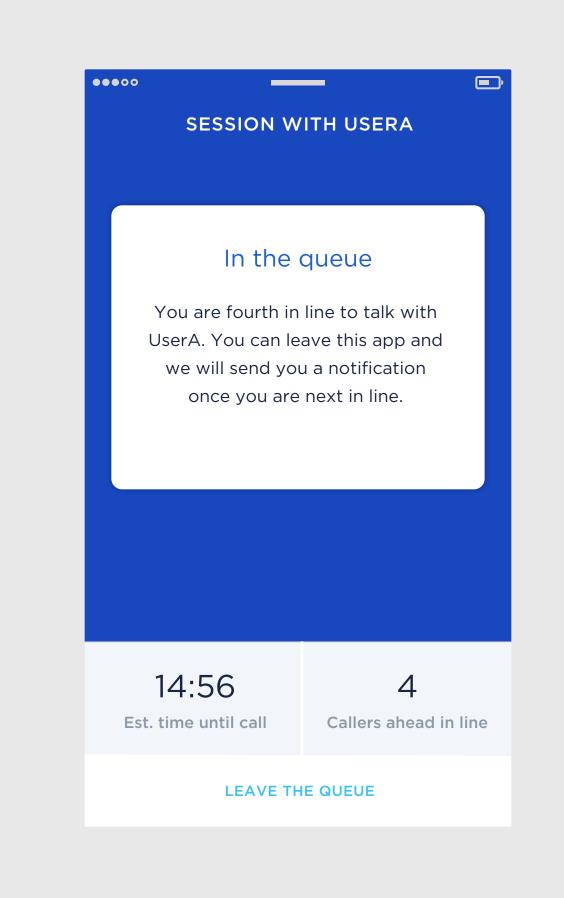

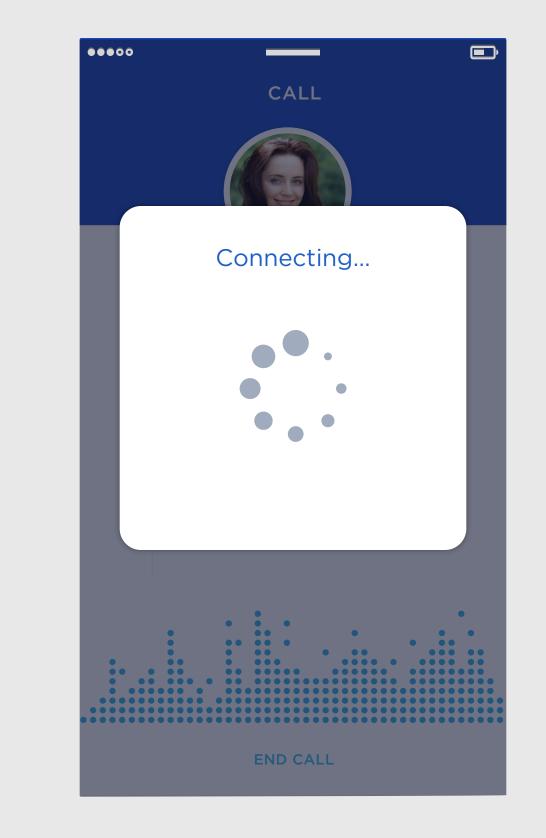

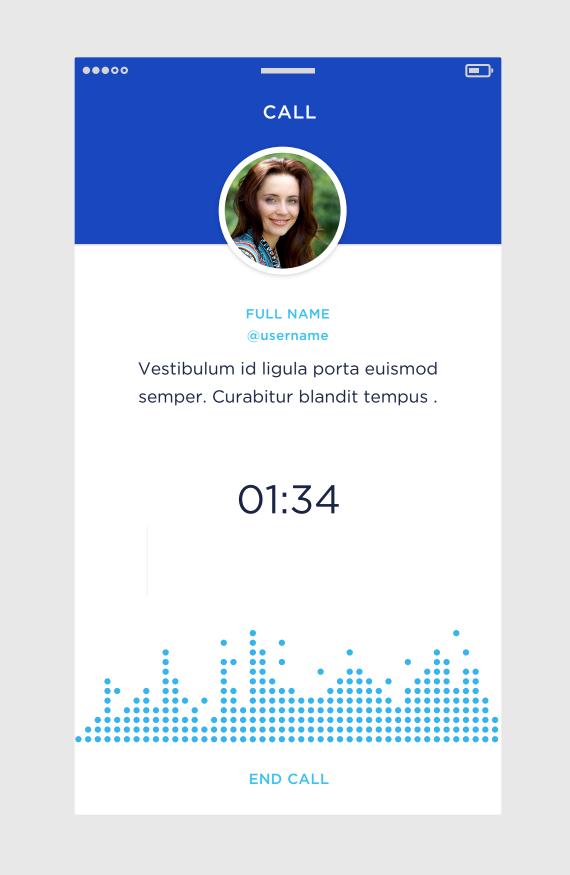

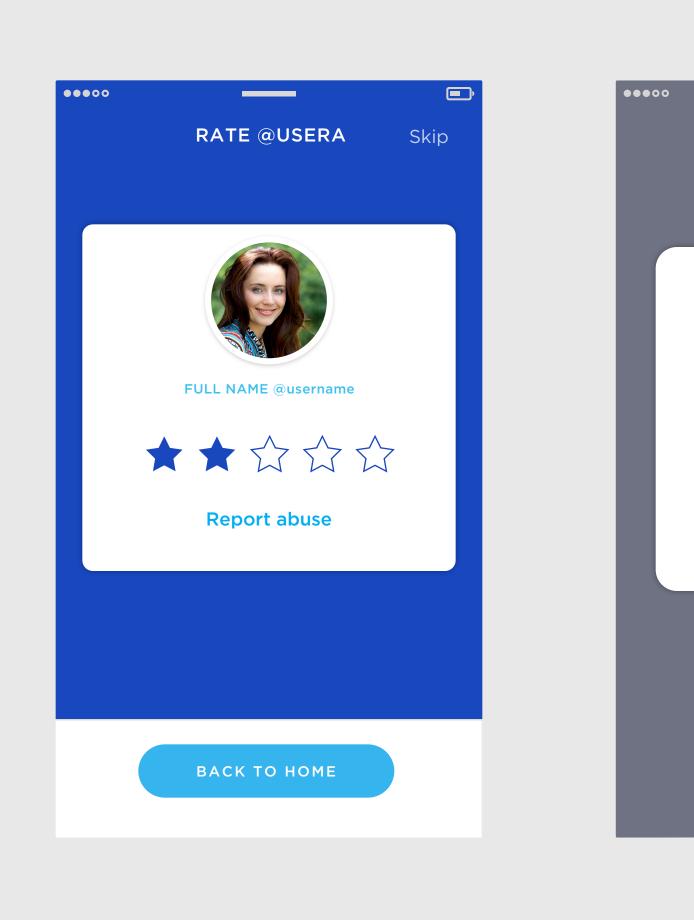

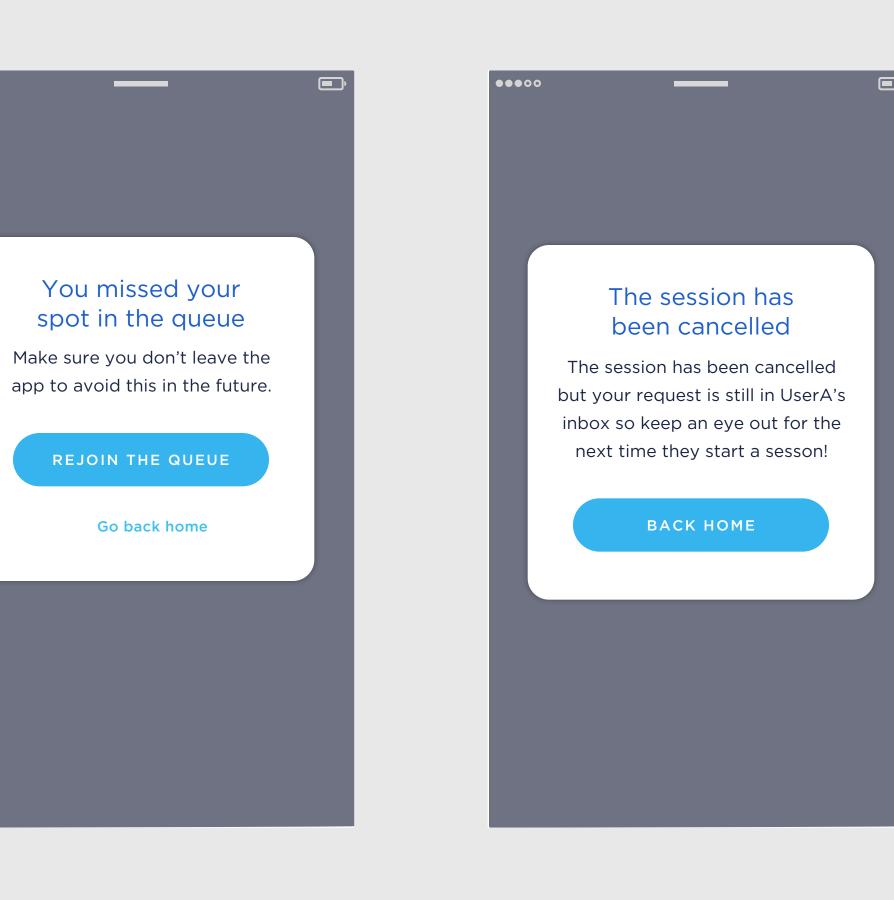

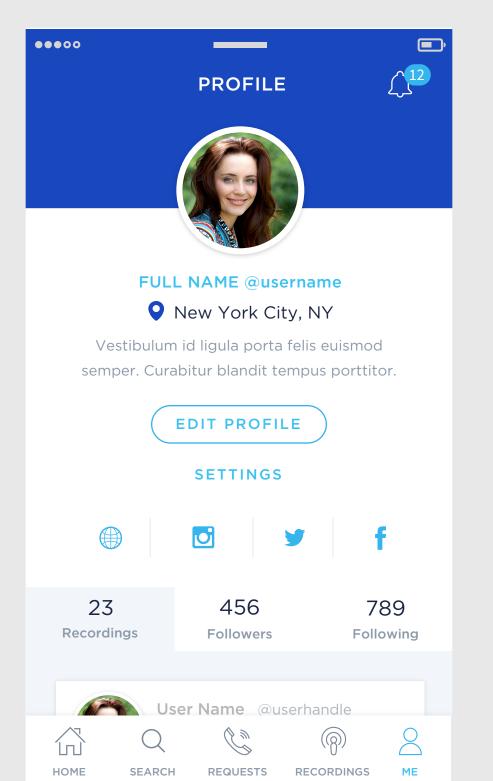

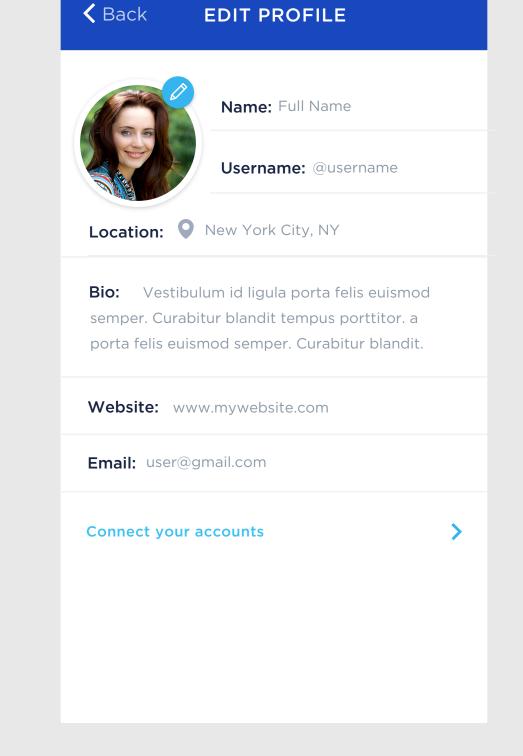

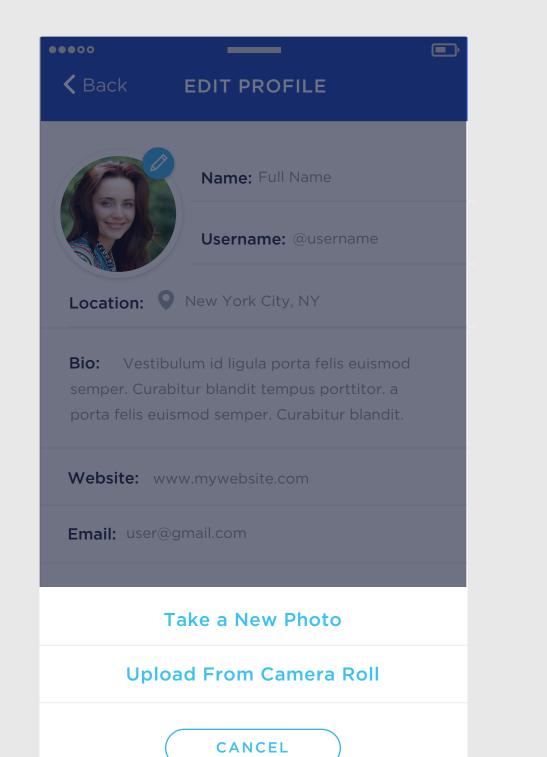

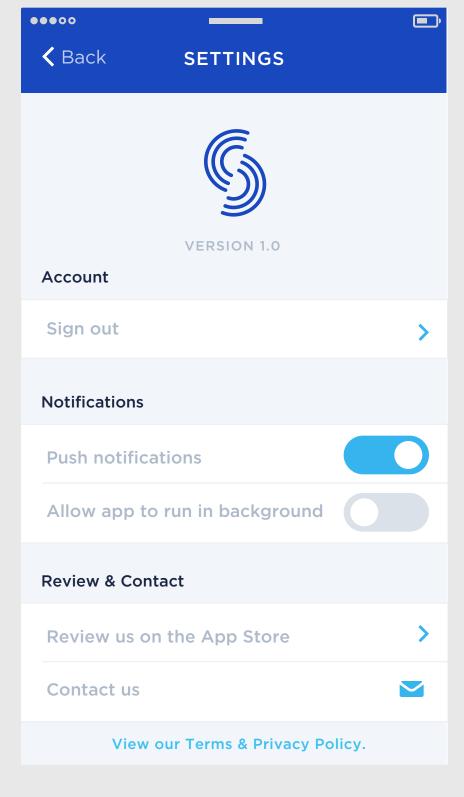